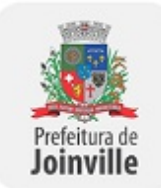

Prefeitura de Joinville

### EDITAL SEI Nº 0160854/2015 - SAP.UPR

Joinville, 08 de setembro de 2015.

# PREGÃO PRESENCIAL Nº 245/2015

O Município de Joinville, com sede na Avenida Hermann August Lepper nº 10, Centro, Joinville/SC – CEP: 89.221-901, inscrito no CNPJ sob nº 83.169.623/0001-10, através da Unidade de Processos, torna público que fará realizar licitação na modalidade PREGÃO PRESENCIAL, do tipo MENOR PREÇO, cujo critério de julgamento será GLOBAL, para a contratação da utilização de programas de informática para compor a Solução de Tecnologia da Informação do Sistema de Gestão Municipal, bem como a prestação de serviço de suporte técnico e manutenção destes programas pelo período de 48 (quarenta e oito) meses, de acordo com as condições estabelecidas neste Edital e seus anexos, a ser regida pela Lei Federal n° 10.520, de 17 de julho de 2002, a Lei Municipal nº 4.832, de 22 de setembro de 2003, Lei Complementar nº 123, de 14 de dezembro de 2006 e alterações posteriores, com aplicação subsidiária da Lei n° 8.666, de 21 de junho de 1993 e alterações posteriores, Instrução Normativa 04/2014, da Secretaria de Logística e Tecnologia da Informação e demais normas legais federais, estaduais e municipais vigentes.

Os documentos relacionados a seguir fazem parte integrante deste Pregão:

Anexo I – Quadro dos preços máximos estimados;

Anexo II – Modelo de proposta de preços;

Anexo III – Declaração de que a proponente cumpre o disposto no inciso XXXIII do art. 7º da Constituição Federal;

Anexo IV – Modelo de declaração de atendimento as condições de habilitação;

Anexo V – Modelo sugerido de atestado de capacidade técnica;

Anexo VI – Minuta do Contrato;

Anexo VII – Termo de Referência e seus anexos.

# 1 – DA LICITAÇÃO

### 1.1 – Do Objeto do Pregão

1.1.1 – A presente licitação tem como objeto a contratação a utilização de programas de informática para compor a Solução de Tecnologia da Informação do Sistema de Gestão Municipal, bem como a prestação de serviço de suporte técnico e manutenção destes programas pelo período de 48 (quarenta e oito) meses, de acordo com as condições estabelecidas neste Edital e seus anexos.

1.1.2 – O valor estimado máximo para a contratação do objeto deste pregão é de R\$ 14.304.000,00 (quatorze milhões, trezentos e quatro mil reais) reajustáveis, conforme disposto do Anexo I deste Edital.

## 1.2 – Entrega dos Envelopes – Envelope nº 1 (Proposta de Preços) e Envelope nº 2 (Documentos de Habilitação).

Data/Hora: Dia 30/09/2015 até às 09:00 horas.

Local: Prefeitura Municipal de Joinville - Unidade de Processos - Avenida Hermann August Lepper nº 10, Centro, Joinville/SC – CEP: 89.221-901.

### 1.3 – Abertura da Sessão

Data/Hora: Dia 30/09/2015 às 09:05 horas.

Local: Prefeitura Municipal de Joinville - Unidade de Processos - Avenida Hermann August Lepper nº 10, Centro, Joinville/SC – CEP: 89.221-901.

#### 1.4 – Da Execução da Licitação

A Unidade de Processos, na qualidade de interveniente Promotora, processará a presente licitação destinando-se o seu objeto a Secretaria de Administração e Planejamento.

1.5 – O Edital e seus Anexos encontram-se disponíveis no portal eletrônico da Prefeitura Municipal de Joinville, na página http://www.joinville.sc.gov.br podendo, também, ser requerido junto à Unidade de Processos da Prefeitura Municipal de Joinville, Avenida Hermann August Lepper nº 10 - CEP 89221-901 - Joinville/SC de segunda a sexta-feira, durante o horário de expediente, das 08:00 às 14:00 horas.

# 2 – CONDIÇÕES DE PARTICIPAÇÃO

2.1 – Poderão participar desta licitação os interessados que atenderem às exigências estabelecidas neste Edital.

#### 2.2 – Não será admitida a participação de proponentes:

2.2.1 – Em falência ou concordata, que se encontrem em processo de recuperação judicial ou extrajudicial, sob concurso de credores, em dissolução ou em liquidação;

2.2.2 – Punidos com suspensão do direito de licitar ou contratar com a Administração inscritos ou não no Cadastro Central de Fornecedores do Município de Joinville, durante o prazo estabelecido para a penalidade;

2.2.3 – Que tenha sido declarado inidôneo por qualquer órgão da Administração direta ou indireta, com qualquer órgão PÚBLICO FEDERAL, ESTADUAL, MUNICIPAL ou do DISTRITO FEDERAL;

2.2.4 – Cujos diretores, gerentes, sócios e empregados sejam servidores ou dirigentes da Administração Pública Municipal;

2.2.5 – Em consórcio;

2.2.6 – Cujo objeto social não seja pertinente e compatível com o objeto da licitação.

### 3 – DO CREDENCIAMENTO PARA PARTICIPAR DO CERTAME

3.1 – Em data e horário estabelecidos para a realização da sessão pública do pregão, a proponente interessado ou seu representante deverá identificar-se e, no caso de representante, este deverá comprovar os necessários poderes para formulação de propostas e para a prática de todos os atos relativos ao certame.

3.1.1 – Para comprovar a condição de interessado ou a qualidade de representante da proponente, a pessoa entregará ao pregoeiro:

a) Cópia de documento de identidade de fé pública;

b) Se representante (preposto/procurador), procuração pública ou particular, com poderes específicos para representar o interessado na licitação em todas as suas fases, e todos os demais atos, em nome da proponente e cópia autenticada do contrato social, estatuto ou ata de eleição do dirigente da proponente;

c) Se dirigente/proprietário, cópia autenticada do contrato social, estatuto ou ata de eleição do dirigente da proponente.

3.2 – As proponentes deverão se fazer presentes na sessão pública do Pregão, no horário fixado no preâmbulo deste Edital, para:

3.2.1 – O credenciamento;

3.2.2 – Comprovação da condição de Microempresa ou Empresa de Pequeno Porte, através da apresentação da Certidão Simplificada atualizada (máximo 30 dias da data da abertura do certame licitatório) expedida pelo Registro competente, para fins de aplicação dos procedimentos definidos na Lei Complementar nº 123/06;

3.2.3 – A entrega dos envelopes com as propostas e documentos.

3.3 – Tão somente a pessoa credenciada, que atenda ao item 3.1, poderá intervir no procedimento licitatório, sendo admitido, para esse feito, um único representante por proponente interessada.

3.4 – Nenhuma pessoa, ainda que munida de procuração, poderá representar mais de uma empresa neste Pregão, sob pena de exclusão sumária de ambas as proponentes representadas.

3.5 – A comprovação de que o interessado não possui poderes específicos para representar a proponente no certame, implicará na impossibilidade de participar da fase competitiva, consubstanciada nos lances verbais, lavrando-se em ata o ocorrido, permanecendo tão somente no certame a sua proposta escrita.

3.6 – Aplica-se igualmente o disposto no item 3.5, às proponentes que não se fizerem representar na sessão pública.

# 4 – DA FORMA DE APRESENTAÇÃO DOS ENVELOPES

4.1 – Aberta a sessão pública do Pregão e finalizado o credenciamento dos interessados ou de seus representantes, estes entregarão ao pregoeiro:

4.1.1 – Uma declaração datada e assinada de que a proponente cumpre plenamente os requisitos de habilitação, conforme modelo constante do Anexo IV;

4.1.2 – A proposta de preços e os documentos de habilitação que deverão ser apresentados em envelopes separados e fechados de forma a não permitir a violação de seu conteúdo, preferencialmente opacos e rubricados no fecho.

4.2 – A apresentação de declaração falsa relativa ao cumprimento dos requisitos de habilitação, sujeitará o proponente às sanções previstas neste Edital.

### 5 – DA PROPOSTA DE PREÇOS – Envelope n° 1

5.1 – A proposta de preços contida no Envelope n° 1 deverá, obrigatoriamente, ser apresentada em papel timbrado, impressa por qualquer processo eletrônico, em idioma nacional, sem cotações alternativas, emendas, rasuras ou entrelinhas, sendo todas as suas folhas identificadas com razão social completa e CNPJ da proponente, devendo a última ser datada e assinada pelo representante da empresa devidamente identificado. E, preferencialmente, apresentada em uma via, com todas as suas folhas numeradas e rubricadas e contendo endereço, telefone, fax e e-mail da licitante.

5.1.1 – As proponentes deverão ofertar preços independentes para o valor fixo mensal e para a hora técnica sob pena de desclassificação;

5.1.2 – Não serão aceitas propostas sem a assinatura do representante da empresa devidamente

identificado;

5.1.3 – Na hipótese prevista no subitem 5.1.2, estando presente o representante legal na sala onde estão sendo abertos os envelopes e, desde que devidamente comprovada a sua representatividade através de procuração com poderes específicos inerentes ao presente Pregão, a falta da assinatura poderá ser sanada no ato da constatação de tal fato.

5.2 – A proposta apresentada de acordo com o modelo constante do Anexo II deste Edital será dividida em Parte I (Preço) e Parte II (Nível de Atendimento aos Requisitos) e deverá conter:

5.2.1 - Parte I (Preço):

a) a identificação do objeto, observadas as condições do Anexo VII do presente Edital, declarando, obrigatoriamente, que a proposta apresentada atende todas as condições descritas no Termo de Referência e seus anexos – Anexo VII do Edital n.º 245/2015, de forma a permitir que o Pregoeiro possa constatar que as especificações no presente Pregão foram ou não atendidas;

b) o preço do valor fixo mensal e o valor da hora técnica unitário e total, bem como o valor global, expresso em reais, com no máximo 02 (dois) algarismos decimais;

c) o prazo de validade da proposta, que não poderá ser inferior a 60 (sessenta) dias, contados da data limite para apresentação das propostas neste Pregão;

5.2.2 - Parte II (Nível de Atendimento aos Requisitos de Negócio):

a) os requisitos mínimos de negócio de acordo com o disposto no Anexo "A" do Termo de Referência deste Edital, informando se Atende Imediatamente (AI) ou, se não atende, é Necessário Customização (NC), a fim de possibilitar a avaliação na Prova de Conceito (POC) prevista no item 9 deste Edital.

5.3 - Havendo divergência entre o valor unitário e total, prevalecerá o valor unitário.

5.4 - Nos preços cotados devem estar inclusos todos os custos relacionados com a remuneração e encargos sociais e outros pertinentes aos serviços, bem como taxas, impostos, locomoção, e demais despesas diretas e indiretas incidentes sobre o(s) mesmo(s).

5.5 – Serão desconsideradas as propostas que apresentarem alternativas de preços ou qualquer outra condição não prevista neste Edital.

# 6 – DA FASE COMPETITIVA DO CERTAME

6.1 – Aberta a sessão pública do Pregão, imediatamente após a entrega dos envelopes, o Pregoeiro abrirá o envelope nº 1 contendo a proposta de preços (Parte I e Parte II), verificará a sua conformidade com as exigências do presente Edital e as ordenará por ordem de MENOR PREÇO GLOBAL.

6.2 – Participarão dos lances verbais e sucessivos ofertados os autores das propostas de menor preço e os autores das propostas que apresentem valores até 10% superiores, relativamente, a de menor preço.

6.2.1 – Não havendo pelo menos 03 (três) ofertas nas condições previstas anteriormente, serão chamados a participar dos lances verbais e sucessivos os autores das melhores propostas, quaisquer que sejam os preços oferecidos, até o máximo de 03 (três).

6.3 – Os lances verbais e sucessivos pelo menor preço global serão iniciados pelo autor da proposta com maior preço dentre aqueles aptos a oferecer propostas e assim, sucessivamente, em ordem decrescente, até a proclamação do vencedor.

#### 6.3.1 – Os lances verbais deverão ser ofertados pelo VALOR GLOBAL.

6.4 – Caso duas ou mais propostas dentre as inicialmente ordenadas para oferecer lances verbais apresentarem preços iguais, será realizado previamente sorteio para determinação da ordem de oferta dos lances.

6.5 – Os lances, em valores distintos e decrescentes, serão efetuados no momento em que for conferida a palavra ao interessado ou representante da proponente, na ordem decrescente dos preços, sendo admitida

disputa para toda a ordem de classificação estabelecida pelo Pregoeiro.

6.6 – É vedada a oferta de lance visando empate com proposta de outra proponente.

6.7 – Os lances observarão o decréscimo mínimo de R\$ 100,00 (cem reais) do último valor ofertado.

6.8 – Não será admitida a desistência do(s) lance(s) efetivado(s), sujeitando-se a proponente desistente às penalidades previstas neste Edital.

6.9 – A desistência em apresentar lance verbal, quando convocado pelo Pregoeiro, implicará na exclusão da proponente da etapa de competição e na consideração do último preço apresentado, para efeito de ordenação das propostas.

6.10 – Caso as proponentes não apresentem lances verbais, será verificada a conformidade entre a proposta escrita de menor preço e o valor estimado para a contratação, podendo o Pregoeiro negociar diretamente com a licitante para que seja obtido melhor preço.

6.11 – O encerramento da etapa competitiva dar-se-á quando, convocadas pelo Pregoeiro, as proponentes deixarem de apresentar novos lances.

6.12 – Encerrada a etapa competitiva e ordenadas, em ordem crescente, as ofertas de preços propostos, o Pregoeiro verificará:

6.12.1 – Se houver proposta apresentada por Microempresa ou Empresa de Pequeno Porte, caso em que, não sendo desta a melhor oferta, deverá se verificar o seguinte procedimento:

a) Havendo empate fictício, ou seja, se a proposta apresentada pela Microempresa ou Empresa de Pequeno Porte, for até 5% (cinco por cento) superior a de menor preço, deverá ser assegurada a esta a apresentação de nova proposta de preço inferior àquela considerada vencedora do certame, no prazo máximo de 05 (cinco) minutos do encerramento dos lances, na forma do art. 45 da Lei Complementar nº 123/06;

b) No caso de equivalência dos valores apresentados pelas Microempresas ou Empresas de Pequeno Porte que se encontrem no intervalo de empate fictício, será realizado sorteio entre elas para que se identifique aquela que primeiro poderá apresentar melhor oferta;

c) Não ocorrendo a contratação na forma da alínea "a", serão convocadas remanescentes que porventura se enquadrem na hipótese de empate fictício, observada a ordem classificatória, para o exercício do mesmo direito;

d) Na hipótese da não contratação na forma das alíneas anteriores, o objeto licitado será adjudicado em favor da proposta originalmente vencedora do certame.

6.12.2 – A aceitabilidade da proposta de menor valor comparando-a com valores consignados em planilha de acompanhamento de preços do Órgão licitante, decidindo a respeito.

6.12.3 - O atendimento das especificações e qualificações do serviço ofertado, definidas no Edital e seus anexos, bem como as demais condições estabelecidas.

6.13 – Se a oferta não for aceitável por apresentar preço excessivo, o Pregoeiro poderá negociar com a proponente vencedora, com vistas a obter melhor preço.

6.14 – Se a oferta não for aceitável ou se a proponente não atender às exigências para habilitação, o Pregoeiro examinará as ofertas subsequentes e a qualificação das proponentes, por ordem de classificação, sucessivamente, até a apuração de uma que atenda as condições do Edital, que será declarada vencedora da licitação.

#### 6.15 – Serão desclassificadas:

a) as propostas que não atenderem às exigências relativas ao objeto desta licitação;

b) as propostas que forem omissas ou se apresentarem incompletas ou não declararem o atendimento de todas as condições descritas no Termo de Referência e seus anexos – Anexo VII do Edital n.º 245/2015, conforme modelo constante no Anexo II deste Edital;

c) as que conflitarem com a legislação em vigor;

d) as que deixarem de atender aos requisitos estabelecidos na proposta de preços deste Edital;

e) com valores unitários ou globais superiores aos limites estabelecidos ou manifestamente inexequíveis, assim considerados aqueles que não venham a ter demonstrada sua viabilidade através de documentação que comprove que os custos são coerentes com os de mercado.

6.15.1 – Não serão consideradas, para efeitos de julgamento, quaisquer vantagens não previstas no Edital.

6.16 – Encerrada a fase competitiva do Pregão e ordenadas as propostas, imediatamente será aberto pelo Pregoeiro o Envelope nº 2 – Documentos de Habilitação da proponente vencedora.

# 7 – DOS DOCUMENTOS DE HABILITAÇÃO – Envelope nº 02

7.1 – Os documentos de habilitação, em uma via, preferencialmente, numerados em sequência e rubricados em todas as suas páginas por representante legal da proponente ou preposto, deverão ser apresentados:

a) em original; ou

**b**) cópia autenticada por cartório; ou

c) cópia autenticada por servidor autorizado da Unidade de Suprimentos ou da Unidade de Processos da Secretaria de Administração e Planejamento do Município de Joinville, mediante a exibição dos originais antes da entrega dos envelopes; ou

d) cópia autenticada pelo Pregoeiro ou membro da equipe de apoio, na abertura do envelope nº 2 – documentos de habilitação, mediante a exibição dos originais; ou

e) exemplar da publicação em órgão da imprensa oficial.

7.1.1 – Somente serão aceitos documentos originais, cópias ou publicações legíveis, que ofereçam condições de análise por parte do Pregoeiro;

7.1.2 – Somente será(ão) autenticado(s) documento(s) através da apresentação de seu(s) original(is);

7.1.3 – Serão aceitos comprovantes de regularidade fiscal, obtidos na rede internet, condicionado a que os mesmos tenham sua validade confirmada pelo Pregoeiro, na fase de habilitação.

7.1.4 – Deverão ser apresentadas Certidões Negativas ou Positivas com efeito de Negativa.

7.2 – A documentação, para fins de habilitação a ser incluída no Envelope nº 2 pelas proponentes, é constituída de:

a) Certidão Negativa de Débitos relativos aos Tributos Federais e a Dívida Ativa da União;

b) Certidão Negativa de Débitos Estaduais, da sede da proponente;

c) Certidão Negativa de Débitos Municipais, da sede da proponente;

d) Certidão Negativa de Débitos relativos às contribuições previdenciárias e as de terceiros;

e) Certificado de Regularidade do FGTS;

f) Certidão Negativa de Débitos Trabalhistas, conforme Lei nº 12.440, de 07 de julho de 2011.

g) Declaração de que a proponente cumpre o disposto no inciso XXXIII do art. 7º da Constituição Federal, conforme Anexo III do Edital;

h) Certidão negativa de falência ou concordata, recuperação judicial ou extrajudicial, expedida pelo Distribuidor do Foro ou Cartório da sede da proponente;

i) Balanço patrimonial e demonstrações contábeis do último exercício social, já exigíveis, contendo as assinaturas do representante legal da empresa e do contador responsável, com os respectivos termos de abertura e encerramento do livro respectivo, registrado ou o requerimento de autenticação na Junta Comercial ou registrado no Cartório de Registro, que comprovem a boa situação financeira da empresa, vedada a sua substituição por balancetes ou balanços provisórios;

i.1) a proponente poderá apresentar balanço patrimonial intermediário a fim de demonstrar alteração relevante em sua capacidade econômico-financeira em relação aos dados contidos no balanço patrimonial anterior, tais como eventos supervenientes (fusão, incorporação, cisão etc.);

i.2) a proponente terá a faculdade de apresentar parecer de empresa de auditoria, o que dispensará a Administração de outras investigações;

i.3) a proponente que adotar ao SPED (Sistema Público Escrituração Digital) deverá apresentar cópia do termo de autenticação ou requerimento de autenticação de livro digital e balanço, bem como termo de abertura e encerramento, visados em todas as páginas pelo representante legal da empresa;

j) para avaliar situação financeira da proponente será considerado o Quociente de Liquidez corrente e grau de endividamento, apurado pelas fórmulas abaixo, cujo cálculo deverá ser demonstrado em documento próprio, devidamente assinado por seu representante legal, caso a não apresentação do documento próprio os índices poderão ser analisados no balanço patrimonial apresentado pela proponente:

### QLC = ATIVO CIRCULANTE :

### PASSIVO CIRCULANTE

Cujo resultado deverá ser maior ou igual a 1,00

### QGE = PASSIVO CIRCULANTE + EXIG. LGO PRAZO :

#### ATIVO TOTAL

### Cujo resultado deverá ser menor ou igual a 1,00

OBS: Índices justificados de acordo com o § 5º do art. 31 da Lei nº 8.666/93.

l) Apresentar no mínimo 1 (um) Atestado de Capacidade Técnica, emitido por pessoa jurídica de direito público ou privado comprovando que a proponente implantou e que mantém ou já manteve em funcionamento sistemas similares ao exigido neste edital. Para fins de comprovação o atestado deverá conter descritivo dos serviços.

l.1) Para fins de similaridade considera-se aplicativos/softwares de Gestão Pública compreendendo no mínimo as seguintes áreas: Planejamento, Gestão da Arrecadação, Gestão da Despesa, Contabilidade e Transparência.

l.2) Será permitido somatório de atestado de capacidade técnica.

m) Termo de Visita Técnica emitido pela Secretaria de Administração e Planejamento/Unidade de Gestão ou uma declaração de renúncia ao direito de visita técnica em razão de considerar o conteúdo deste Edital e seus anexos suficientes à elaboração da proposta.

7.2.1 – As proponentes cadastradas no Cadastro Geral de Fornecedores do Município de Joinville deverão apresentar Certificado de Registro Cadastral-CRC, válido na data limite fixada para a apresentação dos documentos neste pregão emitido pela Unidade de Suprimentos, da Secretaria de Administração e Planejamento.

7.2.2 – Os proponentes não cadastrados, além dos documentos referido no item 7.2, deverão apresentar os seguintes, válidos na data de abertura de sessão pública do pregão:

a) Prova de inscrição no Cadastro Nacional da Pessoa Jurídica (CNPJ);

b) Ato constitutivo, estatuto ou contrato social em vigor, devidamente registrado, em se tratando de sociedades comerciais, e, no caso de sociedades por ações, acompanhado de documentos de eleição de seus administradores, com a comprovação da publicação na imprensa da ata arquivada, bem como das respectivas alterações, caso existam.

7.3 – Os comprovantes exigidos, quando for o caso, deverão apresentar prazo de validade até a data limite fixada para a entrega dos envelopes. Não constando a vigência, será considerado o prazo de 90 (noventa) dias da data da emissão.

7.4 – Sob pena de inabilitação, os documentos a que se refere o subitem 7.2 deste edital deverão constar o nome/razão social da proponente, o número do CNPJ e o respectivo endereço, observado que, se a proponente for:

a) matriz, todos os documentos deverão estar em nome da matriz;

b) a filial, todos os documentos deverão estar em nome da filial;

c) a matriz e o serviço realizado pela filial, os documentos exigidos neste Edital deverão ser apresentados em nome da matriz e da filial, simultaneamente, com exceção dos documentos conjuntos ou consolidados, desde que devidamente comprovada a centralização.

7.5 – A proponente poderá apresentar os comprovantes de regularidade relativa à Seguridade Social – INSS e ao Fundo de Garantia por Tempo de Serviço - FGTS centralizados junto à matriz, desde que junte comprovante da centralização do recolhimento das contribuições e apresente certidão em que conste o CNPJ da entidade centralizadora.

7.6 – As Microempresas ou Empresas de Pequeno Porte, deverão apresentar toda a documentação exigida para efeito de comprovação de regularidade fiscal, mesmo que esta apresente alguma restrição, e, uma vez sendo declarada vencedora do certame, terá prazo de 05 (cinco) dias úteis, cujo termo inicial corresponderá ao momento em que a proponente for declarada vencedora do certame, prorrogáveis por igual período, a critério da Administração Pública, para a regularização da documentação, pagamento ou parcelamento do débito, e emissão de eventuais certidões negativas ou positivas, com efeito, de certidão negativa.

7.6.1 – A não regularização da documentação, no prazo fixado, implicará decadência do direito à contratação, sem prejuízo das sanções previstas na Lei nº 8.666/93. Sendo facultado à Administração convocar as proponentes remanescentes, na ordem de classificação, para a assinatura do contrato, ou revogar a licitação.

### 7.7 – Da Abertura do Envelope nº 2 – Documentos de Habilitação

7.7.1 – Sendo considerada aceitável a proposta de preços da proponente que apresentou menor preço na fase competitiva, o Pregoeiro procederá à abertura do Envelope nº 2 – Documentos de Habilitação do autor da proposta de menor preço, realizando a verificação do atendimento das condições de habilitação fixadas neste Edital;

7.7.2 – Constatada a conformidade da documentação com as exigências contidas no Edital, a proponente será declarado vencedor, sendo-lhe adjudicado o objeto;

7.7.3 – Em caso da proponente desatender às exigências habilitatórias, o Pregoeiro a inabilitará e examinará as ofertas subsequentes e a qualificação das proponentes, na ordem crescente de classificação, e assim sucessivamente, até a apuração de uma que atenda ao Edital, sendo a respectiva proponente declarada vencedora;

7.7.4 – O(s) envelope(s) de documentação deste Pregão que não for(em) aberto(s) ficará(ão) em poder do Pregoeiro pelo prazo de 30 (trinta) dias consecutivos, a partir da homologação da licitação, após ficará à disposição da proponente para retirada até o prazo de 05 (cinco) dias úteis.

7.7.4.1 – Os envelopes com os documentos de habilitação dos interessados que forem excluídos da fase competitiva do certame, conforme o item 6.2 deste Edital, serão devolvidos imediatamente à proponente, desde que não haja a interposição de recurso.

# 8 – DA SESSÃO PÚBLICA DO PREGÃO

8.1 – Da sessão pública do Pregão será lavrada ata circunstanciada, contendo, sem prejuízo de outros, o registro das proponentes credenciadas, das propostas escritas e verbais apresentadas na ordem de classificação, da análise da documentação exigida para a habilitação e as proponentes com intenção de recorrer, sendo os motivos registrados em ata.

8.1.1 – A ata circunstanciada deverá ser assinada pelo Pregoeiro/Comissão Técnica e por todos os representantes das proponentes presentes, devidamente credenciados.

8.2 – Iniciada a sessão pública do Pregão, esta não será suspensa ou transferida, salvo motivo excepcional assim caracterizado pelo Pregoeiro/Comissão Técnica.

8.2.1 – Verificando-se o adiamento da sessão pública do Pregão, o Pregoeiro/Comissão Técnica determinará nova data para continuação dos trabalhos, devendo ficar intimadas, no mesmo ato, as proponentes presentes;

8.2.2 – Será lavrada ata a ser assinada por todos os presentes relatando todos os atos e fatos ocorridos até o momento da suspensão da sessão pública, inclusive os motivos do adiamento.

8.3 – O Pregoeiro/Comissão Técnica poderá interromper a sessão, temporariamente, para determinar alguma providência administrativa para o bom andamento dos trabalhos.

### 9 – DA PROVA DE CONCEITO (POC)

9.1 - A Prova de Conceito - POC consiste na validação das informações da Parte II da Proposta - Nível de Atendimento aos Requisitos da proponente classificada em primeiro lugar e habilitada, a partir da observação do funcionamento prático da Solução (Solução de Tecnologia da Informação do Sistema de Gestão Municipal) ofertada demonstrado pela proponente, sem ônus à contratante.

9.2 - A Prova de Conceito - POC deverá ser executada localmente no(s) equipamento(s) da proponente, vedada qualquer tipo de conexão com a Internet, em sessão pública a ser convocada pelo Pregoeiro, 10 (dez) dias úteis após a habilitação e será conduzida por uma Comissão Técnica nomeada mediante Portaria.

9.3 - Caso observado que a Solução ofertada, não atenda aos requisitos conforme informado na Parte II da Proposta, esta será reprovada pela Comissão Técnica.

9.4 - A validação das informações constantes na Parte II da Proposta se dará por meio da demonstração prática da execução de 10 (dez) atividades relacionadas no Anexo "A" - Requisitos Mínimos de Negócio - do Termo de Referência deste Edital, selecionadas aleatoriamente por sorteio em sessão pública, quando será observado o atendimento aos requisitos vinculados às atividades demonstradas.

9.5 - Durante a validação da Prova de Conceito - POC, para o atendimento dos requisitos, será considerado o cumprimento da legislação Federal e Estadual. O cumprimento da legislação Municipal será exigido apenas na Fase I - Implantação.

9.5.1 - Somente serão aceitas Soluções que atendam o mínimo de 75% (setenta e cinco por cento) dos requisitos, conforme item 9.4.

9.6 - Havendo ocorrência de erro na Solução, estes serão registrados em Ata e a proponente terá uma única chance de reapresentação da Solução, que ocorrerá obrigatoriamente em um prazo de 02 (dois) dias úteis após a lavratura em Ata do encerramento da sessão pública, independentemente da quantidade de itens com erro.

9.7 - A proponente, não comparendo em dia e hora previamente agendados para a realização da Prova de Conceito - POC ou da reapresentação, será automaticamente reprovada pela Comissão Técnica.

9.8 - A proponente que for reprovada na Prova de Conceito - POC será desclassificada do certame e não terá direito a qualquer indenização.

9.9 - Ao final da Prova de Conceito - POC, a Comissão Técnica registrará em Ata o resultado e encaminhará ao Pregoeiro.

9.10 - O(s) equipamento(s) utilizado(s) pela proponente na Prova de Conceito – POC, será(ão) discriminado(s) em Ata na Sessão Pública e ficará(ão) à disposição do contratante até o final da Fase 1 - Implantação em caso de aprovação na Prova de Conceito -POC, ou pelo prazo de 120 (cento e vinte) dias em caso de reprovação.

### 10 – DO JULGAMENTO

10.1 – No julgamento das propostas considerar-se-á vencedor aquele que, obedecendo às condições, especificações e procedimentos estabelecidos neste Edital, apresentar MENOR PREÇO GLOBAL.

10.2 – Serão desclassificadas as propostas que não atenderem às exigências do ato convocatório da licitação.

10.3 – Verificado que a proposta de menor preço atende às exigências fixadas neste Edital (quanto à proposta, habilitação e aprovação na Prova de Conceito - POC), a proponente será declarada vencedora sendo-lhe adjudicado o objeto.

10.4 – No julgamento das propostas e na fase de habilitação o Pregoeiro poderá sanar erros ou falhas que não alterem a substância das propostas e dos documentos e a sua validade jurídica, mediante despacho fundamentado, registrado em ata e acessível a todos, atribuindo-lhes validade e eficácia para fins de classificação e habilitação;

10.5 – O Pregoeiro poderá durante a sessão verificar a regularidade das certidões disponíveis *online* exigidas no subitem 7.2, alíneas "a" a "f" que não forem previamente apresentada(s) pela(s) proponente(s) ou que forem apresentadas vencidas ou positivas.

10.5.1 – No momento da verificação se o sistema estiver indisponível ficará a(s) proponente(s) com o ônus de não terem apresentado o documento ou terem apresentado com restrição.

### 11 – DAS IMPUGNAÇÕES E DOS RECURSOS ADMINISTRATIVOS

11.1 – Qualquer cidadão poderá, no prazo de até 05 (cinco) dias úteis e qualquer proponente, no prazo de 02 (dois) dias úteis, da data fixada para a realização da sessão pública, impugnar o Edital do Pregão, conforme previsto no art. 41 da Lei nº 8.666/93.

11.2 – O Pregoeiro, auxiliado pelo setor responsável pela elaboração do Edital, decidirá sobre a impugnação.

11.3 – Acolhida a impugnação contra o presente Edital, será designada nova data para a realização do certame, exceto quando a alteração não afetar a formulação das propostas.

11.4 – As respostas às impugnações serão disponibilizadas na forma do item 22.1 para conhecimento das proponentes e da sociedade em geral, cabendo aos interessados acessá-las para a obtenção das informações prestadas.

11.5 – Ao final da sessão que irá declarar a vencedora, a proponente que desejar recorrer contra decisões do Pregoeiro deverá manifestar imediata e motivadamente tal intenção, com o devido registro em ata, sendo-lhe concedido o prazo de 03 (três) dias para a apresentação das razões do recurso, ficando as demais proponentes, desde logo, intimadas a apresentar contrarrazões em igual número de dias, que começarão a correr do término do prazo da recorrente, sendo-lhe assegurado vista dos autos.

11.6 – O Pregoeiro fará juízo de admissibilidade da intenção de recorrer manifestada, aceitando-a ou, motivadamente, rejeitando-a, inclusive quando a pretensão for meramente protelatória.

11.7 – A falta de manifestação imediata e motivada importará a decadência do direito de recurso, ficando o Pregoeiro autorizado a adjudicar o objeto à proponente vencedora.

11.8– Não serão conhecidas as impugnações e os recursos apresentados fora do prazo legal e/ou subscritos por representante não habilitado legalmente ou não identificado no processo para responder pela proponente.

11.9 – O acolhimento de recurso importará a invalidação apenas dos atos insuscetíveis de aproveitamento.

11.10 – Os recursos contra decisões do Pregoeiro não terão efeito suspensivo.

11.11 – As impugnações, recursos e contrarrazões deverão ser entregues no Protocolo Eletrônico da

Secretaria de Administração e Planejamento – Unidade de Processos, situada à Avenida Hermann August Lepper, nº 10, Centro, Joinville/SC – CEP: 89.221-901, no horário das 08:00 às 14:00 horas.

# 12 – DA ADJUDICAÇÃO E DA HOMOLOGAÇÃO

12.1 – Caberá ao Pregoeiro deliberar sobre a adjudicação do objeto à vencedora do Pregão, quando não houver recurso.

12.2 – Quando houver recurso, a adjudicação do objeto à vencedora do Pregão será realizada pela autoridade competente.

12.3 – A homologação será realizada pela autoridade competente.

# 13 – DA CONTRATAÇÃO

13.1 – A contratação da proponente vencedora do presente Pregão será representada pela expedição do Termo de Contrato, do qual constará, no mínimo, identificação da licitação, especificações resumidas do objeto licitado, quantitativo, preço unitário e total, contratada, local e prazo para execução dos serviços conforme solicitação do Município.

13.2 – Convocação para assinatura do Termo de Contrato:

13.2.1 – Concluído o processo licitatório, homologado o seu resultado e adjudicado o objeto à respectiva vencedora, esta será convocada por e-mail para, no prazo de até 05 (cinco) dias úteis contados da data da convocação, assinar o Termo de Contrato;

13.2.2 – Se a vencedora não apresentar situação de habilitação regular, dentro do prazo de validade de sua proposta se recusar a assinar o Termo de Contrato, poderá ser convocada outra proponente. Neste caso, será observada a ordem de classificação, averiguada a aceitabilidade de sua proposta, procedendo a sua habilitação e aprovação na Prova de Conceito (POC), sucessivamente, até a apuração de uma que atenda ao Edital, que será declarada vencedora do certame, podendo o Pregoeiro negociar diretamente com a proponente para que seja obtido melhor preço;

13.2.3 – Se a proponente vencedora se recusar a assinar o Termo de Contrato no prazo estabelecido, apresentar justificativa por escrito não aceito pelo Contratante ou deixar de fazê-lo, além de decair do direito de vencedora, sujeitar-se-á às penalidades previstas neste Edital.

13.3 – A rescisão do Termo de Contrato da contratada poderá ocorrer na forma e hipóteses previstas pela Lei nº 8.666/93.

13.4 – Ficam resguardados os direitos da Administração, em caso de rescisão administrativa, na forma estabelecida no art. 77 da Lei nº 8.666/93.

13.5 – A vencedora deverá manter, até o cumprimento final de sua obrigação, todas as condições de habilitação e qualificação exigidas na licitação, devendo comunicar imediatamente à contratante qualquer alteração que possa comprometer o objeto contratado.

13.6 – Na oportunidade de assinatura do contrato a vencedora deverá apresentar certidões atualizadas de regularidade fiscal junto aos seguintes órgãos: Fazenda Federal, Fazenda Estadual, Fazenda Municipal, do domicílio ou sede da vencedora, Seguridade Social – INSS, Fundo de Garantia por Tempo de Serviço – FGTS e Certidão Negativa de Débitos Trabalhistas, em atendimento ao art. 55, inciso XIII, da Lei nº 8.666/93.

# 14 – DA GARANTIA DO CONTRATO

14.1 - A contratada deverá recolher em qualquer das modalidades definidas no art. 56, da Lei nº 8.666/93, garantia do contrato no valor correspondente à 5% (cinco por cento) do valor total do contrato, contemplando todo o período de vigência contratual. A comprovação do recolhimento da garantia deverá ser efetuado conforme item 14.1.2.

14.1.1 – A comprovação da prestação da garantia, em qualquer das modalidades escolhidas, deverá ser apresentada no prazo máximo de 10 (dez) dias úteis, prorrogáveis por igual período, a critério do Contratante, contado da assinatura do contrato, sob pena de aplicação de multa de 0,07% (sete centésimos por cento) do valor do contrato por dia de atraso, observado o máximo de 2% (dois por cento).

14.1.2 - Caso a modalidade de garantia escolhida for o depósito em dinheiro, este deverá ser efetuado em conta específica do Contratante, a ser indicado pelo gestor do contrato.

14.2 – Na ocorrência de aditivos, com acréscimos de valores, a Contratada deverá apresentar garantia complementar, equivalente a 5% (cinco por cento), na mesma modalidade optada no contrato.

14.2.1 – A comprovação da prestação da garantia complementar, deverá ser apresentada no prazo máximo de 10 (dez) dias úteis, prorrogáveis por igual período, a critério do Contratante, contado da assinatura do termo aditivo, sob pena de aplicação de multa de 0,07% (sete centésimos por cento) do valor do contrato por dia de atraso, observado o máximo de 2% (dois por cento).

14.3 – O atraso superior a 25 (vinte e cinco) dias autoriza o Contratante a promover a rescisão do contrato por descumprimento irregular de suas cláusulas, conforme dispõem os incisos I e II do art. 78 da Lei nº 8.666/93.

14.4 - A garantia assegurará, qualquer que seja a modalidade escolhida, o pagamento de:

a) prejuízo advindo do não cumprimento do objeto do contrato e do não adimplemento das demais obrigações nele previstas;

b) prejuízos causados à Administração ou a terceiro, decorrentes de culpa ou dolo durante a execução do contrato;

c) as multas moratórias e punitivas aplicadas pela Administração à Contratada.

14.4.1– A modalidade seguro-garantia somente será aceita se contemplar todos os eventos indicados nas alíneas do subitem 14.4.

14.5 – A garantia será considerada extinta, nas seguintes hipóteses:

a) com a devolução da apólice, carta fiança ou autorização para o levantamento de importâncias depositadas em dinheiro a título de garantia, acompanhada de declaração da Administração, mediante termo circunstanciado de que a Contratada cumpriu todas as cláusulas do contrato;

b) no prazo de 90 (noventa) dias após o término da vigência, caso a Administração não comunique a ocorrência de sinistro.

### 15 – PRAZOS, FORMA DE EXECUÇÃO DOS SERVIÇOS E GESTÃO DO CONTRATO

15.1 – O prazo de vigência contratual e execução do serviço será de 48 (quarenta e oito) meses, contado a partir da data da assinatura do contrato, vedada sua prorrogação.

15.2 – Os prazos de execução do serviço deverão observar o disposto no Termo de Referência - Anexo VII deste Edital.

15.3 – A gestão do termo contratual será realizada pela Secretaria de Administração e Planejamento, sendo a mesma responsável pelo controle do contrato e fiscalização da execução do serviço contratado, conforme disposto no art. 67 da Lei 8.666/93, observados os procedimentos descritos no Edital, seus anexos e no Termo de Contrato.

#### 16 - REAJUSTE

16.1 – Os valores contratados poderão ser reajustado pelo IGPM - Índice Geral de Preços do Mercado, aplicado a partir da data de apresentação da proposta na forma do art. 40, inciso XI, da Lei nº 8.666/93.

## 17 – DO RECURSO ORÇAMENTÁRIO

17.1 – As despesas provenientes do objeto desta licitação correrão pela dotação orçamentária a seguir :

Secretaria de Administração e Planejamento: Fonte 0.1.00 dotação orçamentária 0.4000.4001- 04.126.05.2-1293-3.3.90-0.1.00

# 18 – DIREITO DE FISCALIZAÇÃO

18.1 – O contratante exercerá ampla fiscalização do objeto contratado, através de Comissão de Gestão do Contrato, o que em nenhuma hipótese eximirá a contratada das responsabilidades fixadas pelo Código Civil e do Código de Defesa do Consumidor.

18.2 – A fiscalização do contratante transmitirá por escrito as instruções, ordens e reclamações, competindo-lhe a decisão nos casos de dúvidas que surgirem no decorrer do serviço.

# 19 – DO PAGAMENTO DOS BENS E SERVIÇOS CONTRATADOS

19.1 – O pagamento será efetivado de acordo com a proposta de preços apresentada pela contratada, observado o que consta neste Edital e seus anexos, inclusive quanto à forma e condições de pagamento.

19.2 – O pagamento será efetivado mediante apresentação da nota fiscal que deverá ser emitida em nome do Contratante, da qual deverá constar o número desta licitação, empenho, acompanhado da liberação da Secretaria gestora do contrato e das certidões negativas de regularidade fiscal (Federal, Estadual, Municipal, FGTS e INSS e a Certidão Negativa de Débitos Trabalhistas) regularizadas.

19.3 – As retenções tributárias serão aplicadas de acordo com as legislações Federais, Estaduais e Municipais vigentes.

19.4 – O pagamento será efetuado em até 30 (trinta) dias após a execução dos serviços e apresentação da nota fiscal na Unidade da Contabilidade.

19.5 – Em caso de atraso no pagamento será aplicado como índice de atualização monetária o IPCA – Índice Nacional de Preços ao Consumidor Amplo.

# 20 - DAS SANÇÕES

20.1 – As sanções e penalidades que poderão ser aplicadas a proponente/contratada são as previstas na Lei Federal nº 10.520, de 17 de julho de 2002, na Lei Municipal nº 4.832, de 22 de setembro de 2003 e alterações posteriores, neste Pregão e no Contrato.

20.2 – Penalidades que poderão ser cominadas a proponente/contratada, garantida a prévia defesa no prazo de 05 (cinco) dias úteis:

### I – Advertência

a) Advertência, por escrito, quando a contratada praticar irregularidade de pequena monta – aquelas que não impliquem em sanções categorizadas como multa a critério do contratante.

II– Multa, que será deduzida dos respectivos créditos, ou cobrados administrativamente ou judicialmente, correspondente a:

a) No caso de 03 (três) advertências consecutivas será aplicado à contratada uma multa de 5% (cinco) sobre o valor da parcela fixa mensal do Contrato, referente ao mês correspondente ao da última ocorrência que gerar a advertência.

b) 15% (quinze por cento) do valor da proposta, no caso de desistência de proposta ou deixar de entregar ou apresentar documentação falsa exigida para o certame;

c) 0,2% (zero vírgula dois por cento) do valor da proposta por dia que exceder ao prazo para início da execução dos serviços, até o limite de 15% (quinze por cento);

d) 20% (vinte por cento) sobre o valor total do contrato, em caso de não cumprimento da Fase 1 ou da Fase 2 da implementação;

e) De até 10% (dez por cento) em caso de inexecução parcial sobre o valor total do contrato.

execução dos serviços, até o limite de 15% (quinze por cento);

f) No caso de atraso nos prazos previstos para os serviços descritos nos Níveis de Serviço, a contratada estará sujeita às seguintes multas:

f.1) 5% (cinco por cento) sobre o valor da parcela fixa mensal do contrato em caso de indisponibilidade superior à meta exigida no item 1 dos níveis mínimos de serviço, acrescida de 1% (um por cento) a cada ponto percentual a menor no atendimento no prazo;

f.2) 5% (cinco por cento) sobre o valor da parcela fixa mensal para cada um dos casos em que não houver atendimento das metas exigidas nos itens 2, 3, 4 e 5 dos níveis mínimos de serviço, acrescida de 0,1% a cada ponto percentual a maior de desconformidade;

f.3) 5% sobre o valor da parcela fixa mensal em caso de atraso superior à meta exigida no item 6 dos níveis mínimos de serviço, acrescida de 0,2% a cada dia de atraso na entrega;

f.4) 2% sobre o valor da parcela fixa mensal do contrato em caso de atraso superior à meta exigida no item 7 dos níveis mínimos de serviço, acrescida de 0,1% a cada dia de atraso na entrega;

f.5) 2% sobre o valor da parcela fixa mensal em caso de desconformidade superior à meta exigida no item 8 dos níveis mínimos de serviço, acrescida de 0,1% a cada ponto percentual a maior de desconformidade.

g ) 25% (vinte e cinco por cento) do valor do contrato, pela inexecução total do contrato, pela não celebração do contrato, por parte do proponente vencedor, sem prejuízo da apuração e reparação do dano que a exceder.

III – Impedimento de licitar e contratar com o Município de Joinville, Administração Direta e Indireta, nas hipóteses abaixo e o descredenciamento do Cadastro Central de Fornecedores do Município de Joinville e do SICAF, pelo prazo de até 05 (cinco) anos, sem prejuízo das demais cominações legais e contratuais, de acordo com o art. 7º, da Lei Federal nº 10.520, de 17 de julho de 2002:

a) recusar-se a assinar o contrato, quando convocado dentro do prazo de validade da proposta;

b) apresentar documentação falsa para participar no certame, conforme registrado em ata, ou demonstrado em procedimento administrativo, mesmo que posterior ao encerramento do certame;

c) não manter a proposta;

d) desistir de lance realizado na fase de competição;

e) cometer fraude fiscal demonstrada durante ou após a realização do certame;

f) fraudar a execução do contrato;

g) descumprir as obrigações decorrentes do contrato.

20.3 – As multas deverão ser pagas junto à Tesouraria da Secretaria de Fazenda do Município até o dia de pagamento que a proponente/contratada tiver direito ou poderão ser cobradas judicialmente após 30 (trinta) dias da notificação.

20.4 – Nas penalidades previstas neste Edital, a Administração considerará, motivadamente, a gravidade da falta, seus efeitos, bem como os antecedentes da proponente/contratada, graduando-as e podendo deixar de aplicá-las, se admitidas as justificativas da proponente/contratada, nos termos do que dispõe o art. 7º, da Lei nº 10.520/2002.

20.5 – As penalidades aplicadas serão registradas no cadastro da proponente/contratada.

20.6 – Nenhum pagamento será realizado à proponente/contratada enquanto pendente de liquidação qualquer obrigação financeira que lhe for imposta em virtude de penalidade ou inadimplência contratual.

# 21 – DA VISITA TÉCNICA

21.1 - Para o devido conhecimento e uniformização de entendimento do objeto descrito no Termo de Referência e seus anexos deste Edital, os interessados poderão agendar pelo e-mail sap.ung@joinville.sc.gov.br, visita técnica, que ocorrerá nas dependências da Secretaria de Administração e Planejamento, situada na Avenida Hermann August Lepper, n.10, bairro Centro, cidade de Joinville-SC, das 8h às 12h e das 14h às 18h, de acordo com os prazos previstos neste Edital.

## 21.2 - O agendamento da Visita Técnica deverá ocorrer no período de 09/09/2015 a 21/09/2015.

21.3 - A apresentação será realizada individualmente com cada interessado sempre em horários distintos.

21.4 - A visita técnica consistirá em uma apresentação que terá a duração máxima de 45 (quarenta e cinco) minutos onde será apresentado pelo contratante o ambiente computacional, descrito na seção 6 do Termo de Referência, bem como as integrações necessárias ao funcionamento da Solução, descritas no Anexo "B" - Requisitos de Integrações.

21.5 - Após a apresentação, será aberto um período de 15 (quinze) minutos para esclarecimentos do que foi apresentado.

21.6 - Ao término da Visita Técnica será emitido o "Termo de Visita Técnica" emitido pela Secretaria de Administração e Planejamento/Unidade de Gestão, em 2 (duas) vias assinadas pelas partes interessadas, o qual deverá constar dos documentos de habilitação, conforme item 7.2 "m" deste Edital.

21.7 - As empresas que optarem por não comparecer para a Visita Técnica, deverão alternativamente apresentar nos documentos de habilitação, conforme item 7.2 "m" deste Edital, declaração de renúncia ao direito de visita técnica em razão de considerar o conteúdo do Edital e de seus Anexos suficientes para a elaboração da proposta.

# 22 – DAS DISPOSIÇÕES FINAIS

22.1 – Informações e esclarecimentos sobre a presente licitação serão prestadas pela Unidade de Processos de segunda a sexta-feira, durante o horário de expediente, das 08:00 às 14:00 horas, pelo fax nº (47) 3431-3131 ou e-mail suprimentos@joinville.sc.gov.br, e ficarão disponíveis para todos os interessados, na Unidade de Processos – UPR, bem como no endereço eletrônico www.joinville.sc.gov.br.

22.2 – É facultado ao Pregoeiro ou à Autoridade Superior, em qualquer fase desta licitação, promover diligência destinada a esclarecer ou complementar a instrução do processo.

22.3 – As normas disciplinadoras da licitação serão sempre interpretadas em favor da ampliação da disputa entre os participantes, desde que não comprometam o interesse da Administração, a finalidade e a segurança da contratação.

22.4 – O proponente que vier a ser contratado ficará obrigado a aceitar, nas mesmas condições contratuais, os acréscimos ou supressões sobre o valor inicial do contrato que se fizerem necessários, por conveniência do Contratante, dentro do limite permitido pelo artigo 65, §1º, da Lei nº 8.666/93.

22.5 – Não será permitida a sub-contratação do objeto deste Edital.

22.6 – A Secretaria de Administração e Planejamento poderá revogar o presente Pregão por razões de interesse público decorrente de fato superveniente devidamente comprovado, pertinente e suficiente para justificar o ato, ou anulá-lo por ilegalidade, de ofício ou por provocação de terceiros, mediante parecer escrito e devidamente fundamentado.

22.7 – O presente Edital e seus anexos poderão ser alterados pela Administração antes de aberta a licitação, no interesse público, por sua iniciativa ou decorrente de provocação de terceiros, atendido o que estabelece o art. 21, §4°, da Lei nº 8.666/93, bem como adiar ou prorrogar o prazo para recebimento e/ou a abertura das Propostas e Documentos de Habilitação.

22.8 – O Município não se responsabiliza pelo conteúdo e autenticidade de cópias deste Edital e seus anexos, senão aquelas que estiverem rubricadas pela autoridade competente, ou sua cópia fiel.

22.9 – Ficam vinculados a este Edital e seus anexos as propostas de preços e demais documentos

constantes nos autos do processo licitatório, dele não podendo se afastar durante a sua vigência.

22.10 – Serão aplicadas, em caso de vício ou defeito, além da Lei de Licitações, as disposições contidas no Código de Defesa do Consumidor – Lei nº 8.078/90, inclusive no que concerne a garantia, prazo para atendimento do suporte técnico e demais normas disciplinadoras da matéria.

22.11 – Nenhuma indenização será devida aos proponentes pela elaboração ou pela apresentação de documentação referente ao presente Edital.

22.12 – A participação na presente licitação implicará na aceitação integral e irretratável dos termos deste Edital e seus anexos, bem como a observância dos regulamentos administrativos.

#### ANEXO I

#### Quadro dos preços máximos estimados

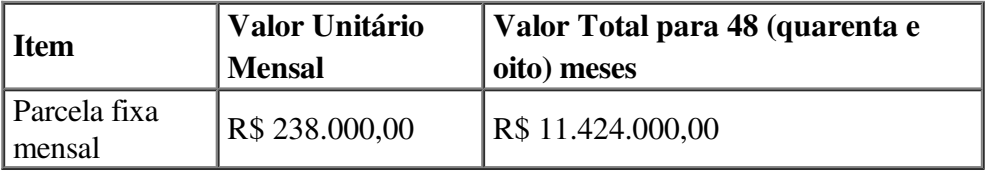

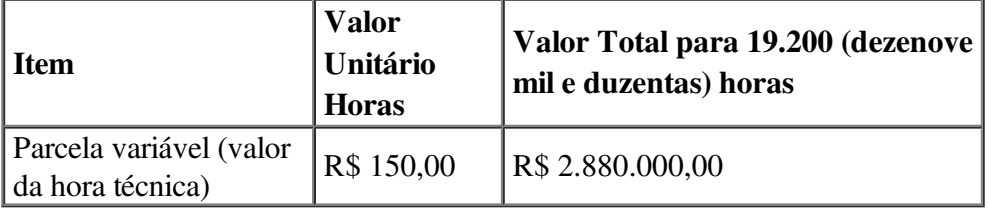

Valor Total da Licitação: R\$ 14.304.000,00 (quatorze milhões, trezentos e quatro mil reais).

#### ANEXO II

#### Modelo de proposta de preços

À Secretaria de Administração e Planejamento

### PROPOSTA COMERCIAL - PARTE I (PREÇO)

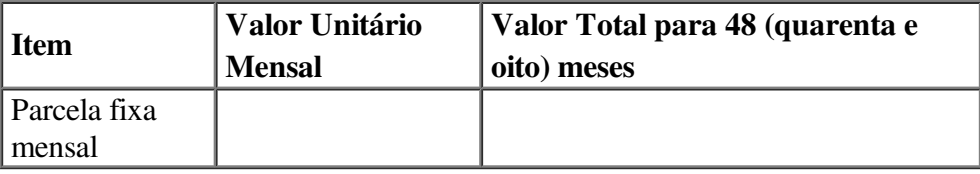

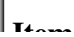

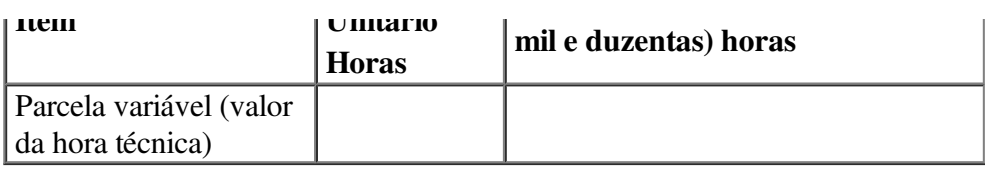

# Declaro que a proposta apresentada atende todas as condições descritas no Termo de Referência e seus anexos – Anexo VII do Edital n.º 245/2015.

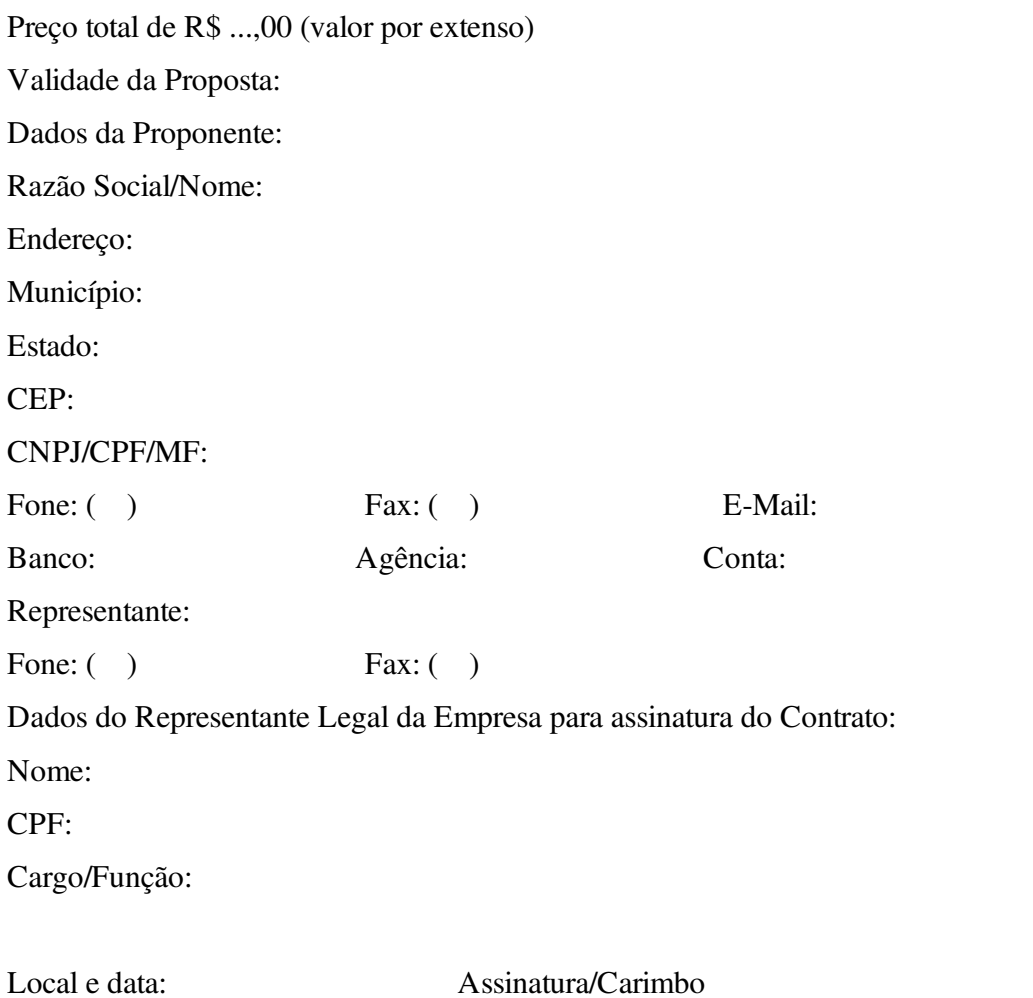

# PROPOSTA COMERCIAL - PARTE II (NIVEL DE ATENDIMENTO AOS REQUISITOS)

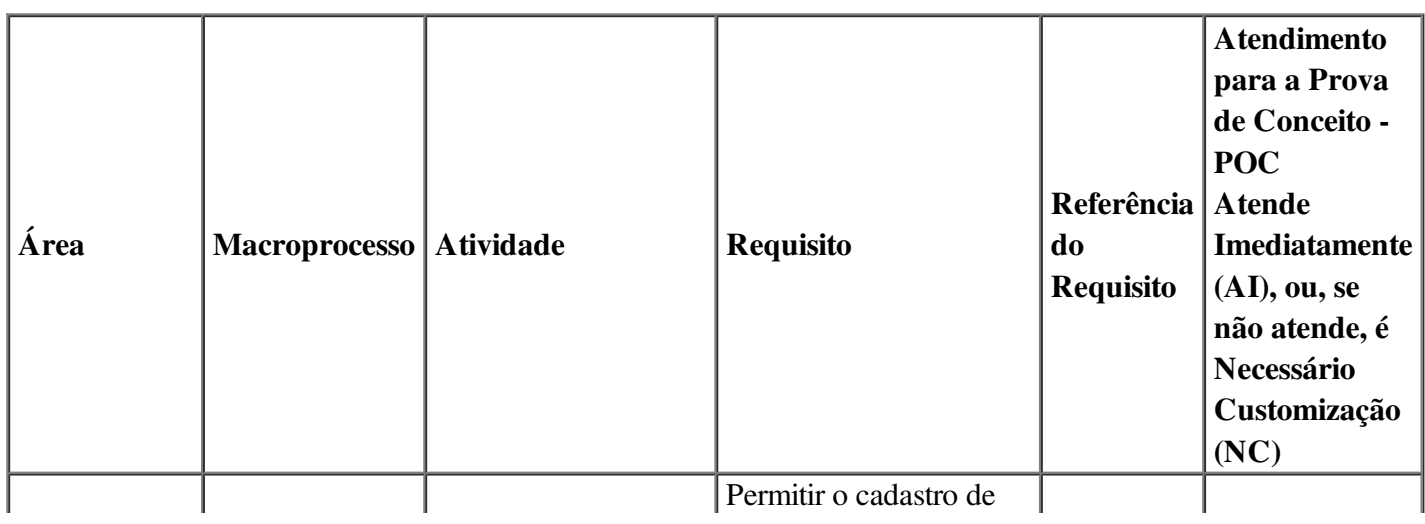

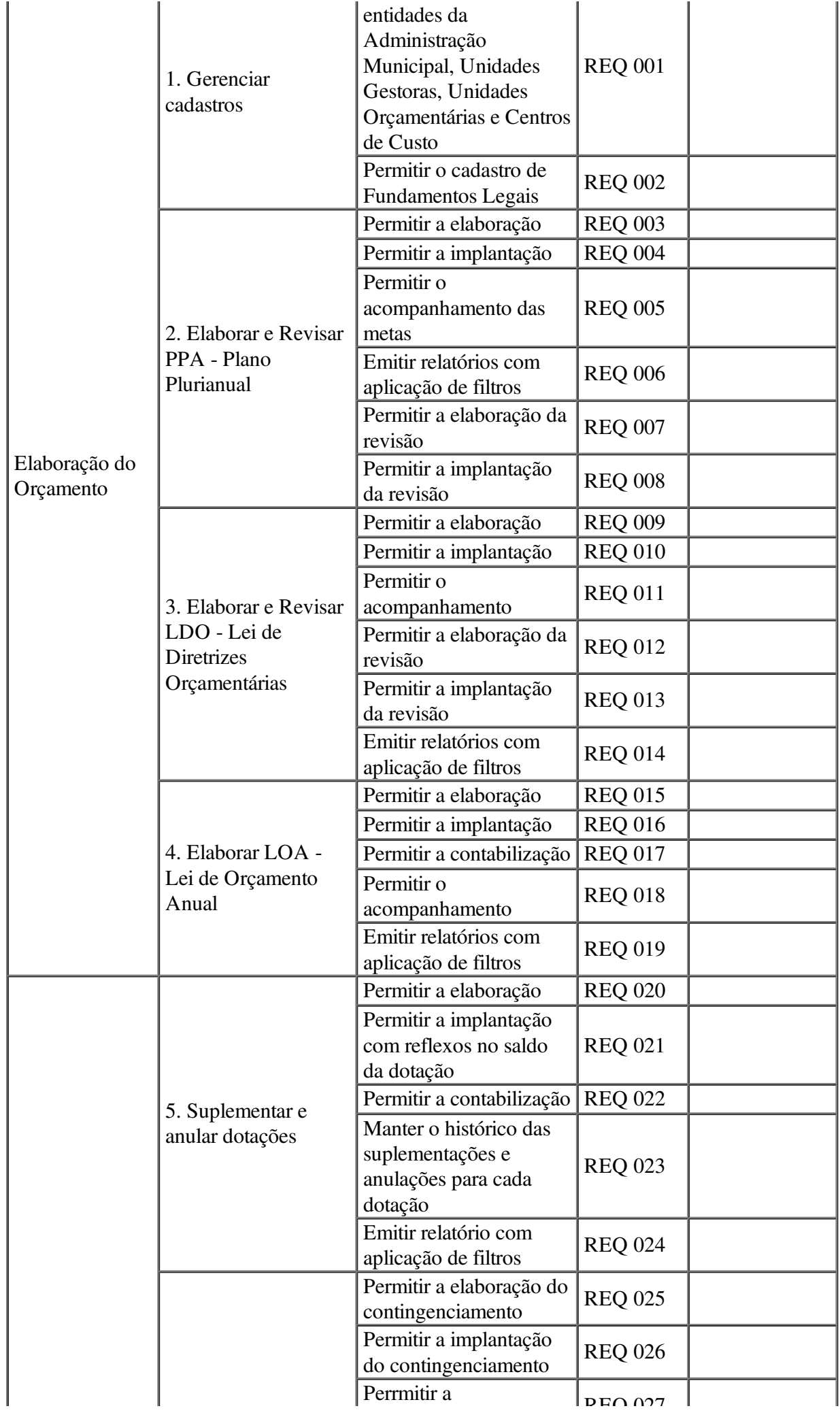

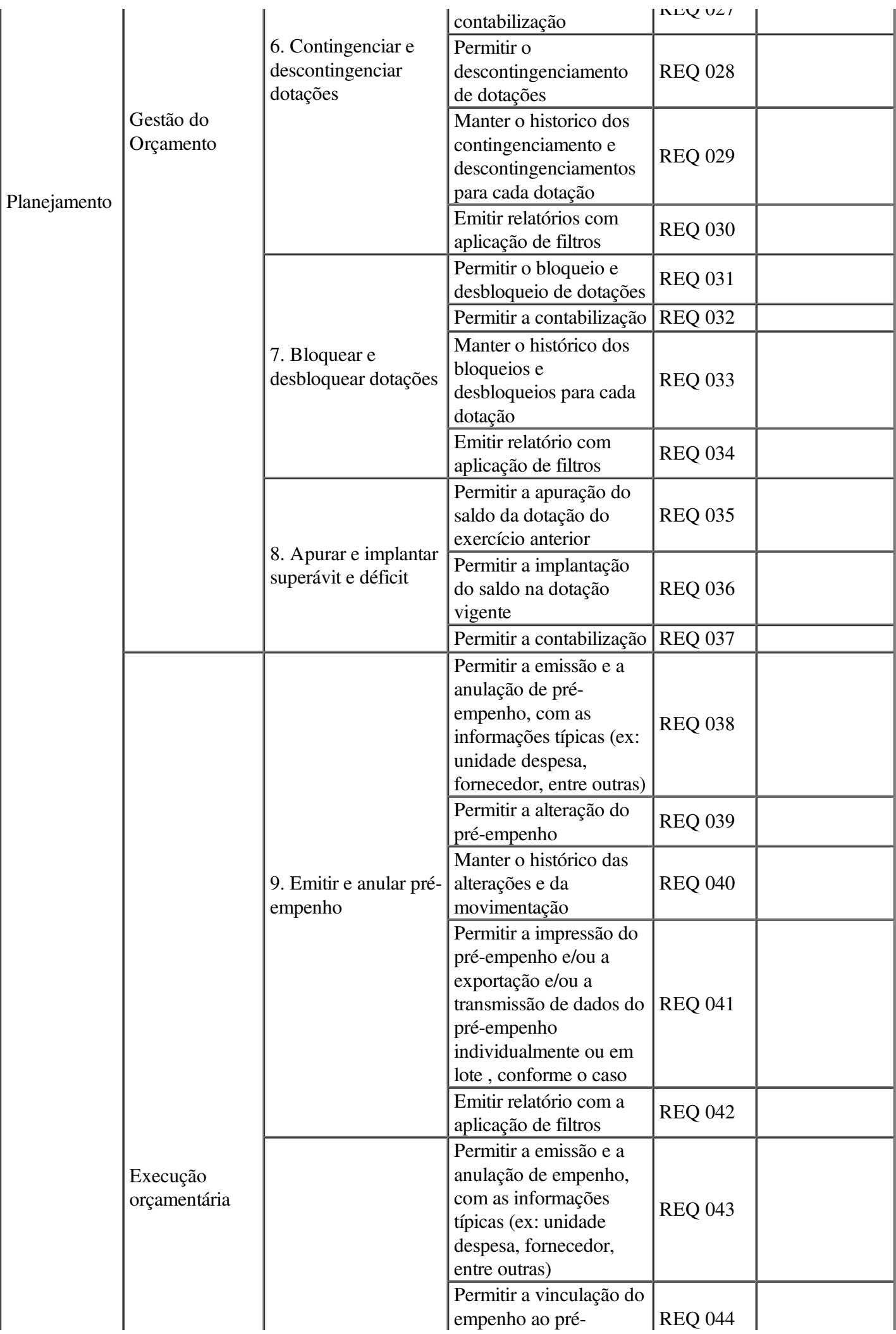

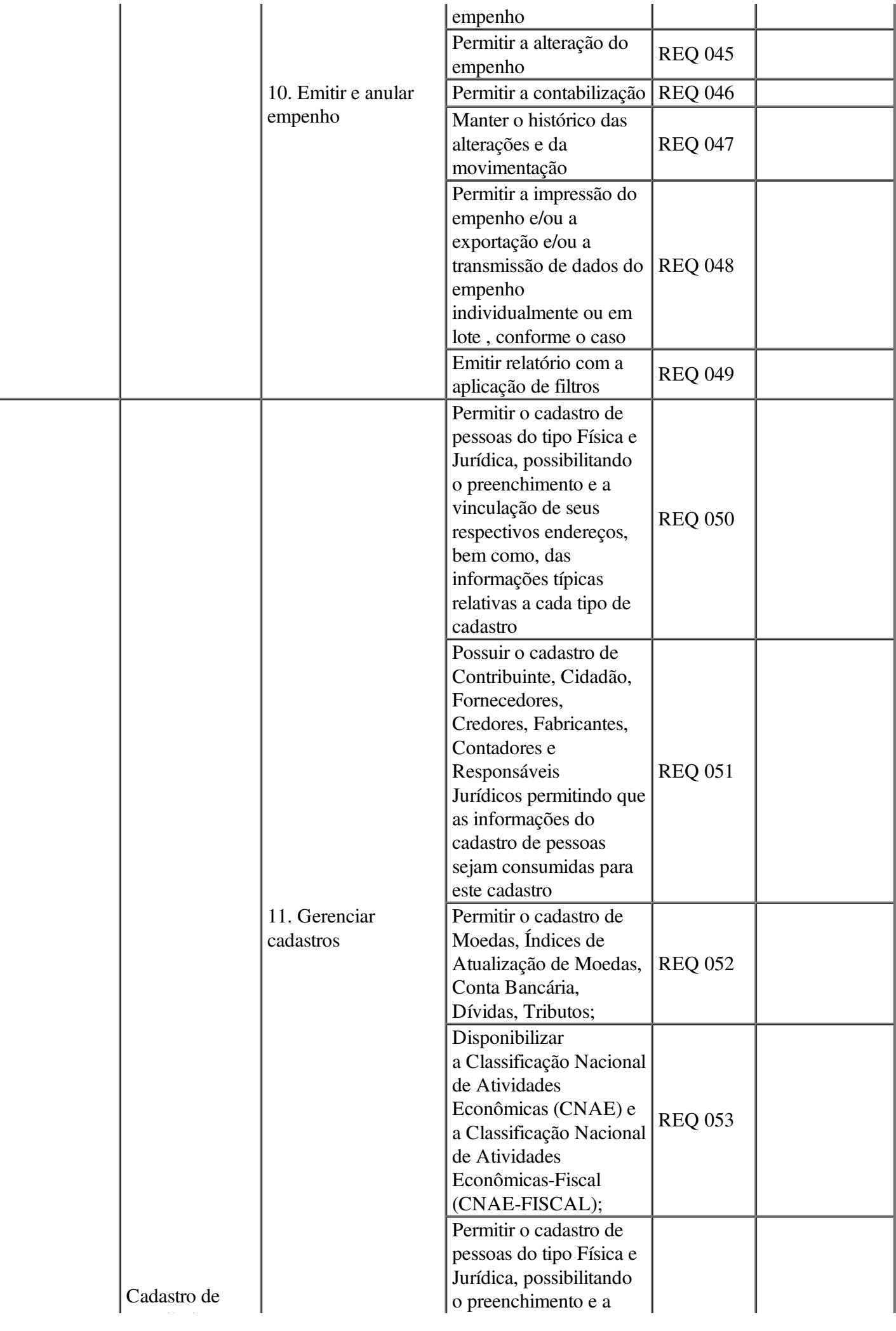

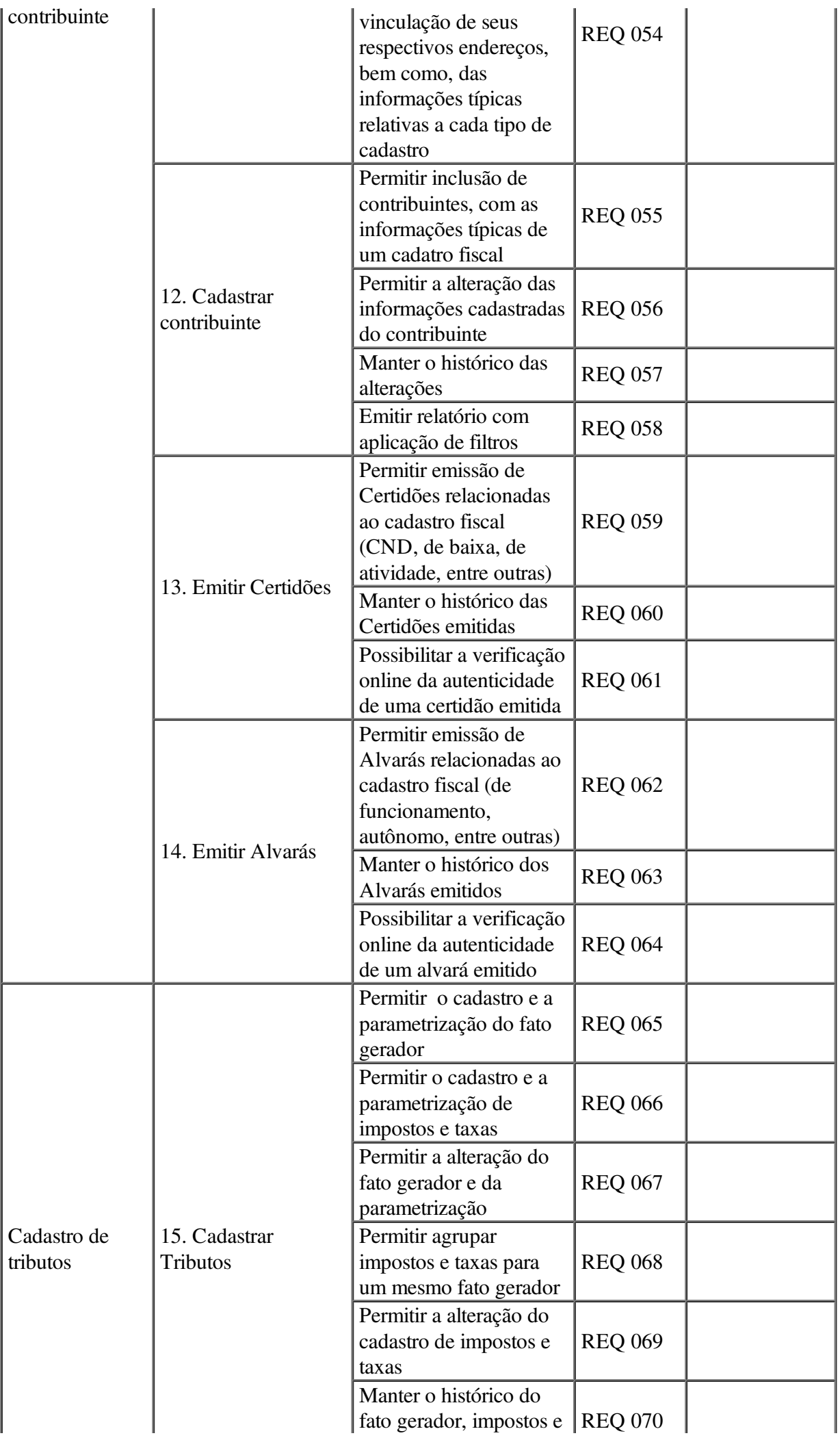

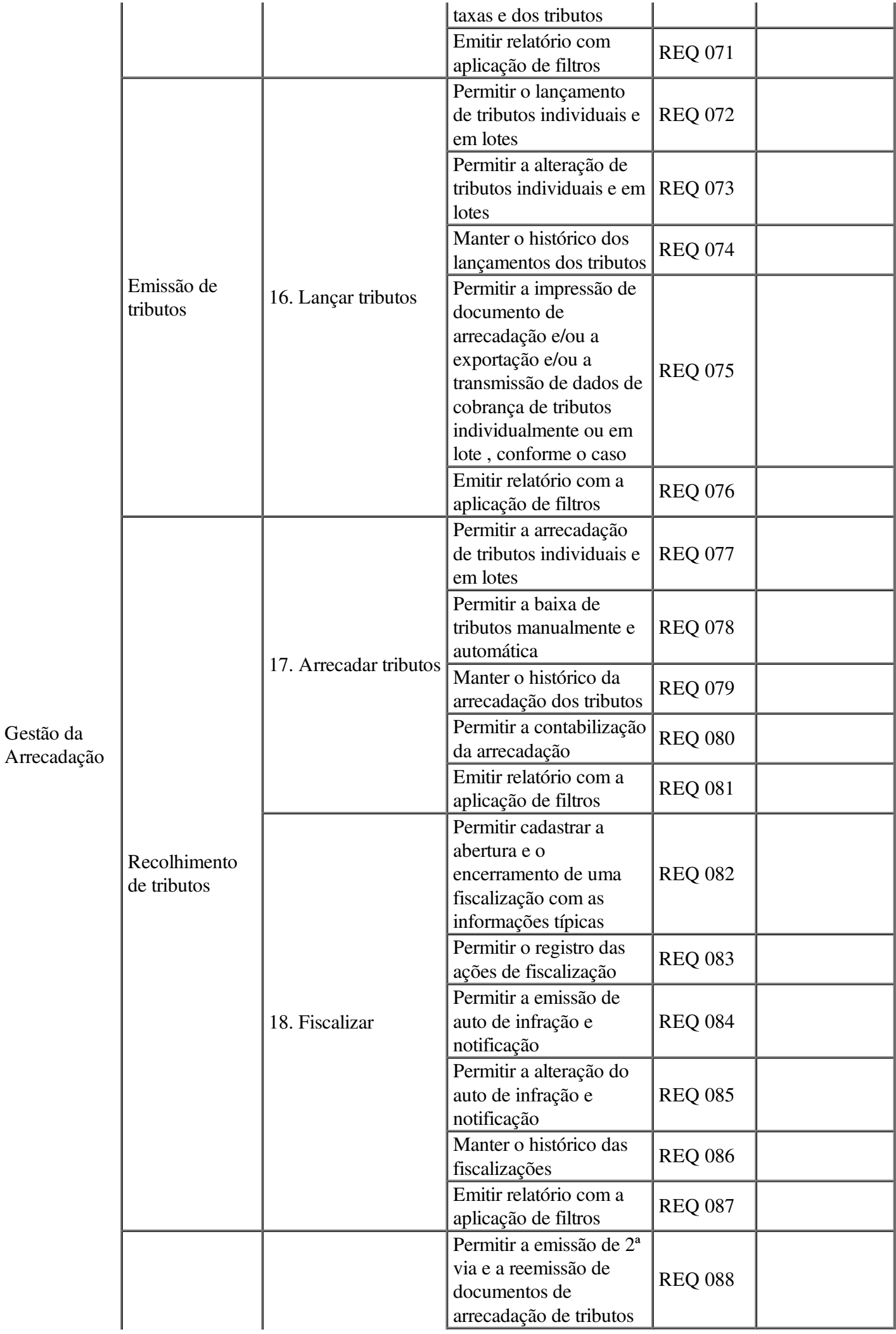

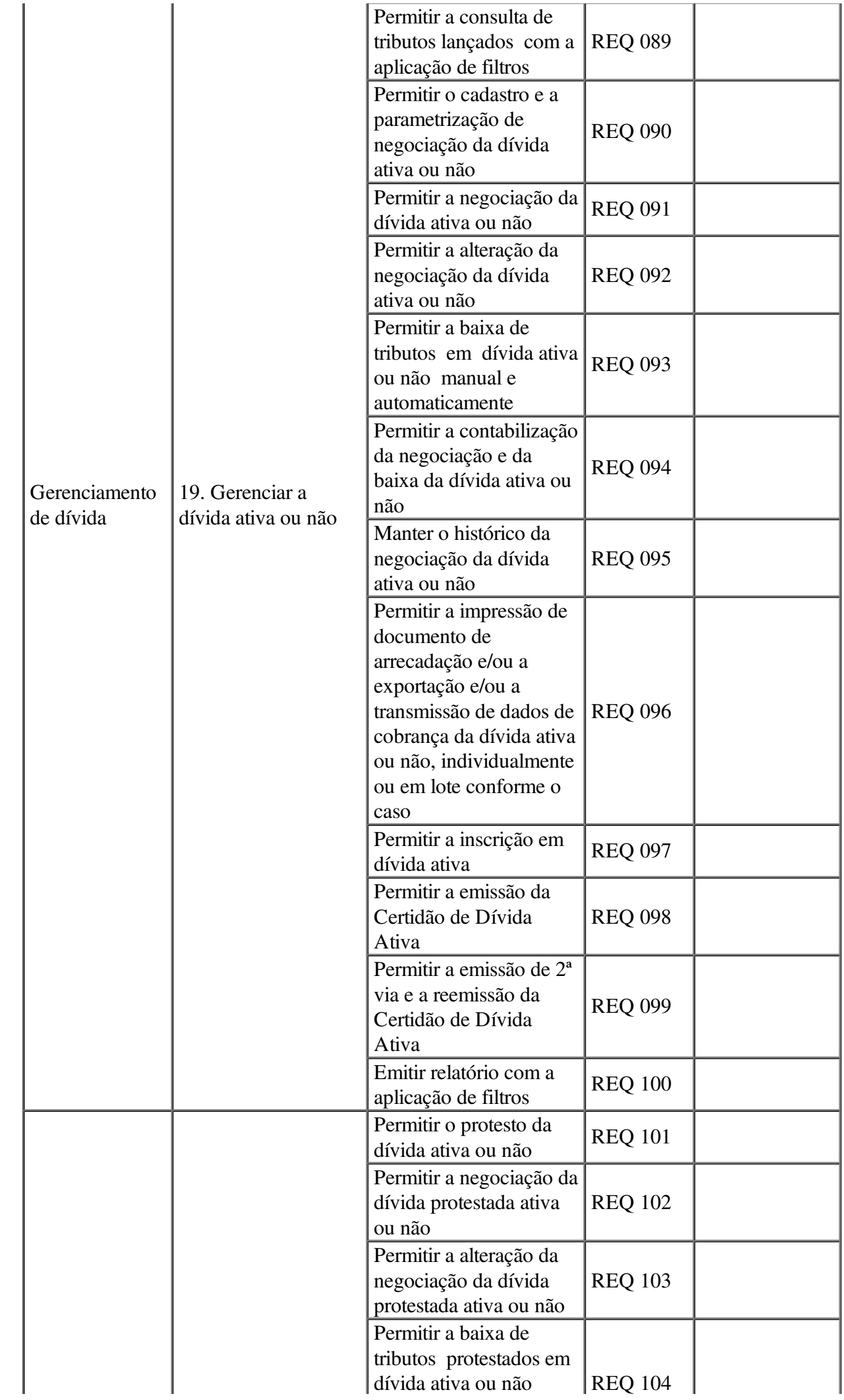

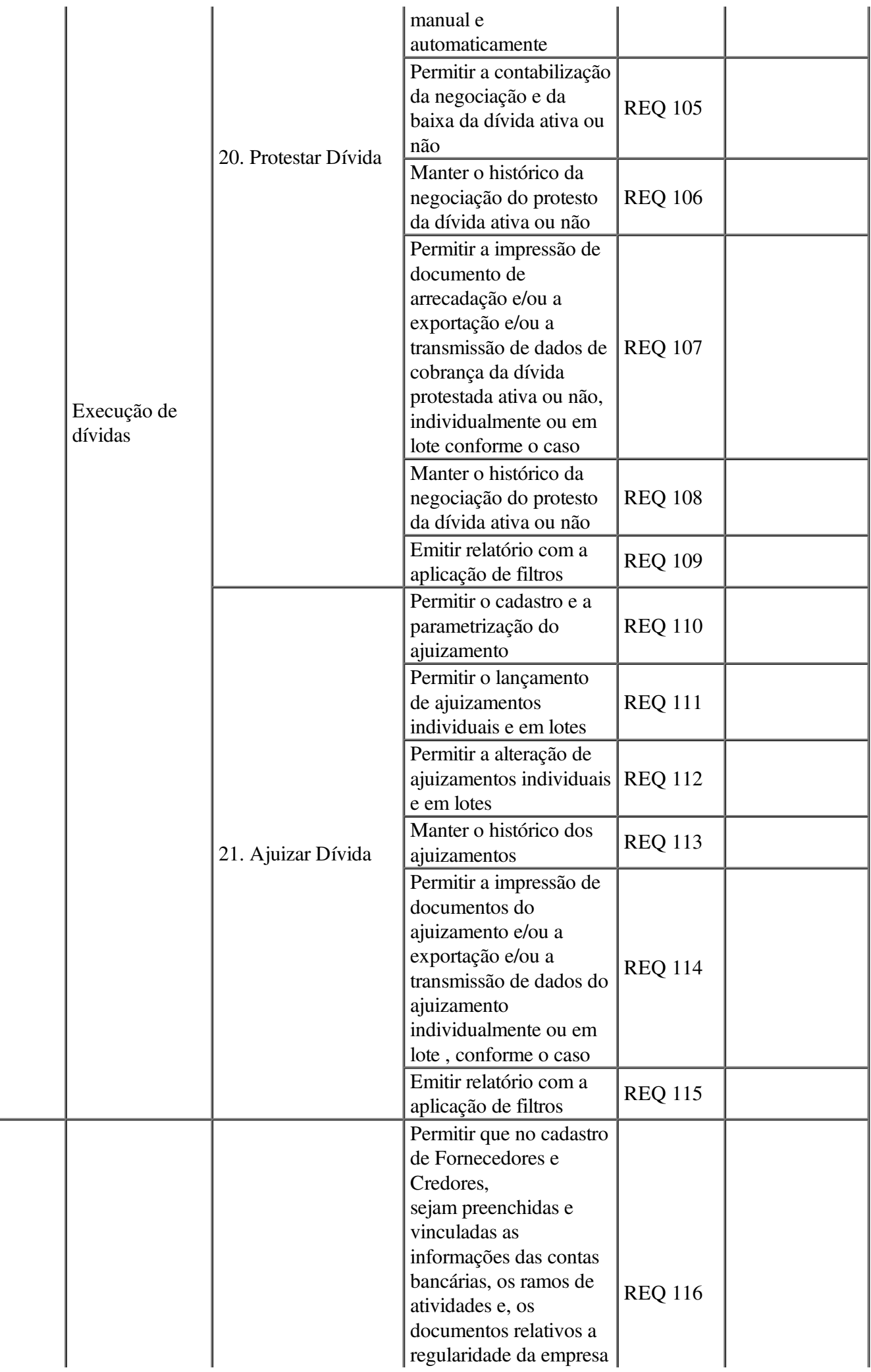

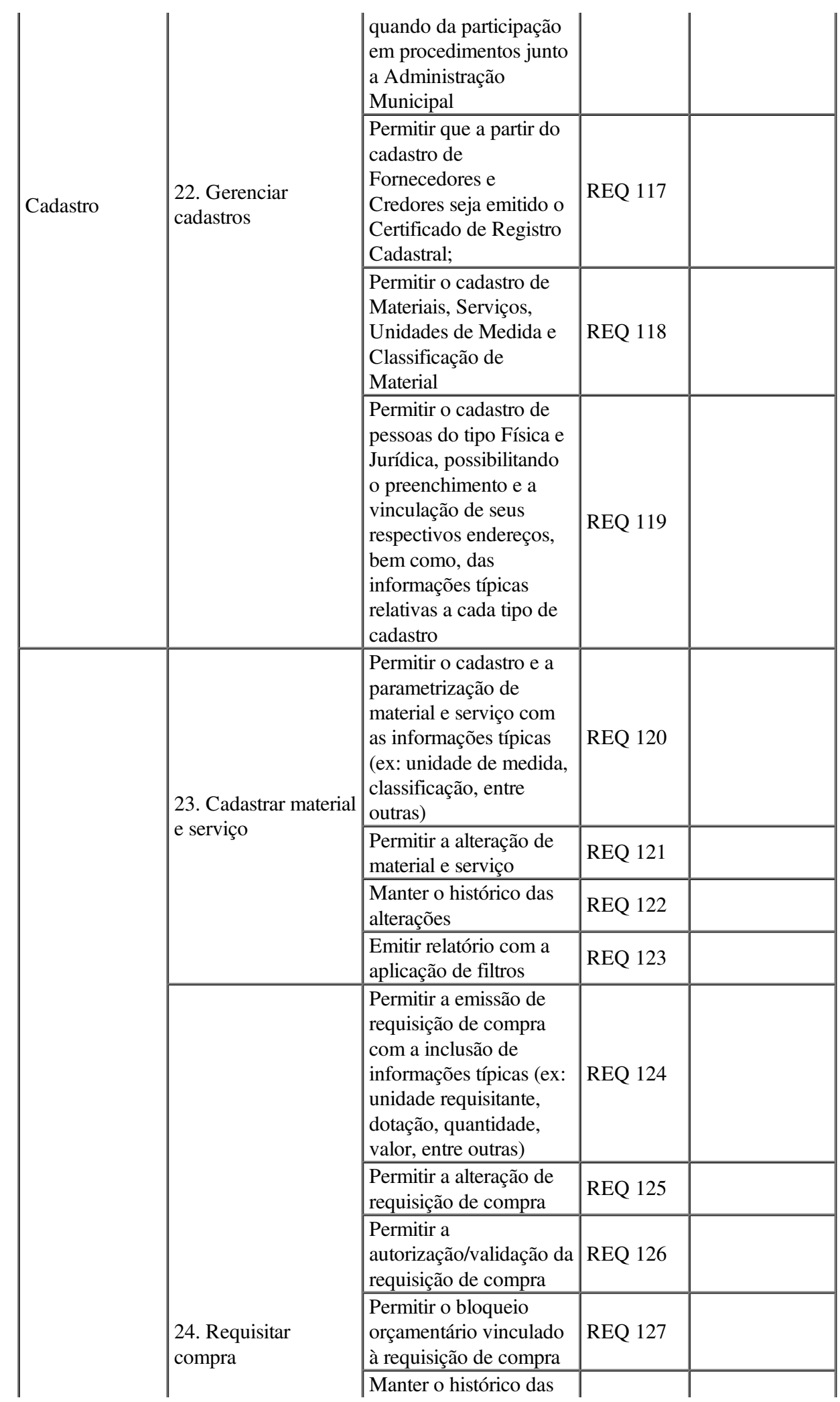

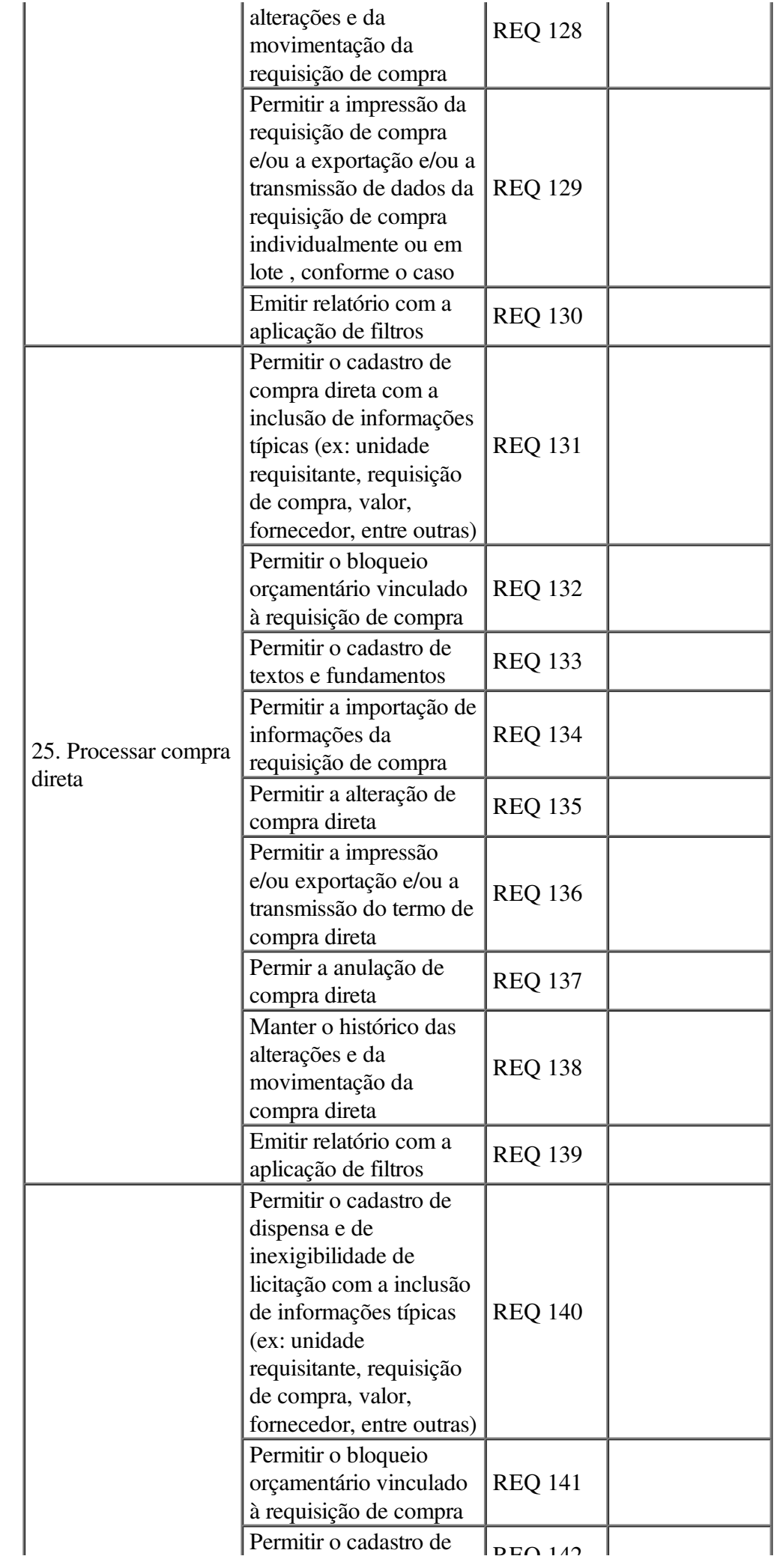

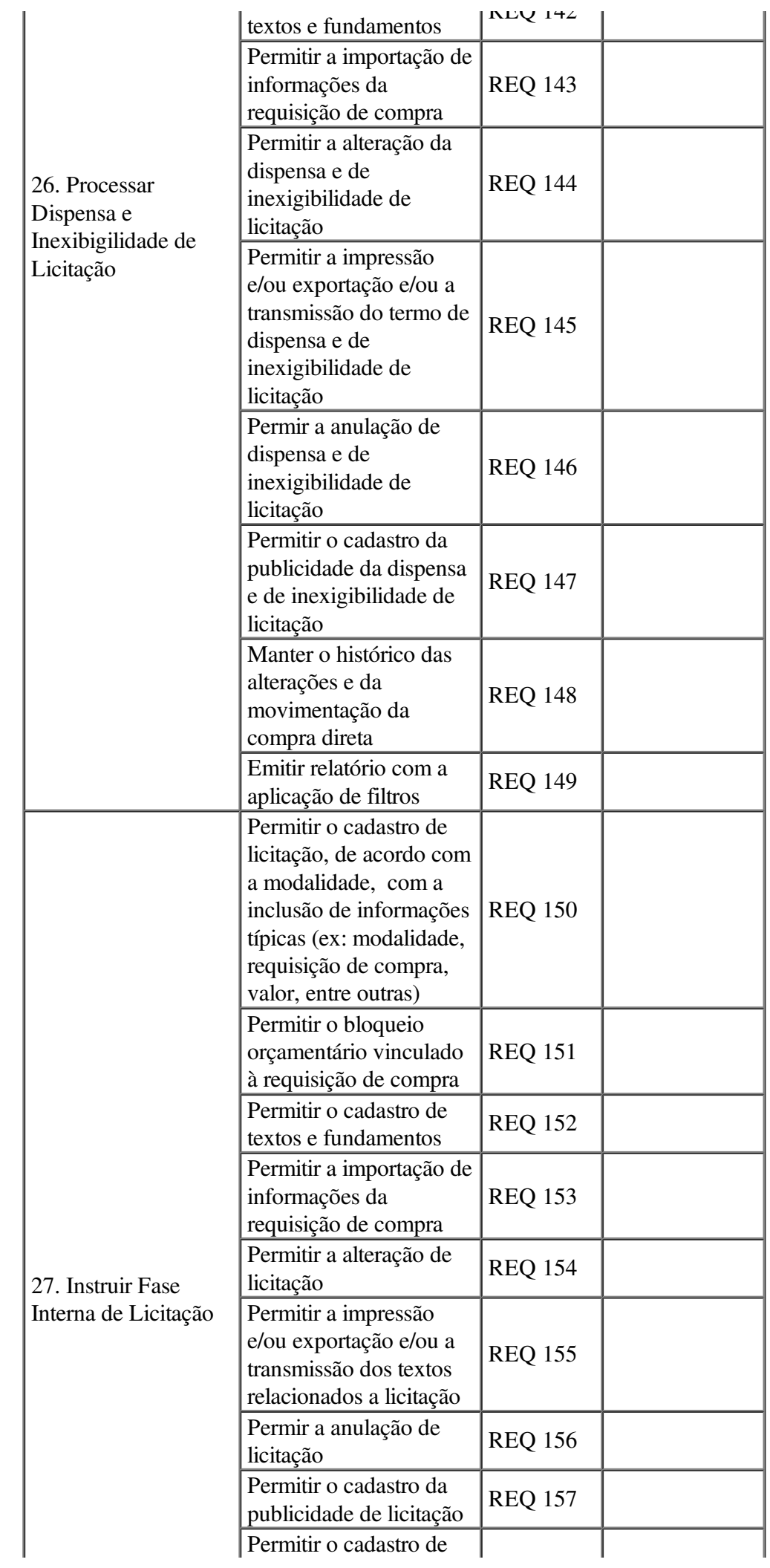

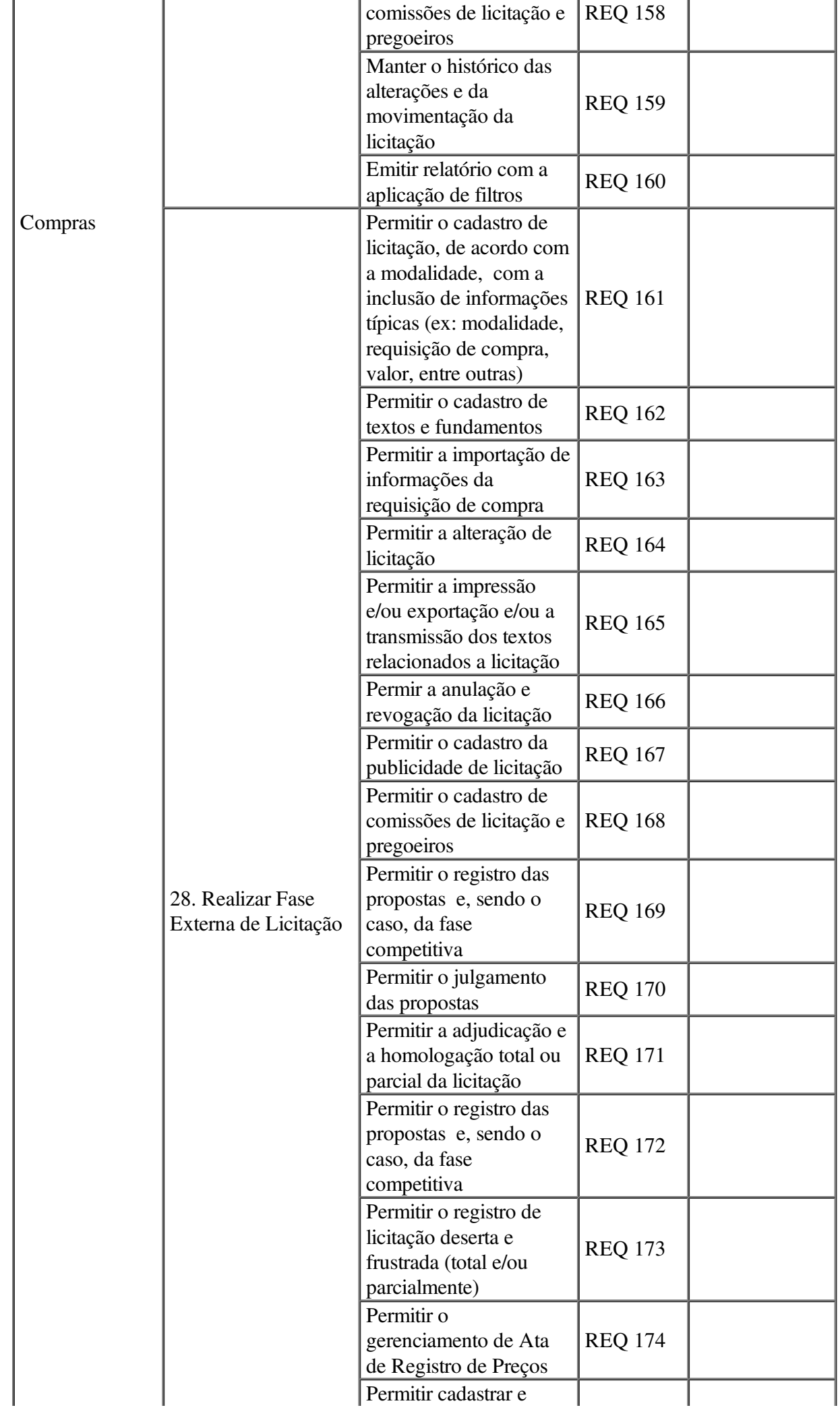

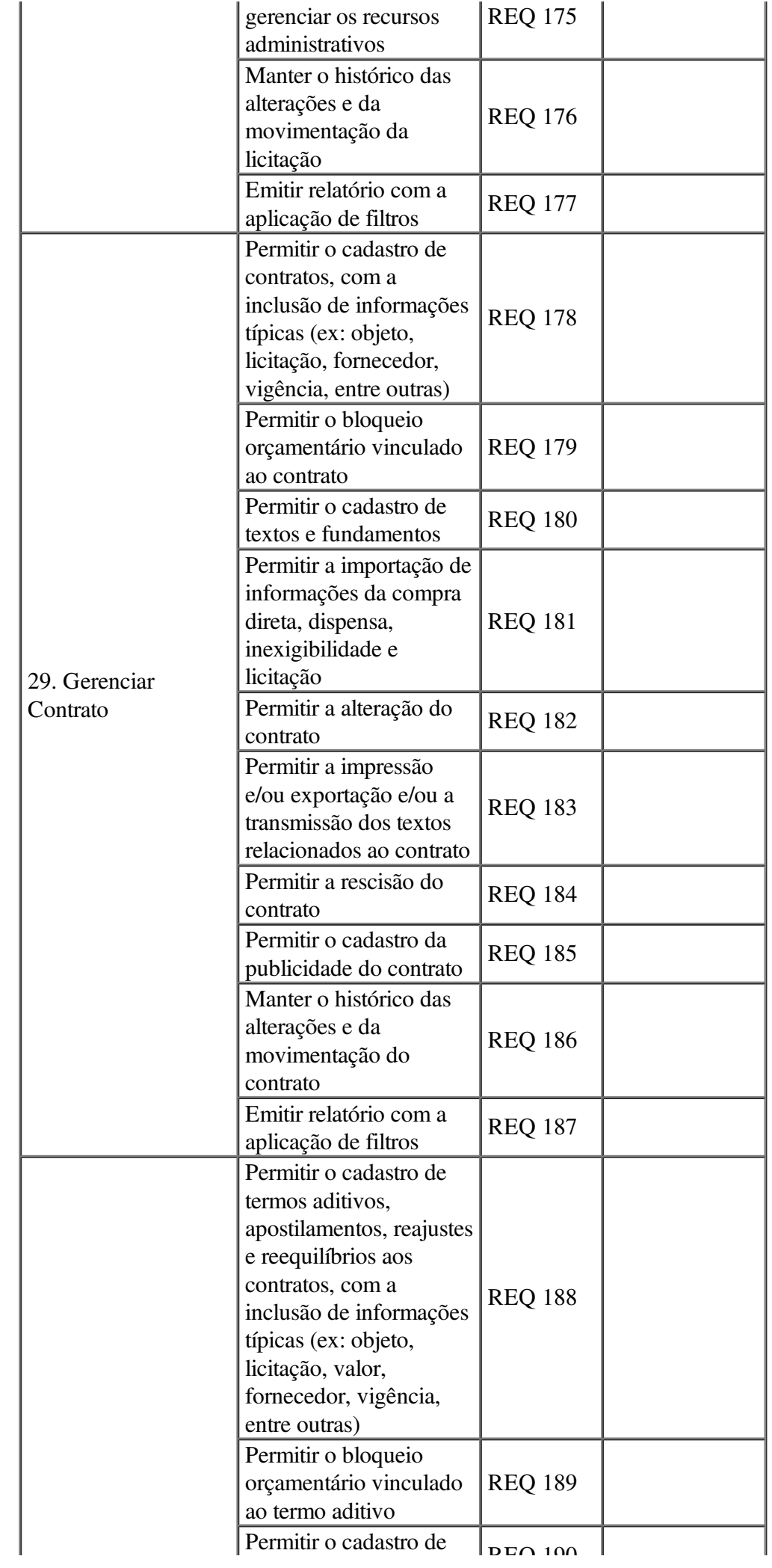

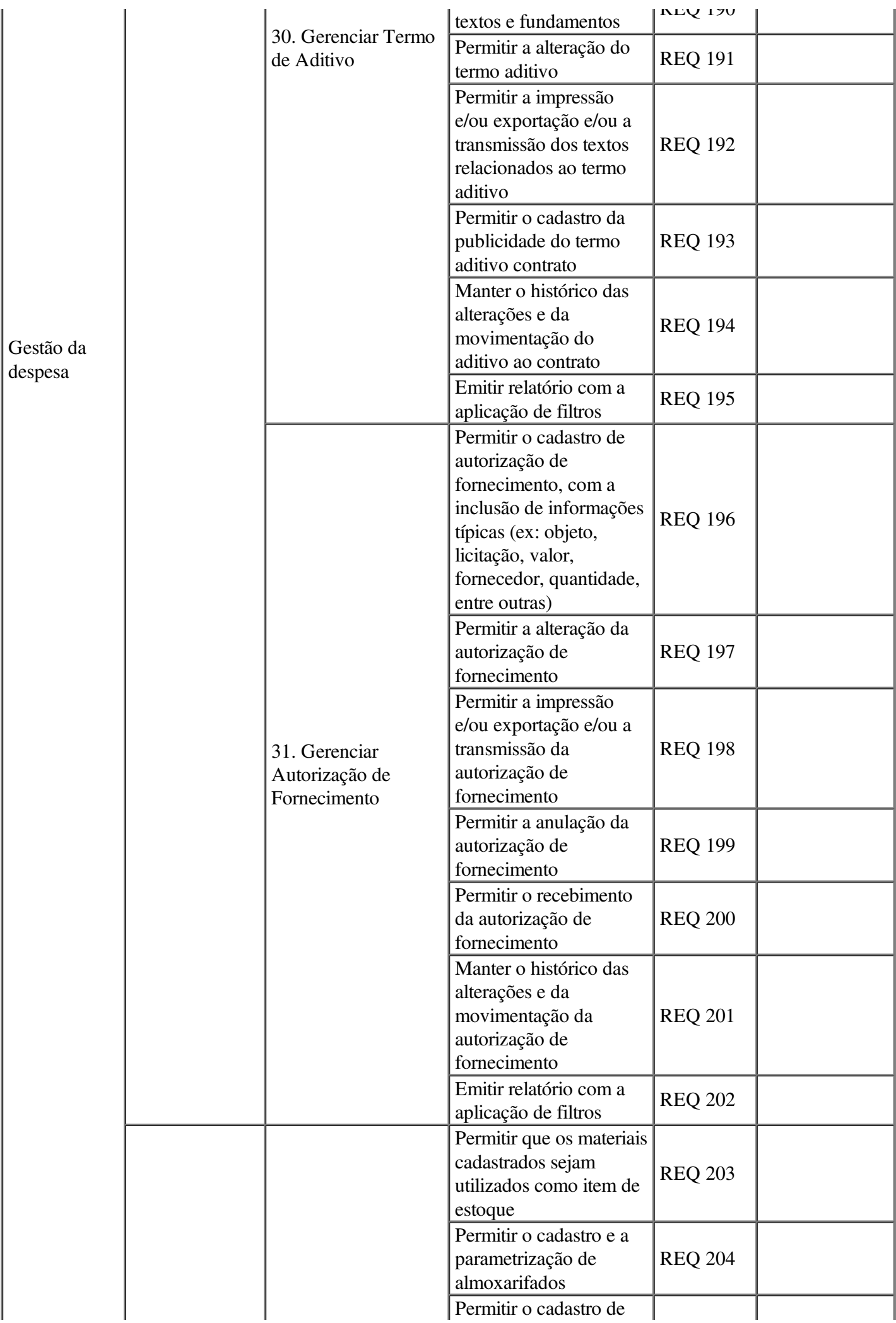

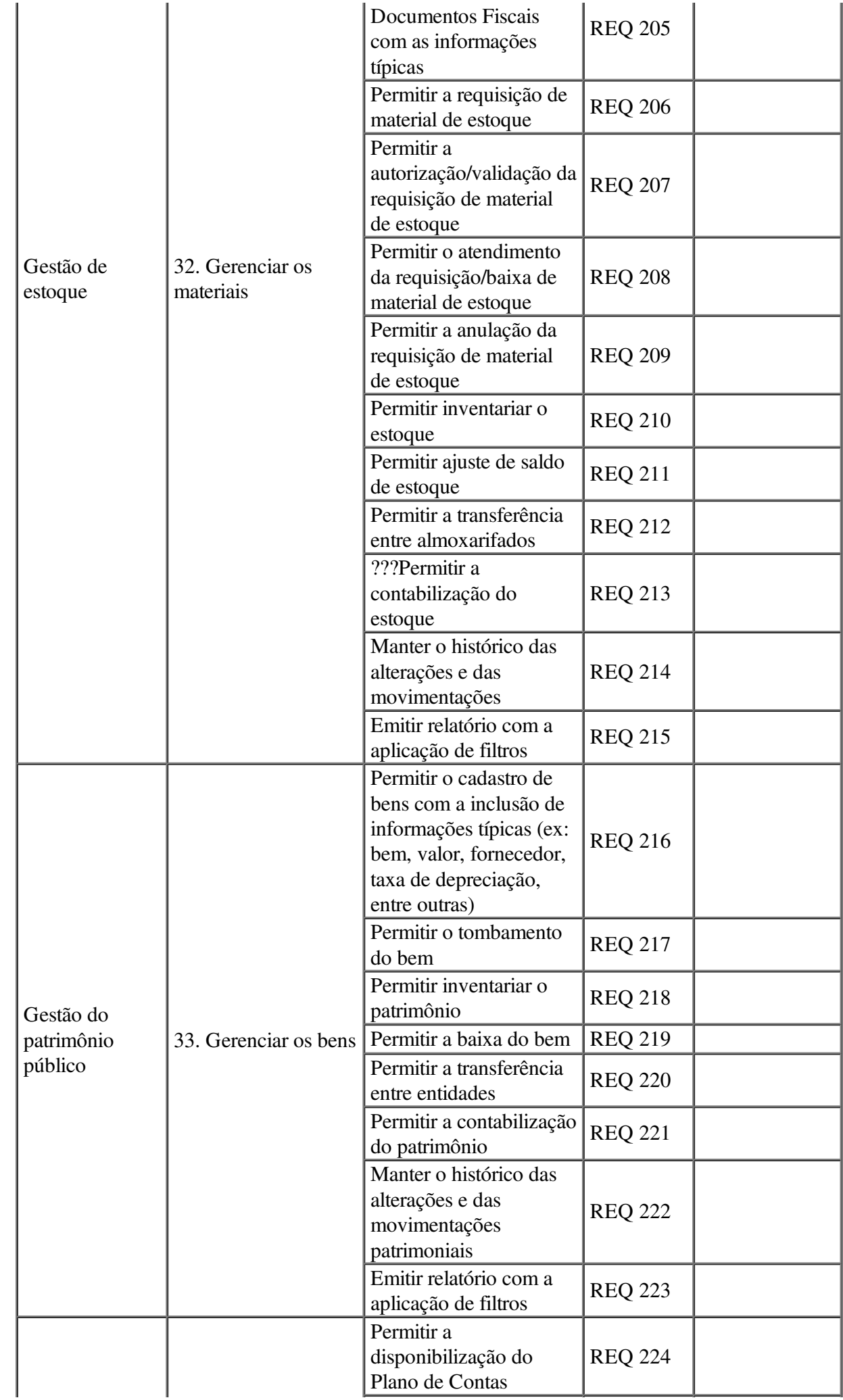

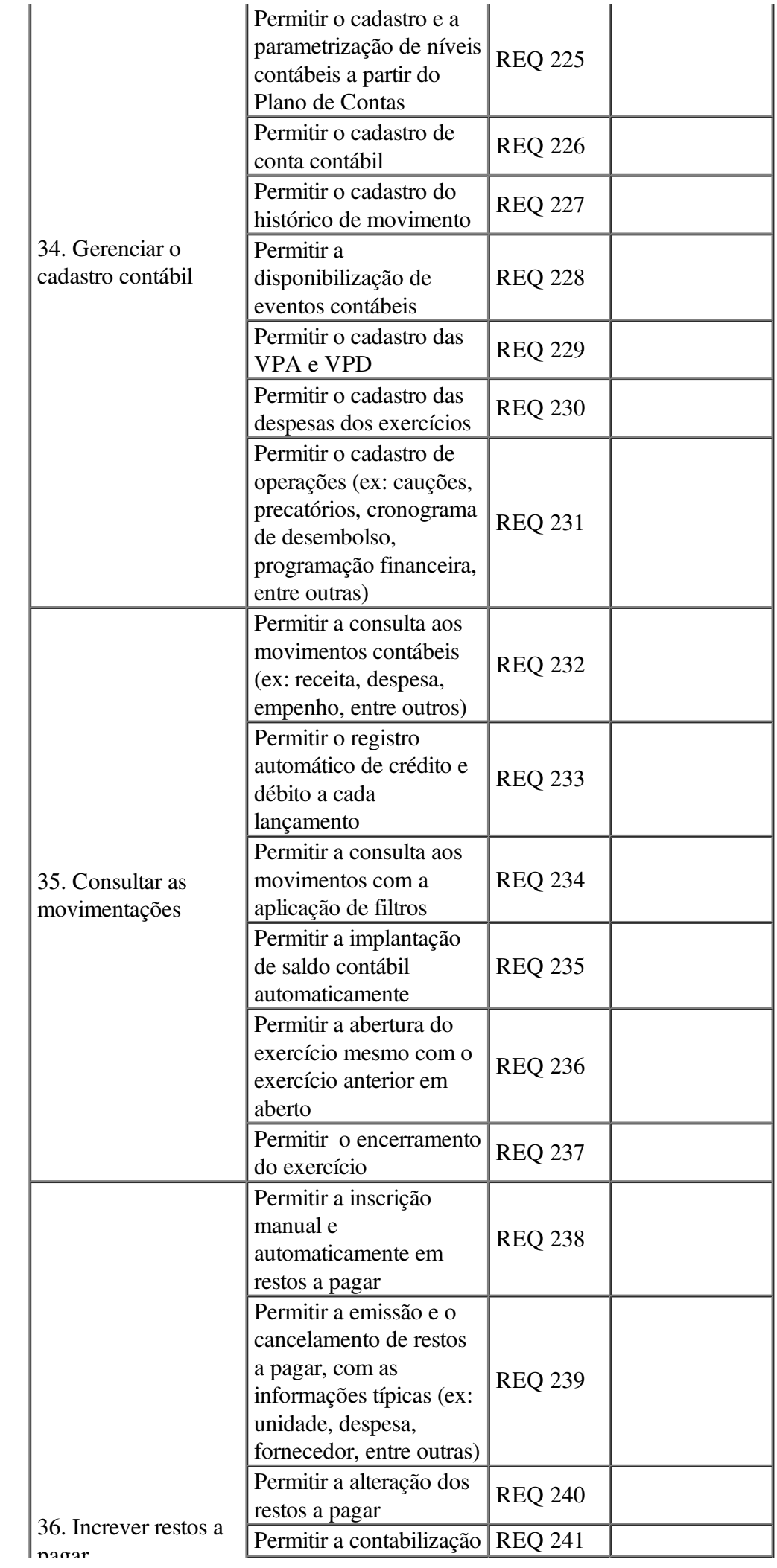

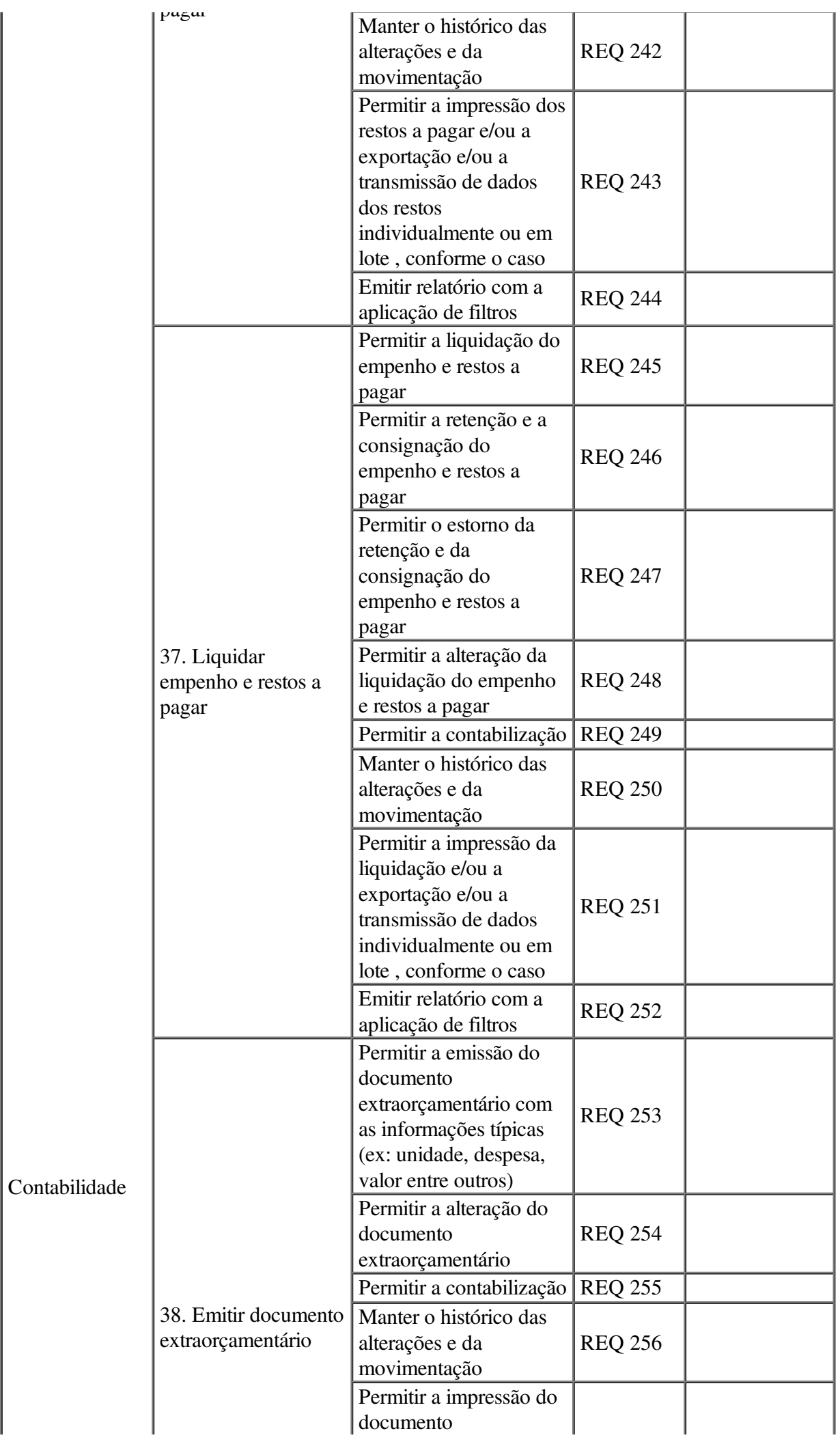

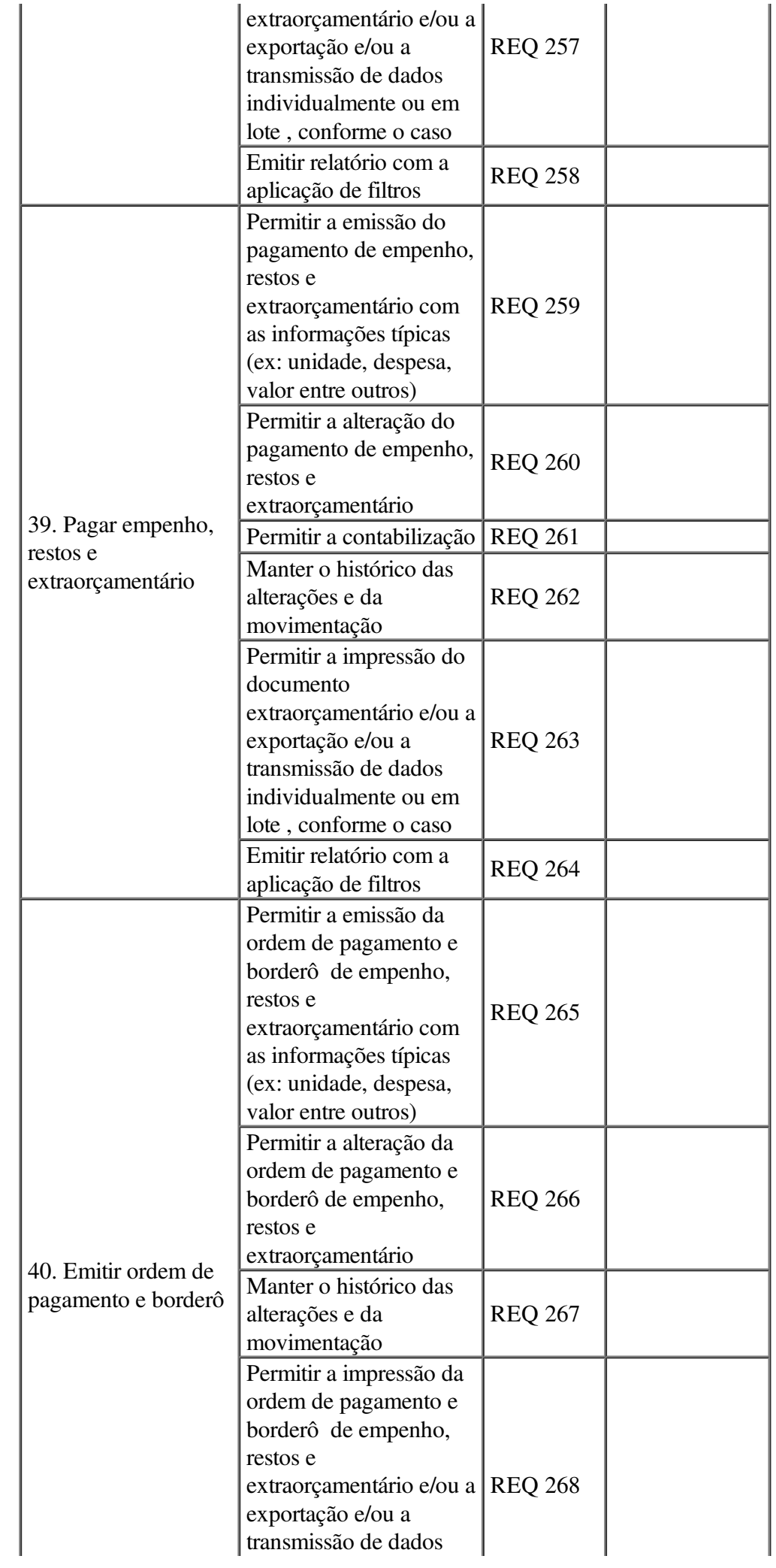

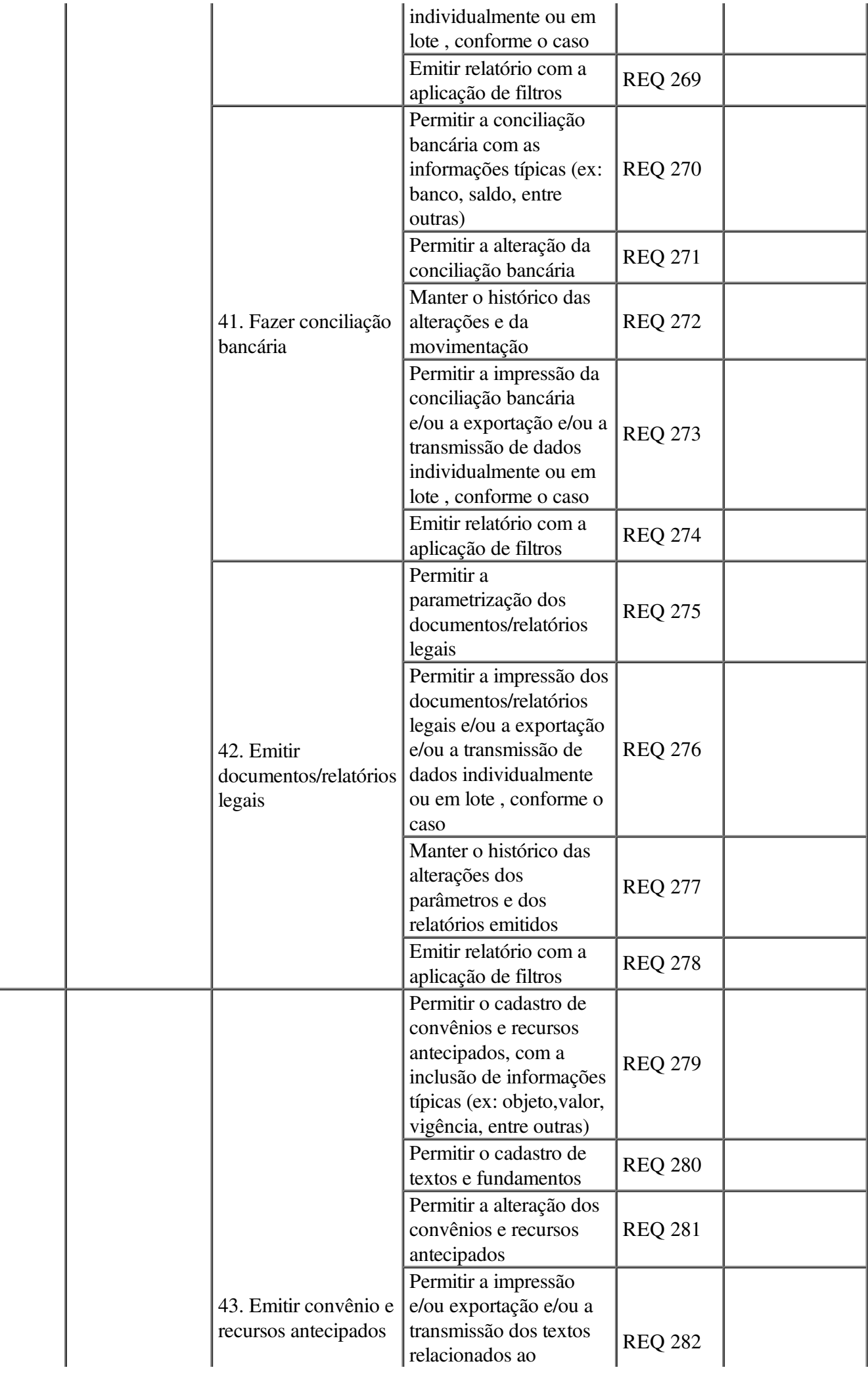

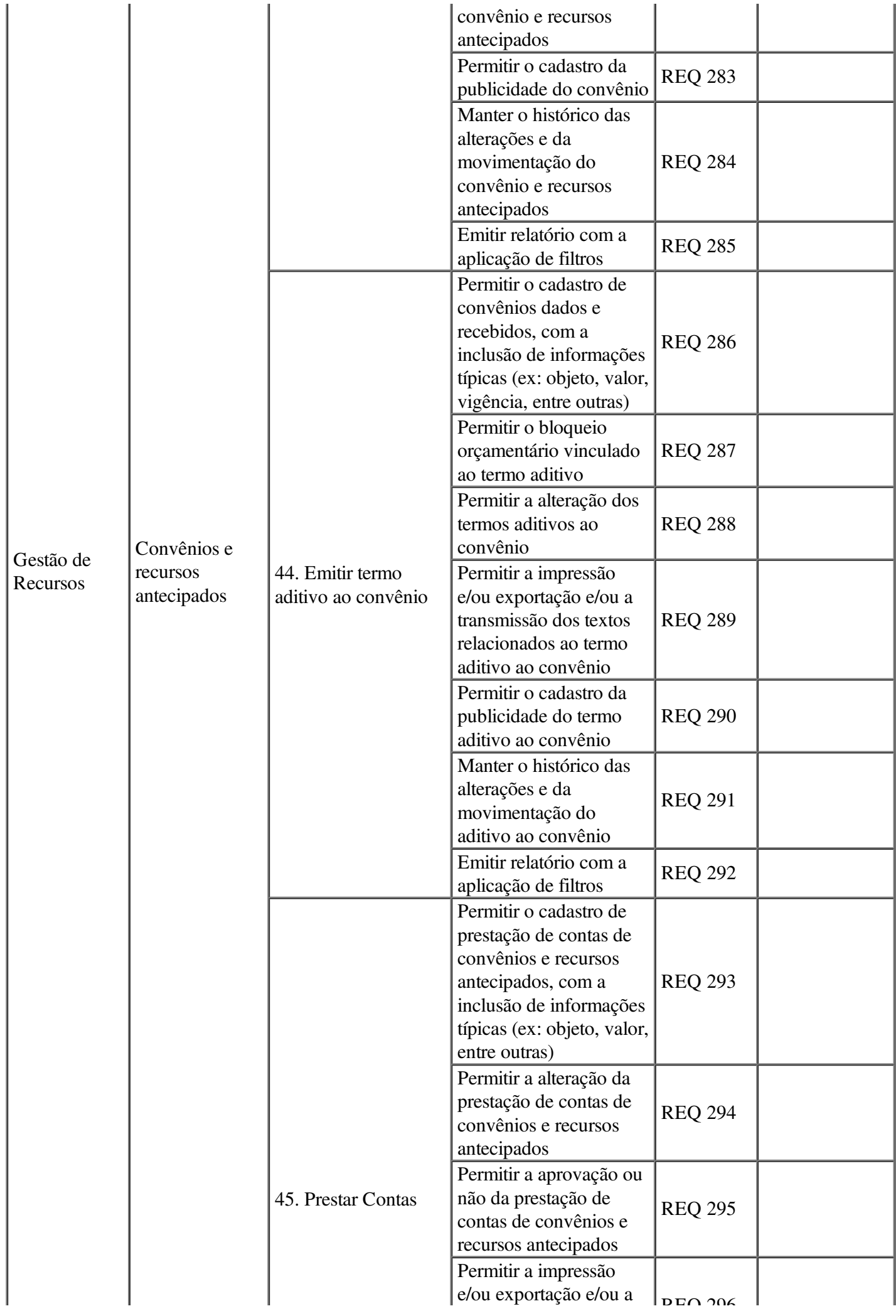
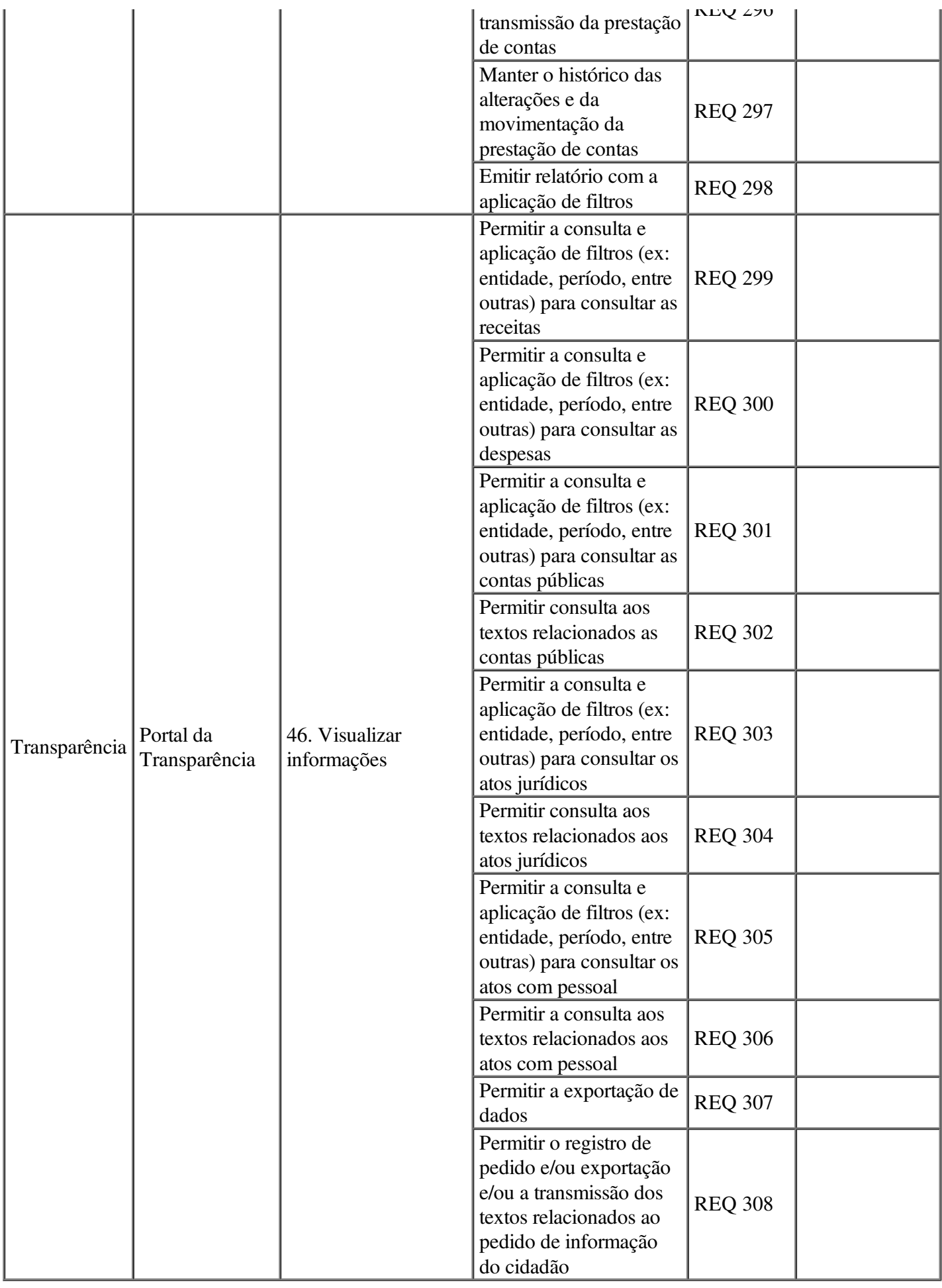

# ANEXO III

# Modelo de declaração de que a licitante cumpre o disposto no inciso XXXIII do art. 7º da Constituição Federal

..........................................................................................................., inscrito no CNPJ n°..................., por intermédio de seu representante legal o(a) Sr(a)...................................., portador(a) da Carteira de Identidade n o ............................ e do CPF n o ........................., DECLARA, para fins do disposto no inciso V do art. 27 da Lei no 8.666, de 21 de junho de 1993, acrescido pela Lei nº 9.854, de 27 de outubro de 1999, declara que não emprega menor de dezoito anos em trabalho noturno, perigoso ou insalubre e não emprega menor de dezesseis anos, conforme art. 7.º, inciso XXXIII, da Constituição Federal.

Ressalva: emprega menor, a partir de quatorze anos, na condição de aprendiz ( ) .

(Observação: em caso afirmativo, assinalar a ressalva acima)

Local e Data: Nome, cargo e assinatura Razão Social da empresa

#### ANEXO IV

#### Modelo de declaração de atendimento às condições de habilitação

#### NOME/RAZÃO SOCIAL DA EMPRESA: ...

CNPJ: ...

#### ENDEREÇO: ...

Declaramos para efeitos do atendimento do 4.1.1, do Edital de Pregão nº 245/2015, instaurado pela Secretaria de Administração e Planejamento, conforme exigido pelo inciso VII, do art. 4º, da Lei Federal nº 10.520, de 17 de julho de 2002, que atendemos plenamente as condições de habilitação estabelecidas neste Edital.

Ressalva: Em se tratando de Microempresa ou Empresa de Pequeno Porte com restrição fiscal, deverá esclarecer que atende as condições de habilitação, exceto a regularidade fiscal.

Local e data, ...

# NOME E ASSINATURA DO REPRESENTANTE DA EMPRESA

Obs. Esta declaração deverá retornar preenchida e fixada no lado de fora do envelope de habilitação.

#### ANEXO V

# Modelo sugerido de atestado de capacidade técnica *(TIMBRE DA EMPRESA QUE ESTÁ FORNECENDO O ATESTADO)*

# ATESTADO DE CAPACIDADE TÉCNICA

Atestamos para os devidos fins, que a empresa ..., estabelecida na Rua ..., nº ..., Bairro ..., na cidade de ..., inscrita no C.N.P.J. n.º ..., prestou /presta a esta empresa ..., inscrita no C.N.P.J. nº ..., os serviços conforme segue:

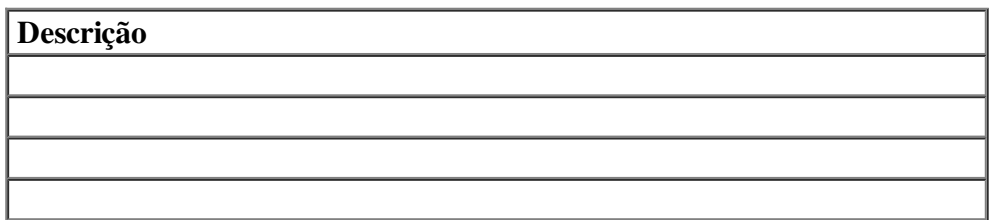

Atestamos outrossim, que a mesma sempre atendeu/atende a todos os requisitos, tanto na qualidade quanto na pontualidade dos serviços, nada havendo que possa desaboná-la.

Local e data ...

Nome, Assinatura do Responsável legal da empresa

Cargo/Função

carimbo CNPJ

### ANEXO VI

#### Minuta do Contrato

### TERMO DE CONTRATO Nº......../2015

Termo de Contrato que entre si celebram o MUNICÍPIO DE JOINVILLE, inscrito no C.N.P.J. Nº 83.169.623/0001-10, ora em diante denominado CONTRATANTE e a empresa ..., inscrita no C.N.P.J. Nº ..., doravante denominada CONTRATADA, para contratação da utilização de programas de informática para compor a Solução de Tecnologia da Informação do Sistema de Gestão Municipal, bem como a prestação de serviço de suporte técnico e manutenção destes programas pelo período de 48 (quarenta e oito) meses, conforme especificações abaixo, na forma de PREGÃO PRESENCIAL nº 245/2015, a ser regido pela Lei Federal n° 10.520, de 17 de julho de 2002, a Lei Municipal nº 4.832, de 22 de setembro de 2003, com aplicação subsidiária da Lei n° 8.666, de 21 de

junho de 1993 e Lei Complementar nº 123, de 14 de dezembro de 2006 e alterações posteriores, Instrução Normativa 04/2014, da Secretaria de Logística e Tecnologia da Informação e demais normas legais federais, estaduais e municipais vigentes.

Aos ... dias de ... de 2015, na sede da Prefeitura Municipal de Joinville, presente o Sr. ..., CPF n° ..., Secretário de Administração e Planejamento, e compareceu o Sr. ..., CPF nº ..., ...(cargo/função) da empresa ..., para como seu representante legal, firmar com o CONTRATANTE o presente Contrato, pelo qual se obriga a prestar os serviços constantes neste Contrato, na forma e condições estabelecidas no edital de Pregão Presencial nº 245/2015 e seus anexos, proposta da contratada e nas cláusulas seguintes:

# CLÁUSULA PRIMEIRA – Objeto do Contrato

1.1 - Este contrato tem por objeto a contratação da utilização de programas de informática para compor a Solução de Tecnologia da Informação do Sistema de Gestão Municipal, bem como a prestação de serviço de suporte técnico e manutenção destes programas pelo período de 48 (quarenta e oito) meses, conforme descrito abaixo:

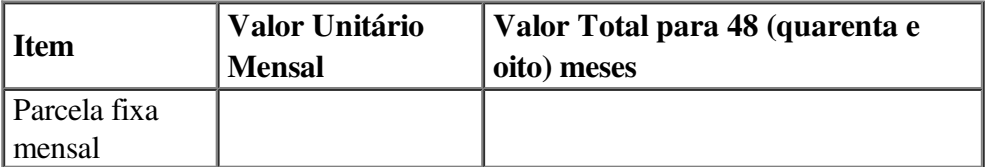

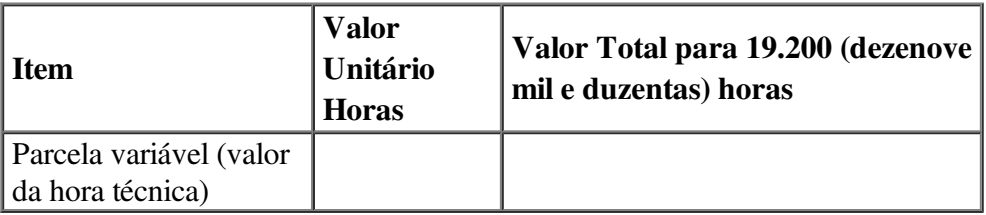

# CLÁUSULA SEGUNDA – Regime de Execução

2.1 – A execução do presente Contrato será pelo regime de execução indireta de empreitada por preço unitário.

2.2 – Fica vinculado este termo contratual ao Edital do processo licitatório do Pregão Presencial n° 245/2015, seus anexos e à proposta da contratada.

# CLÁUSULA TERCEIRA - Preço

3.1 – O valor deste Contrato para efeitos financeiros, fiscais e orçamentários é de R\$ ... (valor por extenso), sendo R\$ ...(valor por extenso) mensal e R\$ ...(valor por extenso) a hora técnica, reajustáveis.

### CLÁUSULA QUARTA - Condições de Pagamento

4.1 – O pagamento será efetivado de acordo com a proposta de preços apresentada pela contratada, observado o que consta neste Edital e seus anexos, inclusive quanto à forma e condições de pagamento.

4.2 – O pagamento será efetivado mediante apresentação da nota fiscal que deverá ser emitida em nome do Contratante, da qual deverá constar o número desta licitação, empenho, acompanhado da liberação da Secretaria gestora do contrato e das certidões negativas de regularidade fiscal (Federal, Estadual, Municipal, FGTS e INSS e a Certidão Negativa de Débitos Trabalhistas) regularizadas.

4.3 – As retenções tributárias serão aplicadas de acordo com as legislações Federais, Estaduais e Municipais vigentes.

Municipal, FGTS e INSS e a Certidão Negativa de Débitos Trabalhistas) regularizadas.

4.4 – O pagamento será efetuado em até 30 (trinta) dias após a execução dos serviços e apresentação da nota fiscal na Unidade da Contabilidade.

4.5 – Em caso de atraso no pagamento será aplicado como índice de atualização monetária o IPCA – Índice Nacional de Preços ao Consumidor Amplo.

# CLÁUSULA QUINTA - Garantia do Contrato

5.1 - A CONTRATADA deverá recolher garantia correspondente a 5% (cinco por cento) do valor do presente contrato, conforme art. 56, da Lei nº 8.666/93, contemplando todo o período de vigência contratual. A comprovação do recolhimento da garantia deverá ser efetuado conforme item 5.1.1.

5.1.1 –A comprovação da prestação da garantia, em qualquer das modalidades escolhidas, deverá ser apresentada no prazo máximo de 10 (dez) dias úteis, prorrogáveis por igual período, a critério do CONTRATANTE, contado da assinatura do contrato, sob pena de aplicação de multa de 0,07% (sete centésimos por cento) do valor do contrato por dia de atraso, observado o máximo de 2% (dois por cento).

5.1.2 – Caso a modalidade de garantia escolhida for o depósito em dinheiro, este deverá ser efetuado em conta específica do CONTRATANTE, a ser indicado pelo gestor do contrato.

5.2 – Na ocorrência de aditivos, com acréscimos de valores, a CONTRATADA deverá apresentar garantia complementar, equivalente a 5% (cinco por cento), na mesma modalidade optada no contrato.

5.2.1 – A comprovação da prestação da garantia complementar, deverá ser apresentada no prazo máximo de 10 (dez) dias úteis, prorrogáveis por igual período, a critério do CONTRATANTE, contado da assinatura do termo aditivo, sob pena de aplicação de multa de 0,07% (sete centésimos por cento) do valor do contrato por dia de atraso, observado o máximo de 2% (dois por cento).

5.3 – O atraso superior a 25 (vinte e cinco) dias autoriza o CONTRATANTE a promover a rescisão do contrato por descumprimento irregular de suas cláusulas, conforme dispõem os incisos I e II do art. 78 da Lei nº 8.666/93.

5.4 - A garantia assegurará, qualquer que seja a modalidade escolhida, o pagamento de:

a) prejuízo advindo do não cumprimento do objeto do contrato e do não adimplemento das demais obrigações nele previstas;

b) prejuízos causados à Administração ou a terceiro, decorrentes de culpa ou dolo durante a execução do contrato;

c) as multas moratórias e punitivas aplicadas pela Administração à CONTRATADA.

5.4.1– A modalidade seguro-garantia somente será aceita se contemplar todos os eventos indicados nas alíneas do subitem 5.4.

5.5 – A garantia será considerada extinta, nas seguintes hipóteses:

a) com a devolução da apólice, carta fiança ou autorização para o levantamento de importâncias depositadas em dinheiro a título de garantia, acompanhada de declaração da Administração, mediante termo circunstanciado de que a CONTRATADA cumpriu todas as cláusulas do contrato;

b) no prazo de 90 (noventa) dias após o término da vigência, caso a Administração não comunique a ocorrência de sinistro.

### CLÁUSULA SEXTA – Prazos, Forma de execução dos serviços e gestão do contrato

6.1 – O prazo de vigência contratual e execução do serviço será de 48 (quarenta e oito) meses, contado a partir da data da assinatura do contrato, vedada sua prorrogação.

6.2 – Os prazos de execução do serviço deverão observar o disposto no Termo de Referência - Anexo VII deste Edital.

6.3 – A gestão do termo contratual será realizada pela Secretaria de Administração e Planejamento, sendo a mesma responsável pelo controle do contrato e fiscalização da execução do serviço contratado, conforme disposto no art. 67 da Lei 8.666/93, observados os procedimentos descritos no Edital, seus anexos e no Termo de Contrato.

### CLÁUSULA SÉTIMA - Recursos para Atender as Despesas

7.1 – As despesas provenientes do objeto desta licitação correrão pela dotação orçamentária a seguir:

Secretaria de Administração e Planejamento: Fonte 0.1.00 dotação orçamentária 0.4000.4001- 04.126.05.2-1293-3.3.90-0.1.00

#### CLÁUSULA OITAVA – Do Reajuste

8.1 – Os valores contratados poderão ser reajustado pelo IGPM - Índice Geral de Preços do Mercado, aplicado a partir da data de apresentação da proposta na forma do art. 40, inciso XI, da Lei nº 8.666/93.

#### CLÁUSULA NONA - Direito de Fiscalização

9.1 – O CONTRATANTE exercerá ampla fiscalização do objeto contratado, através de Comissão de Gestão do Contrato, o que em nenhuma hipótese eximirá a CONTRATADA das responsabilidades fixadas pelo Código Civil e do Código de Defesa do Consumidor.

9.2 – A fiscalização do CONTRATANTE transmitirá por escrito as instruções, ordens e reclamações, competindo-lhe a decisão nos casos de dúvidas que surgirem no decorrer do serviço.

#### CLÁUSULA DÉCIMA - Responsabilidades do CONTRATANTE

10.1 – Cumprir e fazer cumprir as disposições deste contrato.

10.2 – Determinar quando cabível, as modificações consideradas necessárias à perfeita execução do contrato e a tutelar o interesse público.

10.3 – Intervir na contratação do serviço licitado nos casos previstos em lei e na forma deste contrato visando proteger o interesse público.

10.4 – Prestar as informações e os esclarecimentos que venham a serem solicitados pela CONTRATADA.

10.5 – Efetuar o pagamento à CONTRATADA, de acordo com a forma e prazo estabelecidos neste contrato.

10.6 - Nomear a Comissão de Gestão do Contrato, composta pelo Fiscal Técnico, Fiscal Administrativo e Fiscal Requisitante.

10.7 – Conferir, vistoriar, fiscalizar e aprovar o serviço executado pela CONTRATADA, realizando as medições conforme previsto no Termo de Referência - Anexo VII, do Edital 245/2015, através da Comissão de Gestão do Contrato.

10.8 - Aplicar à CONTRATADA as sanções administrativas cabíveis.

### CLÁUSULA DÉCIMA-PRIMEIRA - Responsabilidades da CONTRATADA

11.1 – Reparar quaisquer danos diretamente causados à CONTRATANTE ou a terceiros por culpa ou dolo de seus representantes legais, prepostos ou empregados, em decorrência da relação contratual, não excluindo ou reduzindo a responsabilidade da fiscalização ou o acompanhamento da execução dos serviços pela CONTRATANTE.

11.2 – Aceitar acréscimos ou supressões que o CONTRATANTE realizar, até 25% (vinte e cinco por cento) do valor inicial do contrato.

11.3 – Manter, durante todo o contrato, todas as condições de habilitação e qualificação exigidas na licitação.

11.4 – Contratar o pessoal necessário para a execução do serviço, responsabilizando-se por todos os encargos trabalhistas e sociais.

11.5 – Responsabilizar-se por todos os custos e despesas dos equipamentos utilizados na execução do serviço.

11.6 – Manter devidamente registrada em seu quadro de pessoal, todas as pessoas envolvidas ns serviço objeto deste contrato, devendo apresentar as guias de INSS e FGTS sempre que solicitadas, sob pena de rescisão pelo CONTRATANTE.

11.7 – Executar os serviços nos locais determinados pelo CONTRATANTE.

11.8 – Somente poderão executar o serviço, profissionais devidamente treinados e qualificados.

11.9 - Exigir que os seus empregados mantenham a disciplina nos locais de execução do serviço, retirando no prazo máximo de 24 (vinte e quatro) horas após notificação, qualquer empregado considerado com conduta inconveniente.

11.10 - Indicar formalmente no início do contrato preposto apto a representá-la junto ao CONTRATANTE, que deverá responder pela fiel execução do contrato, nos termos do item 17.4 do Termo de Referência - Anexo VII do Edital n.º 245/2015.

11.11- Elaborar e entregar à Comissão de Gestão do Contrato Termo de Compromisso de manutenção de sigilo e respeito às normas de segurança vigentes no âmbito do CONTRATANTE, a ser assinado pelo representante legal da CONTRATADA, bem como Termo de Ciência da declaração de manutenção de sigilo e das normas de segurança vigentes no âmbito do CONTRATANTE, assinado por todos os empregados da CONTRATADA ou envolvidos na contratação, nos termos do item 17.3 do Termo de Referência - Anexo VII do Edital n.º 245/2015 e modelo constante no Anexo D e E - Anexo VII do Edital n.º 245/2015.

11.12 - Atender prontamente quaisquer orientações e exigências da Comissão de Gestão do Contrato, inerentes à execução contratual.

11.13 - Manter após a fase de estabilização o atendimento aos níveis mínimos de serviço, nos termos da seção 16 do Termo de Referência - Anexo VII do Edital n.º 245/2015.

11.14 - Propiciar todos os meios e facilidades necessárias à fiscalização da Solução de Tecnologia da Informação pelo CONTRATANTE.

11.15 - Manter durante toda a execução do contrato a compatibilidade da Solução com o ambiente computacional existente na Administração Municipal, conforme disposto na seção 6 do Termo de Referência - Anexo VII do Edital n.º 245/2015.

11.16 - Em caso de descontinuidade da Solução utilizada na prestação do serviço, deverá ser garantido ao CONTRATANTE o uso de produto sucessor que atenda todas as condições previstas no Termo de Referência - Anexo VII do Edital n.º 245/2015..

11.17 - Garantir ao CONTRATANTE, em caso de fusão, cisão ou incorporação da CONTRATADA, a transferência de todas as obrigações contratuais ao sucessor, observados os requisitos legais, desde que não prejudique a execução do objeto contratado.

11.17.1 - Nos casos previstos no item anterior, a CONTRATANTE deverá ser imediatamente comunicada acerca das referidas modificações societárias.

11.18 – Cumprir as demais obrigações constantes no Edital nº 245/2015, especialmente as condições contidas no Termo de Referência - Anexo VII.

# CLÁUSULA DÉCIMA-SEGUNDA - Sanções

12.1 – As sanções e penalidades que poderão ser aplicadas a proponente/contratada são as previstas na Lei Federal nº 10.520, de 17 de julho de 2002, na Lei Municipal nº 4.832, de 22 de setembro de 2003 e alterações posteriores, neste Pregão e no Contrato.

12.2 – Penalidades que poderão ser cominadas a proponente/contratada, garantida a prévia defesa no prazo de 05 (cinco) dias úteis:

#### I – Advertência

a) Advertência, por escrito, quando a contratada praticar irregularidade de pequena monta – aquelas que não impliquem em sanções categorizadas como multa a critério do contratante.

II– Multa, que será deduzida dos respectivos créditos, ou cobrados administrativamente ou judicialmente, correspondente a:

a) No caso de 03 (três) advertências consecutivas será aplicado à contratada uma multa de 5% (cinco) sobre o valor da parcela fixa mensal do Contrato, referente ao mês correspondente ao da última ocorrência que gerar a advertência.

b) 15% (quinze por cento) do valor da proposta, no caso de desistência de proposta ou deixar de entregar ou apresentar documentação falsa exigida para o certame;

c) 0,2% (zero vírgula dois por cento) do valor da proposta por dia que exceder ao prazo para início da execução dos serviços, até o limite de 15% (quinze por cento);

d) 20% (vinte por cento) sobre o valor total do contrato, em caso de não cumprimento da Fase 1 ou da Fase 2 da implementação;

e) De até 10% (dez por cento) em caso de inexecução parcial sobre o valor total do contrato.

f) No caso de atraso nos prazos previstos para os serviços descritos nos Níveis de Serviço, a contratada estará sujeita às seguintes multas:

f.1) 5% (cinco por cento) sobre o valor da parcela fixa mensal do contrato em caso de indisponibilidade superior à meta exigida no item 1 dos níveis mínimos de serviço, acrescida de 1% (um por cento) a cada ponto percentual a menor no atendimento no prazo;

f.2) 5% (cinco por cento) sobre o valor da parcela fixa mensal para cada um dos casos em que não houver atendimento das metas exigidas nos itens 2, 3, 4 e 5 dos níveis mínimos de serviço, acrescida de 0,1% a cada ponto percentual a maior de desconformidade;

f.3) 5% sobre o valor da parcela fixa mensal em caso de atraso superior à meta exigida no item 6 dos níveis mínimos de serviço, acrescida de 0,2% a cada dia de atraso na entrega;

f.4) 2% sobre o valor da parcela fixa mensal do contrato em caso de atraso superior à meta exigida no item 7 dos níveis mínimos de serviço, acrescida de 0,1% a cada dia de atraso na entrega;

f.5) 2% sobre o valor da parcela fixa mensal em caso de desconformidade superior à meta exigida no item 8 dos níveis mínimos de serviço, acrescida de 0,1% a cada ponto percentual a maior de desconformidade.

g ) 25% (vinte e cinco por cento) do valor do contrato, pela inexecução total do contrato, pela não celebração do contrato, por parte do proponente vencedor, sem prejuízo da apuração e reparação do dano que a exceder.

III – Impedimento de licitar e contratar com o Município de Joinville, Administração Direta e Indireta, nas hipóteses abaixo e o descredenciamento do Cadastro Central de Fornecedores do Município de Joinville e do SICAF, pelo prazo de até 05 (cinco) anos, sem prejuízo das demais cominações legais e contratuais, de acordo com o art. 7º, da Lei Federal nº 10.520, de 17 de julho de 2002:

a) recusar-se a assinar o contrato, quando convocado dentro do prazo de validade da proposta;

b) apresentar documentação falsa para participar no certame, conforme registrado em ata, ou demonstrado em procedimento administrativo, mesmo que posterior ao encerramento do certame;

c) não manter a proposta;

d) desistir de lance realizado na fase de competição;

e) cometer fraude fiscal demonstrada durante ou após a realização do certame;

f) fraudar a execução do contrato;

g) descumprir as obrigações decorrentes do contrato.

12.3 – As multas deverão ser pagas junto à Tesouraria da Secretaria de Fazenda do Município até o dia de pagamento que a proponente/contratada tiver direito ou poderão ser cobradas judicialmente após 30 (trinta) dias da notificação.

12.4 – Nas penalidades previstas neste Edital, a Administração considerará, motivadamente, a gravidade da falta, seus efeitos, bem como os antecedentes da proponente/contratada, graduando-as e podendo deixar de aplicá-las, se admitidas as justificativas da proponente/contratada, nos termos do que dispõe o art. 7º, da Lei nº 10.520/2002.

12.5 – As penalidades aplicadas serão registradas no cadastro da proponente/contratada.

12.6 – Nenhum pagamento será realizado à proponente/contratada enquanto pendente de liquidação qualquer obrigação financeira que lhe for imposta em virtude de penalidade ou inadimplência contratual.

### CLÁUSULA DÉCIMA -TERCEIRA – Rescisão

13.1 – A rescisão do presente poderá ser:

a) determinada por ato unilateral e escrito da Administração, nos casos enumerados nos incisos I a XII e XVII do art. 78 da Lei nº 8.666/93;

b) a inexecução total ou parcial do presente enseja sua rescisão pela Administração, com as consequências previstas na cláusula décima primeira;

c) amigável, por acordo entre as partes, mediante autorização escrita e fundamentada da autoridade competente, reduzida a termo no processo licitatório, desde que haja conveniência da Administração;

d) constituem motivos para rescisão do presente os previstos no artigo 78 da Lei nº 8.666/93;

e) em caso de rescisão prevista nos incisos XII a XVII do artigo 78 da Lei nº 8.666/93, sem que haja culpa da CONTRATADA, será esta ressarcida dos prejuízos regularmente comprovados, quando os houver sofrido;

f) a rescisão do presente de que trata o inciso I do artigo 78 acarretará as consequências previstas no artigo 80, incisos I a IV, ambos da Lei nº 8.666/93;

g) ficam resguardados os direitos da Administração, em caso de rescisão administrativa, na forma estabelecida no inciso IX do art. 55 da Lei nº 8.666/93 e previsto no art. 77 da Lei nº 8.666/93.

13.2 – Sem prejuízo de quaisquer sanções aplicáveis, a critério do CONTRATANTE, a rescisão importará em impedimento de licitar e contratar com o Município, na forma do inciso III, do item 12.2.

### CLAUSULA DÉCIMA-QUARTA – Legislação aplicável

14.1 – Nos termos do previsto no artigo 55, inciso XII, da Lei nº 8.666/93, aplica-se ao presente contrato a presente legislação:

a) Lei nº 10.520/02;

b) Lei nº 8.666/93;

- c) Código de Defesa do Consumidor;
- d) Código Civil;
- e) Código Penal;
- f) Código Processo Civil;
- g) Código Processo Penal;
- h) Legislação trabalhista e previdenciária;
- i) Estatuto da Criança e do Adolescente; e
- j) Demais normas aplicáveis.

# CLÁUSULA DÉCIMA- QUINTA – Foro

15.1 – Para dirimir questões decorrentes deste Contrato fica eleito o Foro da Comarca de Joinville, com renúncia expressa a qualquer outro.

15.2 – E, por estarem assim justos e contratados, assinam o presente em 03 (três) vias de igual teor e forma, para um só efeito.

Joinville, ... de ... de 2015.

# Município de Joinville

# Secretário de Administração e Planejamento

### Miguel Angelo Bertolini

Contratada

Nome:

Cargo:

# ANEXO VII

# TERMO DE REFERÊNCIA

### 1. OBJETO

1.1. Contratação da utilização de programas de informática para compor a Solução de Tecnologia da Informação do Sistema de Gestão Municipal, bem como a prestação de serviço de suporte técnico e manutenção destes programas pelo período de 48 (quarenta e oito) meses.

# 2. ESCOPO DO OBJETO

2.1. A Solução de programas de informática que irá compor o Sistema de Gestão Municipal deverá ser integrada e adaptável a estrutura do Município de Joinville, estando em conformidade com a legislação vigente, a fim de possibilitar à Administração Municipal planejar, gerir, contabilizar e garantir a transparência das informações relacionadas à arrecadação, à despesa e ao patrimônio público, conforme os Requisitos indicados neste Termo de Referência e seus Anexos A, B e C.

2.2. Com o uso dessa Solução a Administração Municipal objetiva ter acesso às informações de maneira ágil, confiável e integrada, auxiliando a adequada tomada de decisão no âmbito administrativo, melhorando os controles internos e a transparência das informações.

2.3. Para a operacionalização e gestão da Solução quanto ao número de usuários, estimam-se 2.000 (dois mil) usuários internos e 500 (quinhentos) usuários concorrentes. Consideram-se usuários concorrentes àqueles que estão com suas sessões abertas no sistema ao mesmo tempo. Esses números de usuários tem como parâmetro o quantitativo de servidores alocados e que utilizam o atual sistema. Entretanto, deverá permitir a expansão do número de usuários.

2.4. A Solução poderá ser utilizada, sem limite de lançamentos, por todas as entidades da administração direta e indireta do Município, incluindo os seus Fundos, bem como por qualquer entidade e/ou Fundo que porventura venham a ser criadas, exceto Agência Municipal de Regulação dos Serviços de Água e Esgotos de Joinville e Instituto de Previdência Social dos Servidores Públicos de Joinville. Atualmente, a estrutura da Administração Municipal (CONTRATANTE) é formada pelas entidades abaixo listadas:

2.4.1. Administração Direta - representada pela Prefeitura Municipal de Joinville composta por todas as suas Secretarias.

- 2.4.2 Administração Indireta composta pelas seguintes entidades:
- 2.4.2.1. Fundo Municipal de Saúde FMS;
- 2.4.2.2. Hospital Municipal São José HMSJ;
- 2.4.2.3. Fundação Municipal Albano Schmidt FUNDAMAS;
- 2.4.2.4. Fundação Municipal de Desenvolvimento Rural 25 de Julho FMDR25;
- 2.4.2.5. Fundação Instituto de Pesquisa e Planejamento de Desenvolvimento Sustentável de Joinville IPPUJ;
- 2.4.2.6. Fundação de Esportes, Lazer e Eventos de Joinville FELEJ;
- 2.4.2.7. Fundação Cultural de Joinville FCJ;
- 2.4.2.8. Fundação de Promoção e Planejamento Turístico de Joinville PROMOTUR;
- 2.4.2.9. Fundo Municipal de Incentivo à Cultura FMIC;
- 2.4.2.10. Fundo Municipal dos Direitos do Consumidor FMDC;
- 2.4.2.11. Fundo Municipal de Terras, Habitação Popular e Saneamento FMTHPS;
- 2.4.2.12. Fundo Municipal de Assistência Social FMAS;
- 2.4.2.13. Fundo Municipal de Direitos da Criança e Adolescente FMDCA;
- 2.4.2.14. Fundo Municipal de Meio Ambiente FMMA;
- 2.4.2.15. Fundo Municipal de Desenvolvimento do Distrito de Pirabeiraba FUMDEPI;
- 2.4.2.16. Fundo Municipal do Idoso FMDI;
- 2.4.2.17. Departamento de Trânsito e Transporte DETRANS;

2.4.2.18. Fundo Municipal de Proteção Civil de Joinville – FUMPROC;

2.4.2.19. Fundo Municipal de Desenvolvimento e Urbanização de Joinville.

2.5. A Solução deverá permitir a consolidação de dados provenientes da Agência Municipal de Regulação dos Serviços de Água e Esgotos de Joinville, da Câmara Municipal de Vereadores de Joinville e do Instituto de Previdência Social dos Servidores Públicos de Joinville, bem como a sua disponibilização no Portal da Transparência, conforme os Requisitos indicados neste Termo de Referência e seus Anexos A, B e C.

# 3. MODELO GERAL DE CONTRATAÇÃO DA SOLUÇÃO

3.1. A contratação é composta pela disponibilização de programas de informática para compor uma Solução que contemple as atividades típicas de Planejamento, Gestão da Arrecadação, Gestão da Despesa, Contabilidade e Transparência do Poder Executivo Municipal, bem como dos serviços de implementação, capacitação, suporte técnico, manutenção, atualização e documentação. Estes itens componentes da Solução serão especificados neste Termo de Referência e seus Anexos A, B e C.

3.2. Optou-se pela contratação de programa de informática pronto, acabado e disponível no mercado, por atender em menor espaço de tempo as necessidades especificadas, apresentar menor risco quanto à utilização e menor custo comparado com o desenvolvimento da Solução. A fim de garantir esta premissa, será exigida uma Prova de Conceito durante o processo licitatório, conforme seção 8.

3.3. Os serviços objeto deste Termo serão executados segundo o regime de execução indireta, sem subcontratação, uma vez que se trata de uma Solução única que requer o conhecimento e comprometimento do fornecedor quanto à sua eficaz implantação e operação.

3.4. Todos os custos da contratação serão suportados por pagamentos mensais à CONTRATADA pelo período de vigência do contrato que será de 48 meses, detalhados no Anexo F - Cronograma Físico Financeiro.

3.5. Os pagamentos mensais serão compostos por uma parcela fixa correspondente à utilização, suporte técnico e manutenção, e por uma parcela variável correspondente às horas-técnicas demandadas e efetivamente medidas pelo CONTRATANTE em manutenções evolutivas e atendimento local, ambas parcelas são reajustáveis, em conformidade com a legislação pertinente. A opção por este modelo se deve aos seguintes fatores:

3.6. A necessidade de mitigar riscos envolvidos na mudança organizacional resultante de uma migração, que são melhor trabalhados em processos de longa duração, justificando assim, o período de contratação de 48 (quarenta e oito) meses;

3.7. A limitação imposta pelo art. 57, inciso IV da Lei nº. 8.666/1993;

3.8. A desnecessidade de aporte financeiro no início da execução do contrato, onde não se obtém ainda benefícios com a Solução;

3.9. A economicidade obtida ao pagar, em parcela variável, o esforço efetivamente alocado em manutenções evolutivas e atendimentos locais, comparando com o custo de técnicos residentes ou franquia de horas-técnicas;

3.10. A existência da ação 2.1293 - Gestão do sistema de informação com este objetivo no PPA -Plano Plurianual vigente.

3.11. A Proposta deverá ser dividida em duas partes:

### 3.12. Parte I – Proposta de Preço

3.12.1. A proposta deverá apresentar o valor global, composto pelo valor fixo mensal e o valor da horatécnica.

3.12.2. Para fins de julgamento da proposta mais vantajosa, será considerado o valor global para os 48 meses de vigência do contrato.

3.12.3. Estão incluídos no cálculo do valor global a parcela fixa mensal e o custo máximo possível na parcela variável, que é limitada em 19.200 (dezenove mil e duzentas) horas-técnicas para o período de vigência do contrato e corresponde à estimativa mensal atualmente contratada pela Administração Municipal.

#### 3.13. Parte II – Nível de Atendimento aos Requisitos de Negócio

3.13.1. A proposta deverá apresentar o atendimento imediato (AI) ou a necessidade de customização (NC) aos requisitos indicados no Anexo A - Requisitos Mínimos de Negócio, que será validada na Prova de Conceito.

3.13.1.1. O atendimento imediato (AI) significa que a Solução atende imediatamente ao requisito de negócio indicado, na Prova de Conceito.

3.13.1.2. A necessidade de customização (NC) significa que a Solução não atende imediatamente ao requisito de negócio indicado, na Prova de Conceito - POC e necessita ser customizada até o final da Fase de Implementação.

3.13.2. Somente serão aceitas soluções que atendam o mínimo de 75% (setenta e cinco por cento) dos requisitos.

3.13.3. Na fase de prospecção das soluções de mercado, foi solicitado para vários fornecedores apresentação de seus produtos e serviços. Após a consolidação das informações, verificou-se a viabilidade desse percentual de atendimento.

3.13.4. A comprovação do atendimento ao percentual estabelecido no item anterior se dará por meio de apresentação de Prova de Conceito - POC, conforme seção 8, ainda na fase de licitação.

3.13.5. A parcela fixa relativa ao pagamento mensal durante o processo de implementação será proporcional ao Nível de Atendimento dos Requisitos informados na Proposta e validados na Prova de Conceito - POC, do início do contrato até a primeira medição, que ocorrerá na homologação da Fase 1.

3.13.6. As demais medições ocorrerão a cada atualização homologada até o dia 20 (vinte) de cada mês, da versão em produção, durante a Fase 2 .

3.13.7. Considerando que o atendimento mínimo é de 75% e que até o final do processo de implementação 100% dos requisitos devem ser atendidos. Nesse período a parcela fixa poderá variar entre 75% e 100% do valor fixo mensal devido, de acordo com as medições de atendimento aos requisitos.

3.14. A Implementação será composta por duas fases:

#### 3.15. Fase 1 – Implantação

3.15.1. A Fase 1 - Implantação terá duração máxima de 6 (seis) meses e inicia com a data de entrega da Ordem de Serviço e encerra com a homologação para o início do uso em produção.

3.15.2. A Solução deverá atender a todos os requisitos discriminados como obrigatórios para a Fase 1 até ter seu uso iniciado em produção.

#### 3.16. Fase 2 - Estabilização

3.16.1. A Fase 2- Estabilização, terá duração de 3 (três) meses contados a partir do uso em produção.

3.16.2. A Solução deverá atender a todos os requisitos previstos neste Termo de Referência e seus Anexos A, B e C até o fim desta fase.

3.17. Nas atividades em que for facultada à CONTRATADA a alocação de funcionários no espaço físico do CONTRATANTE, a mesma deverá ocorrer sem ônus adicionais.

3.18. O dimensionamento desta alocação deverá ser previamente acordado com o CONTRATANTE e considerar a conveniência e estrutura disponível.

3.19. A ação 2.1293 - Gestão do Sistema de Informação - SAP, da Secretaria de Administração e Planejamento - SAP, com Recursos próprios - Fonte 0.1.00 dotação orçamentária 0.4000.4001- 04.126.05.2-1293-3.3.90-0.1.00 fará frente às despesas resultantes deste contrato.

3.20. Para o devido conhecimento e uniformização de entendimento do objeto descrito neste Termo de Referência, os interessados poderão agendar pelo e-mail sap.ung@joinville.sc.gov.br, visita técnica, que ocorrerá nas dependências da Secretaria de Administração e Planejamento, situada na Avenida Hermann August Lepper, n.10, bairro Centro, cidade de Joinville-SC, das 8h às 12h e das 14h às 18h, de acordo com os prazos previstos no Edital.

3.20.1. A apresentação será realizada individualmente com cada proponente interessado sempre em horários distintos.

3.20.2. A visita técnica consistirá em uma apresentação que terá a duração máxima de 45 (quarenta e cinco) minutos onde será apresentado pelo CONTRATANTE o ambiente computacional, descrito na seção 6, bem como as integrações necessárias ao funcionamento da Solução, descritas no Anexo B -

Requisitos de Integrações.

3.20.3. Após a apresentação, será aberto um período de 15 (quinze) minutos para esclarecimentos do que foi apresentado.

3.21. Ao término da Visita Técnica será emitido o "Termo de Visita Técnica" emitido pela Secretaria de Administração e Planejamento/Unidade de Gestão, em 2 (duas) vias assinadas pelas partes interessadas, o qual deverá constar da proposta.

3.22. As empresas que optarem por não comparecer para a visita técnica, poderão alternativamente apresentar juntamente com os documentos de habilitação, declaração de renúncia ao direito de visita em razão de considerar o conteúdo do Edital e de seus Anexos suficiente para a elaboração da proposta.

# 4. REQUISITOS MÍNIMOS DE NEGÓCIO, DE INTEGRAÇÕES, DE USABILIDADE E LEGAIS.

4.1. A fim de suprir as necessidades da Administração, a Solução deverá atender, no mínimo, aos requisitos de negócio, de integrações, de usabilidade e legais, constantes neste Termo de Referência e seus Anexos A, B e C, agrupados orientativamente em macroprocessos das seguintes áreas de negócio: Planejamento, Gestão da Arrecadação, Gestão da Despesa, Contabilidade e Transparência.

4.2. A Solução poderá agrupar ou dividir as funcionalidades em tantos módulos quantos forem necessários para o pleno atendimento dos requisitos.

4.3 A relação das áreas de negócio, seus macroprocessos, suas atividades e seus requisitos mínimos estão dispostos no Anexo A- Requisitos Mínimos de Negócio.

4.4 A relação das integrações e seus requisitos estão dispostos no Anexo B - Requisitos de Integrações.

4.5 A relação dos requisitos mínimos estão dispostos no Anexo C - Requisitos Mínimos de Usabilidade.

4.6 A Solução deverá cumprir o disposto na legislação Federal, Estadual e Municipal, na operação de suas atividades, independentemente dos requisitos mínimos elencados neste Termo de Referência e seus Anexos A, B e C.

# 5. REQUISITOS SOCIAIS, AMBIENTAIS E CULTURAIS

5.1. Em todas as atividades de manutenção e suporte técnico, os técnicos da CONTRATADA deverão empregar a língua portuguesa, não importando o local onde estejam os atendentes, exceto no uso de termos técnicos. Para os textos técnicos, redigidos em qualquer outro idioma, a CONTRATADA deverá providenciar a tradução.

5.2. A fim de mitigar riscos de migração e reduzir custos indiretos de aprendizagem, o processo de parametrização e customização das funcionalidades da Solução contemplará sempre que necessário, o ajuste de layout, tabelas, dados corporativos da Administração Municipal, adequação de terminologias e demais particularidades necessárias para o pleno atendimento das necessidades do CONTRATANTE.

5.3. A Solução deve estar habilitada a receber personalização para identidade visual da Administração Municipal.

5.4. A Solução deve atender às seguintes características de usabilidade:

5.4.1. Inteligibilidade: o usuário pode compreender as suas funcionalidades e avaliar se o mesmo pode ser usado para satisfazer as suas necessidades específicas com facilidade;

5.4.2. Apreensibilidade: a Solução deve possibilitar ao usuário aprender sua aplicação.

5.4.3. Operacionalidade: a Solução deve possibilitar ao usuário condições de operá-lo e controlá-lo, bem como tolerar ou tratar erros de operação;

5.4.4. Atratividade: a Solução deve ser atraente ao usuário, o que pode incluir desde a adequação das

informações prestadas para o usuário até os requintes visuais utilizados na sua interface gráfica.

5.5. A documentação da Solução deverá conter todas as informações necessárias para o correto uso da Solução. Todas as funcionalidades descritas nos requisitos de negócio, legais e de integrações devem ser completamente descritas na documentação. Inclusive o manual de uso, procedimentos e documentação de instalação e, se algum tipo de manutenção puder ser realizado pelo CONTRATANTE, a documentação deverá incluir um manual de manutenção contendo todas as informações necessárias para essa manutenção. A referida documentação deverá primar pela:

5.5.1. Correção: Todas as informações na documentação devem estar corretas. Além disso, convém que sua apresentação não contenha ambiguidade nem erros.

5.5.2. Consistência: Os documentos não podem apresentar contradições internas entre si e com a descrição dos requisitos da funcionalidade. Convém que cada termo tenha um significado único em toda a documentação.

5.5.3. Inteligibilidade: Convém que a documentação seja inteligível pela classe de usuários que normalmente executa a tarefa a ser atendida pela solução, utilizando, por exemplo, uma seleção apropriada de termos, exibições gráficas, explicações detalhadas e citando fontes úteis de informações.

5.5.4. Apresentação e organização: Convém que a documentação possua boa apresentação e organização, de tal modo que quaisquer relacionamentos sejam facilmente identificados. Convém ainda, que todo documento tenha índice analítico e remissivo. Se um documento não estiver na forma impressa, um procedimento para impressão deve ser indicado.

# 6. REQUISITOS DA ARQUITETURA TECNOLÓGICA

6.1. A Solução deverá ter compatibilidade com o Ambiente Computacional existente nesta Administração Municipal.

6.2. Justifica-se esta exigência de compatibilidade em função de que a Administração Municipal detém recursos de hardware e software, bem como domina a gestão deste ambiente computacional, e, portanto, é capaz de custodiar e administrar os dados gerados e utilizados pela Solução de Tecnologia da Informação do Sistema de Gestão Municipal, otimizando recursos, reduzindo custos com a contratação destes serviços adicionais e eliminando riscos resultantes da delegação da custódia e da manutenção dos dados por terceiros, inclusive da rotina de backup das informações.

6.3. É de responsabilidade da CONTRATADA fornecer documentação informando os requisitos de hardware e software necessários para a instalação e execução da aplicação, com performance adequada, considerando o ambiente fornecido pelo CONTRATANTE.

6.4. Todo o procedimento de instalação, configuração e atualização de ambiente e do sistema será executado pela equipe técnica do CONTRATANTE, com a supervisão da CONTRATADA quando necessário, sem custo adicional para o CONTRATANTE.

6.5. A Solução deverá executar a parte servidora no ambiente disponível da CONTRATANTE, em servidores com Lâminas Blade HP BL460c Gen 8, virtualizados com Citrix XenServer 6.2, em Sistema Operacional Microsoft Windows Server 2008 R2, Microsoft Windows Server 2012 R2 ou GNU/Linux Debian 7.

6.6. A Solução deverá utilizar os Sistemas Gerenciadores de Banco de Dados – SGBD instalados no ambiente da CONTRANTE: MySql 5.5, PostgreSQL 8.4, PostgreSQL 9.1, MS SQL Server 2008 R2 ou MS SQL Server 2012 R2.

6.7. A aplicação Web deverá ser compatível com os seguintes servidores: Apache 2, Tomcat 6, IIS 7 ou JBoss AS 7.

6.8. A Solução oferecida deverá operar nas estações de trabalho da Administração Municipal disponíveis com os sistemas operacionais Microsoft Windows XP, e Microsoft Windows 7, em plataforma de hardware de 32 e 64 bits.

6.9. A Solução, quando necessário o uso de navegador, deverá ser compatível com Mozilla Firefox ESR, Google Chrome Enterprise e Microsoft Internet Explorer versões 7 e 10.

6.10. Havendo necessidade de integração com ferramentas externas de automação de escritório, a Solução deve ser compatível com LibreOffice. Havendo impossibilidade de integração com o LibreOffice, a CONTRATADA deverá fornecer, sem ônus, as licenças necessárias.

6.11. As aplicações web deverão garantir a segurança contra possíveis ataques e métodos de violação de programas de informática que comprometam os dados e a disponibilidade da Solução.

6.12. As aplicações web deverão ser servidas pelo protocolo HTTPS.

6.13. A Solução poderá ser operada a partir de estações de trabalho locais e remotas conectadas à rede corporativa do CONTRATANTE, sem restrições de desempenho ou tempo de resposta, excetuando-se restrições advindas do ambiente disponibilizado pelo CONTRATANTE.

6.14. A Solução deverá manter a escalabilidade e performance para tratar o volume de dados e usuários, bem como o crescimento da base de dados e de usuários.

6.15. A CONTRATADA deverá fornecer, sem ônus, quando solicitado, relatórios de projeção de uso de espaço em disco, de performance e de integridade dos dados, a fim de subsidiar decisões no ambiente computacional do CONTRATANTE.

# 7. REQUISITOS DE SEGURANÇA

7.1. A autenticação dos usuários na Solução deve ocorrer através de integração com a base de usuários da rede coorporativa do CONTRATANTE, baseada no serviço Microsoft Active Directory.

7.1.1. Optou-se por esta forma de autenticação pela convergência dos diversos sistemas em uso pela Administração Municipal nesta tecnologia, que utiliza as regras do processo de assinatura eletrônica vigente.

7.2. A Solução deverá possibilitar o gerenciamento das permissões de acesso dos usuários às funcionalidades disponíveis.

7.2.1. O gerenciamento destas permissões deverá ocorrer por usuário e por grupo de usuários, que poderão ter permissões diferenciadas, adequadas à estrutura organizacional da Administração Municipal.

7.2.2. O permissionamento deverá ocorrer de forma a limitar ou autorizar o usuário e o grupo de usuários à leitura e/ou inclusão e/ou alteração e/ou exclusão de registros, por funcionalidade e por entidade da Administração Municipal.

7.3. As rotinas de segurança da Solução deverão permitir o acesso dos usuários somente ao conjunto de objetos do sistema (telas, transações, áreas de negócios, etc.), de acordo com as permissões de acesso.

7.4. A Solução deverá prover recursos para auditoria de logs através de ferramentas específicas, que permita consultar as operações realizadas pelos diversos usuários, informando, no mínimo, quem realizou a operação, o que foi realizado durante a operação, quando (data, hora, minuto e segundo) e onde (endereço lógico) foi realizada a operação.

7.5. A Solução deverá registrar e permitir a consulta dos acessos e das tentativas de acesso à Solução (login).

7.6. Garantir a recuperação de dados históricos independentemente de mudanças nas estruturas das tabelas ao longo da vida da Solução.

7.7. Garantir a integridade das informações contidas no banco de dados, contra qualquer meio, ameaça ou falhas que venham a ocorrer durante o funcionamento dos sistemas.

### 8. PROVA DE CONCEITO - POC

8.1. A Prova de Conceito - POC consiste na validação das informações da Parte II da Proposta - Nível de Atendimento aos Requisitos da PROPONENTE classificada em primeiro lugar e habilitada, a partir da observação do funcionamento prático da Solução ofertada demonstrado pela PROPONENTE, sem ônus à contratante.

8.2. A Prova de Conceito - POC deverá ser executada localmente no(s) equipamento(s) da PROPONENTE, vedada qualquer tipo de conexão com a Internet, em sessão pública, 10 (dez) dias úteis após a habilitação e será conduzida por uma comissão técnica nomeada mediante portaria.

8.3. Caso observado que a Solução ofertada, não atenda aos requisitos conforme informado na Parte II da Proposta, esta será reprovada.

8.4. A validação das informações constantes na Parte II da Proposta se dará por meio da demonstração prática da execução de 10 atividades relacionadas no Anexo A - Requisitos Mínimos de Negócio, selecionadas aleatoriamente por sorteio em sessão pública, quando será observado o atendimento aos requisitos vinculados às atividades demonstradas.

8.5. Durante a validação da Prova de Conceito - POC, para o atendimento dos requisitos, será considerado o cumprimento da legislação Federal e Estadual. O cumprimento da legislação Municipal será exigido apenas na Fase I - Implantação.

8.6. Havendo ocorrência de erro na Solução, estes serão registrados em Ata e a PROPONENTE terá uma única chance de reapresentação da Solução, que ocorrerá obrigatoriamente em um prazo de 02 (dois) dias úteis após a lavratura em Ata do encerramento da sessão pública, independentemente da quantidade de itens com erro.

8.7. A PROPONENTE, não comparendo em dia e hora previamente agendados para a realização da Prova de Conceito - POC ou da reapresentação, será automaticamente reprovada.

8.8. A PROPONENTE que for reprovada na Prova de Conceito - POC será desclassificada e não terá direito a qualquer indenização.

8.9. Ao final da Prova de Conceito - POC, a comissão registrará em Ata o resultado e encaminhará ao Pregoeiro.

8.10. O(s) equipamento(s) utilizado(s) pela PROPONENTE na Prova de Conceito – POC, será(ão) discriminado(s) em Ata da Sessão Pública e ficará(ão) à disposição do CONTRATANTE até o final da Fase 1 - Implantação em caso de aprovação na Prova de Conceito -POC, ou pelo prazo de 120 (cento e vinte) dias em caso de reprovação.

# 9. REQUISITOS DE IMPLEMENTAÇÃO

9.1. A CONTRATADA deverá nominar, sem prejuízo de outros profissionais que o projeto venha a exigir:

9.1.1. Profissional no papel de Gerente de Projeto com responsabilidade de gestão do projeto, o qual deverá apresentar relatórios de acompanhamento do projeto indicando o progresso, os riscos, as pendências e a definição dos próximos passos a serem realizados. A periodicidade desses relatórios deve ser acordada com a CONTRATANTE na plano de implantação, conforme item 9.5.1.1, pelo prazo total do serviço de implantação;

9.1.2. Profissionais no papel de Consultores de Implantação com responsabilidade de instalação, migração de dados, integração com dados e sistemas legados e demais necessidade de implantação, pelo prazo total do serviço de implantação;

9.2. É facultado à CONTRATADA, durante essa fase, alocar na estrutura do CONTRATANTE profissionais para atender a essa demanda.

9.3. A CONTRATADA deverá dimensionar sua equipe avaliando periodicamente seu desempenho com o objetivo de cumprir o prazo de implantação e a qualidade dos serviços no decorrer do contrato.

9.4. O CONTRATANTE também disponibilizará ao longo da migração servidores com os seguintes perfis para compor e acompanhar a execução do projeto em conjunto com a CONTRATADA:

9.4.1. Gerente de projeto, com responsabilidade de gestão do projeto do lado do CONTRATANTE, pelo prazo total do serviço de implementação;

9.4.2. Profissionais, com conhecimento das áreas dos processos de negócio, com responsabilidade de acompanhar a parametrização, customização e implementação de funcionalidades pela equipe da

#### CONTRATADA.

9.4.3. Profissionais, com conhecimento do ambiente computacional, com responsabilidade de acompanhar a migração de dados dos sistemas legados bem como as integrações.

9.5. O processo de implementação será composto por duas fases: Fase 1 - Implantação e Fase 2 – Estabilização.

9.5.1. A Fase 1- Implantação, terá duração máxima de 6 (seis) meses contados a partir da entrega da Ordem de Serviço e é composta pelas seguintes etapas:

### 9.5.1.1. Plano de implantação

9.5.1.1.1. A CONTRATADA deverá desenvolver, documentar, executar e submeter à CONTRATANTE um Plano de Implantação, em até 15 (quinze) dias a partir da entrega da Ordem de Serviço, que será avaliado e validado. Sendo necessárias alterações, a CONTRATADA deverá providenciá-las.

9.5.1.1.2. O Plano de Implantação da Solução deverá prever todas as fases, etapas, pontos de controle e, pré-requisitos necessários à execução de cada fase.

9.5.1.1.3. Deverá prever ainda a instalação em ambientes de treinamento, homologação e produção, bem como as parametrizações e customizações para que esses ambientes sejam funcionais.

9.5.1.1.4. A CONTRATADA deverá apresentar a metodologia a ser utilizada para efetuar a gestão dos prazos e recursos, a fim de garantir a execução do projeto, respeitando os prazos estabelecidos. E, apresentar também a metodologia e as ferramentas que utilizará para realizar a validação das cargas de dados para os ambientes de produção, homologação e treinamento.

#### 9.5.1.2. Instalação da Solução no ambiente computacional da contratada

9.5.1.2.1. Como instalação entende-se os serviços técnicos especializados necessários para a instalação da Solução de programas de informática contratado no ambiente computacional da CONTRATANTE, garantido o pleno funcionamento da Solução e contempla a instalação dos softwares, bem como todo e qualquer framework, biblioteca ou componentes necessários para a operação da solução.

9.5.1.2.2. A CONTRATADA deverá providenciar e entregar ao CONTRATANTE os procedimentos a serem adotados para a preparação do ambiente de hardware, compatíveis com os requisitos tecnológicos apresentados pela Administração Municipal para que ocorra a instalação da solução. A CONTRATANTE deverá acompanhar a execução dessa atividade junto à equipe técnica da CONTRATADA na execução dos procedimentos necessários à instalação inicial da solução, até que a mesma esteja funcional.

9.5.1.2.3. A CONTRATADA deverá fornecer ainda a Documentação, os Manuais e as Mídias necessárias à instalação da Solução.

9.5.1.2.4. Ao final do processo de instalação, a Solução deverá estar funcional nos ambientes de treinamento, homologação e produção.

#### 9.5.1.3. Migração de dados

9.5.1.3.1.A CONTRATADA deverá elaborar, documentar, executar e disponibilizar um Plano de Migração, conforme cronograma estabelecido no Plano de Implementação, o qual deverá conter no mínimo as seguintes informações: etapas para a migração (metodologia, mapeamento das fontes de dados e seus destinos, a rotina de testes), diagrama da sequência das etapas da migração, cronograma, análise de riscos e plano de contingência.

9.5.1.3.2.A CONTRATADA deverá em conjunto com o CONTRATANTE definir o tratamento que será realizado com os dados, incluindo os que estejam inconsistentes ou incompletos.

9.5.1.3.3.As atividades de higienização/saneamento dos dados, ocorridos em virtude de inconsistência ou incompletude dos dados nos sistemas legados, serão de responsabilidade do CONTRATANTE, desde que a CONTRATADA, oferte ferramentas para a execução de tais ações.

9.5.1.3.4.A CONTRATADA deverá efetuar a carga dos dados dos sistemas legados necessários ao perfeito funcionamento da Solução.

9.5.1.3.5.Ao final do processo de migração a CONTRATADA deverá informar as inconsistências, em quais os registros que foram afetados e como tratá-las.

# 9.5.1.4. Parametrização, Customizações e Integrações

9.5.1.4.1.Como parametrização entende-se os serviços técnicos especializados para parametrizar a Solução de programa de informática, para que o mesmo funcione de acordo com a realidade da Administração Municipal.

9.5.1.4.2.Ao término da parametrização, que deverá ocorrer conforme cronograma estabelecido no Plano de Implementação, deverá ser disponibilizado pelo CONTRATANTE à CONTRATADA um documento com as informações utilizadas para parametrizar a Solução. O documento deverá conter as instruções de quais testes efetuar para que se possa homologar as parametrizações que foram efetuadas.

9.5.1.4.3.Por customização entendem-se os serviços técnicos especializados necessários para o desenvolvimento das adaptações, da Solução de programa de informática para atender as especificidades da Administração Municipal, inclusive integrando com as outras soluções já existentes e, em uso.

9.5.1.4.4.A CONTRATADA deverá apresentar os requisitos necessários às customizações para que ocorra a integração da Solução com os sistemas e dados já em uso na Administração Pública Municipal, conforme os requisitos deste Termo de Referência e seus Anexos A, B e C.

9.5.1.4.5.Ao término da customização deverá ser disponibilizado pela CONTRATADA a documentação das customizações, contendo no mínimo os requisitos, as regras de negócio e os procedimentos para teste.

# 9.5.1.5. Homologação final

9.5.1.5.1.A CONTRATADA deverá notificar o CONTRATANTE que a Solução, está instalada, com dados migrados, parametrizada, customizada, integrada e disponível para homologação final, para todas as atividasdes descritas no Anexo A - Requisitos Mínimos de Negócio.

9.5.1.5.2.A homologação final deverá ser precedida pela Capacitação prevista na seção 10.2.1.

9.5.1.5.3.A etapa de homologação final será realizada pelo CONTRATANTE e ocorrerá em 20 (vinte) dias a partir da data de recebimento da notificação.

9.5.1.5.4. Após homologar a Solução o CONTRATANTE informará a CONTRATADA sobre o início do uso em produção.

9.5.1.5.5.Havendo a necessidade de alterações na Solução em homologação o CONTRATANTE notificará a CONTRATADA que deverá realizá-las em até 15 (quinze) dias.

9.5.1.5.6.Após as correções será refeita a homologação pelo CONTRATANTE em até 10 (dez) dias.

# 9.5.2. A Fase 2 - Estabilização

9.5.2.1. A Fase 2- Estabilização, terá duração de 3 (três) meses contados a partir do uso em produção.

9.5.2.2. Após acordado entre a CONTRATADA e o CONTRATANTE a data de início do uso em produção da Solução, esta passará a compor o Sistema de Gestão Municipal, processando de maneira única e exclusiva, ou seja, sem outro sistema em paralelo, as rotinas administrativas contempladas pelos requisitos deste Termo de Referência e seus Anexos A, B e C.

9.5.2.3. Na data acordada para o uso em produção será feita a transição entre os sistemas legados e a Solução, bem como a migração final dos dados.

9.5.2.4. Durante a Fase 2 - Estabilização, a CONTRATADA deverá realizar o pronto atendimento dos incidentes, sendo facultada a CONTRATADA durante esse período, alocar na estrutura do CONTRATANTE profissionais para atender a essa necessidade.

9.5.2.5. A CONTRATADA deverá até a conclusão da Fase 2 – Estabilização atender a todos os requisitos deste Termo de Referência e seus Anexos A, B e C.

# 10. REQUISITOS DE CAPACITAÇÃO DE USUÁRIOS

10.1. As capacitações dos usuários têm como objetivo prepará-los para utilizar adequadamente as

funcionalidades nativas, desenvolvidas ou customizadas da Solução.

10.2. As capacitações serão divididas em 3 (três) tipos: Capacitação inicial de implantação, capacitação de novas funcionalidades e capacitação complementar. Cada tipo de capacitação obedecerá aos requisitos abaixo:

### 10.2.1. Capacitação inicial de implantação

10.2.1.1. Contempla a capacitação em negócio no uso do sistema e na gestão da Solução e deverá ser ofertada sem ônus para o CONTRATANTE.

10.2.1.2. Capacitação inicial de implantação deverá ser finalizada em tempo hábil para a homologação da Solução antes da entrada em uso no ambiente de produção.

10.2.1.3. A CONTRATADA deverá elaborar, documentar, executar e disponibilizar um Plano de Capacitação composto pelos seguintes itens:

10.2.1.3.1.Denominação da Capacitação;

10.2.1.3.2.Objetivos Gerais e Específicos da Capacitação;

10.2.1.3.3.Carga Horária e Conteúdo Programático elaborado de acordo com o Público Alvo;

10.2.1.3.4.Relação de materiais didáticos necessários para cada capacitação;

10.2.1.3.5.Estratégia de Avaliação da Capacitação

10.2.1.4. O Plano de Capacitação deverá ser obrigatoriamente apresentado e validado pelo CONTRATANTE.

10.2.1.5. As capacitações deverão proporcionar aos capacitados o uso, em ambiente de treinamento, da solução.

10.2.1.6. A comunicação das atividades de capacitação para as unidades da Administração Municipal será realizada pela Unidade de Gestão.

10.2.1.7. As capacitações poderão ocorrer de segunda a sexta-feira das 08h às 12h e das 14h às 18h.

10.2.1.8. As turmas devem ser dimensionadas a fim de possibilitar o devido aprendizado e uso da Solução pelos capacitados e, considerar a estrutura disponível pelo CONTRATANTE.

10.2.1.9. A CONTRATADA deverá providenciar todo e qualquer material didático necessário à realização da Capacitação e fornecê-lo individualmente a todos os participantes. O referido material deverá evidenciar questões conceituais acerca do assunto e, instruções aos usuários de como, executar determinado procedimento na solução.

10.2.1.10. A capacitação inicial de implantação deve atender aos seguintes perfis:

10.2.1.10.1. Área de Tecnologia da Informação - Capacitação para a gestão da Solução para 10 (dez) profissionais técnicos, com carga estimada de 40 horas/aula e com foco nos seguintes itens:

10.2.1.10.1.1. Aspectos da arquitetura, instalação, configuração da solução, entendimento e uso da Solução de integração de dados e de sistemas;

10.2.1.10.1.2. Aspectos das atualizações das versões e dos releases;

10.2.1.10.1.3. Aspectos de atendimento de suporte técnico, remoto e presencial, monitoramento de performance, manipulação de banco de dados e softwares adicionais

10.2.1.10.2.Área de Gestão - Capacitação para a gestão da Solução para 10 (dez) profissionais técnicos, com carga estimada de 40 horas/aula e com foco nos seguintes itens:

10.2.1.10.2.1. Administração, operacionalização e parametrização de funcionalidades e relatórios, bem como gerenciamento de perfis e auditoria dos dados via aplicação.

10.2.1.10.3.Áreas de negócio, facilitadores e usuários - Capacitação em negócio e uso do sistema para 290 (duzentos e noventa) profissionais técnicos das diversas unidades da CONTRATANTE, distribuídos nos seguintes perfis:

10.2.1.10.3.1.Proprietários de negócio e Facilitadores – Profissionais da área de negócio relacionada ao

módulo e facilitadores que replicarão os conhecimentos internamente na organização. Deverão ter uma visão completa e ampla do módulo, incluindo as parametrizações possíveis, os relatórios bem como da gestão do módulo.

10.2.1.10.3.2.Usuários – Profissionais que utilizarão o módulo nas suas rotinas diárias. Deverão ter uma visão clara de como realizar suas rotinas com o uso da solução.

10.2.1.10.3.3.As estimativas de quantidade de pessoas e da carga horária por módulo e por perfil estão dispostas no quadro abaixo:

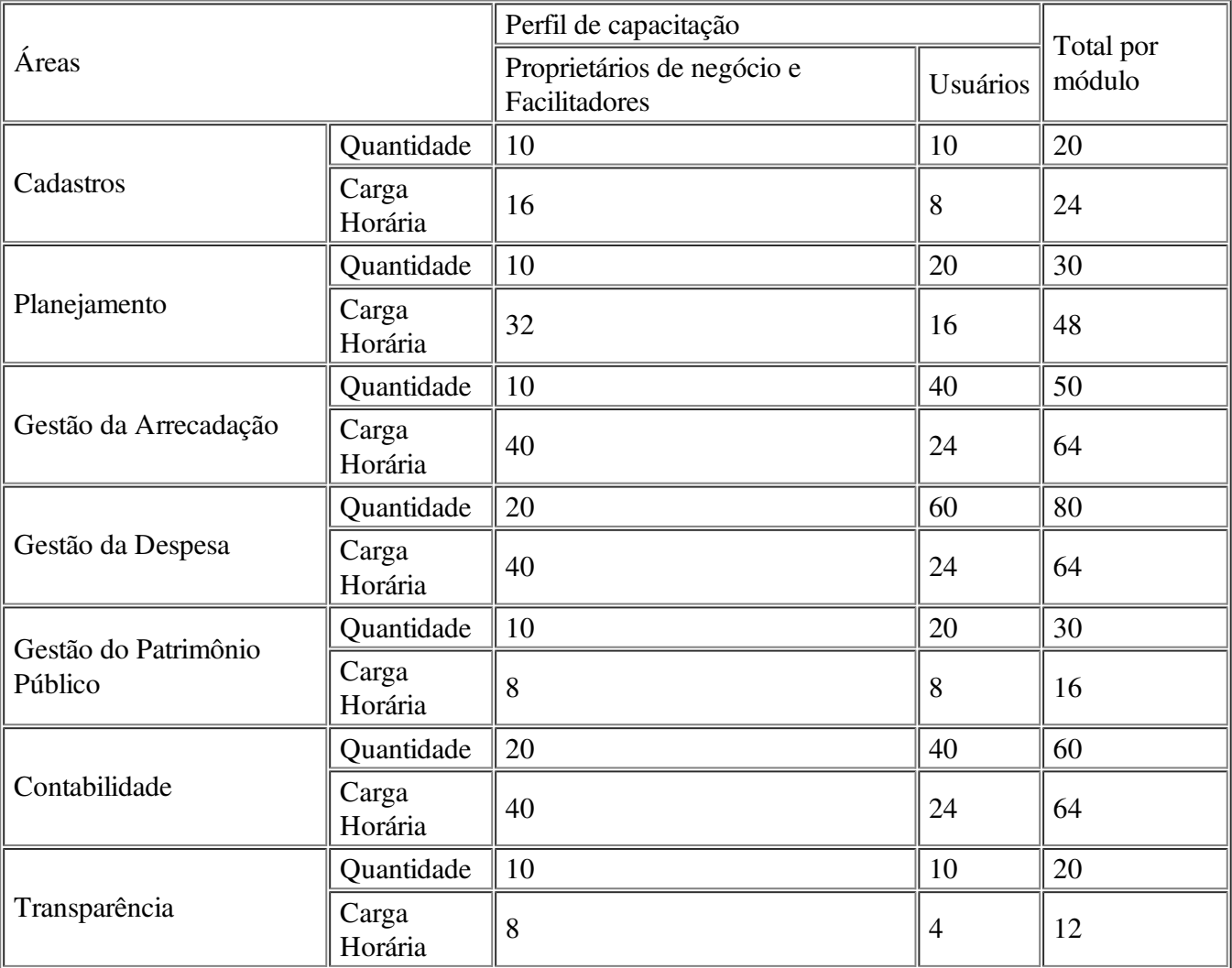

#### 10.2.2. Capacitação de novas funcionalidades

10.2.2.1.Sob demanda do CONTRATANTE, a CONTRATADA deverá ofertar capacitação em negócio e em sistema para até 10 (dez) pessoas quando forem implementadas novas funcionalidades decorrentes de Atualizações e Manutenções Preventiva, Corretiva, Adaptativa ou Evolutiva, sem ônus para a Administração Municipal.

#### 10.2.3. Capacitação complementar

10.2.3.1.Sob demanda formalizada em Ordem de Serviço do CONTRATANTE, a CONTRATADA deverá ofertar capacitação complementar de acordo com o que for solicitado, devendo para isso apresentar um plano de capacitação que deve ser previamente aprovado, sendo facultada a cobrança de horastécnicas.

# 11. REQUISITOS DE SUPORTE TÉCNICO

11.1. A Solução deverá incluir suporte técnico, manutenção dos tipos preventiva, corretiva, adaptativa e

evolutiva, bem como atualizações.

11.2. O Serviço de Suporte Técnico deverá ocorrer sem custos adicionais e incluir, no mínimo:

11.2.1. Orientações e esclarecimento de dúvidas e resolução de problemas relacionados à configuração e uso dos componentes da solução;

11.2.2. Orientação e apoio às questões relacionadas à integração de dados e sistemas;

11.2.3. Interpretação da documentação dos softwares fornecidos;

11.2.4. Orientações para identificar a causa de falha ou defeito de software e a solução destes;

11.2.5. Orientação para solução de problemas de performance e de ajustes das configurações dos softwares ofertados;

11.2.6. Orientação quanto às melhores práticas para parametrização e customização da solução;

11.2.7. Apoio na recuperação de ambientes em caso de panes ou perda de dados cuja a responsabilidade seja da CONTRATADA;

11.2.8. Apoio para execução de procedimentos de atualização para novas versões dos softwares instalados.

11.3. O suporte será acionado pela CONTRATANTE exclusivamente por servidores da Unidade de Gestão e/ou da Unidade de Tecnologia da Informação.

11.4. A CONTRATADA deverá disponibilizar uma ferramenta eletrônica de registro de solicitação de serviços, configurável, para os níveis mínimos de serviços exigidos pelo CONTRATANTE.

11.5. O Suporte Técnico será remoto, mediante registro de chamados em sistema próprio do CONTRATANTE, bem como presencial nas dependências do Paço Municipal de Joinville, quando o suporte remoto não tenha resolvido o problema relatado.

11.6. O atendimento deverá estar disponível das 8h às 18h de segunda-feira à sexta-feira.

11.7. A CONTRATADA deverá providenciar um plantão para ser acionado no período não compreendido no item anterior.

11.8. O atendimento local, quando necessário, deverá ocorrer das 8h às 18h de segunda-feira à sextafeira, ou em casos específicos, em outros horários, inclusive finais de semana, desde que acordado entre as partes o agendamento.

11.9. O registro de chamados em sistema da CONTRATADA servirá para facilitar o gerenciamento do processo de Suporte Técnico e, deverá suportar transações de abertura, registro, decisões e encaminhamentos dos atendimentos, com monitoramento, análise, avaliação do atendimento, e disponibilidade para o gerenciamento dos níveis de serviços pelo CONTRATANTE, devendo conter em sua base de dados no mínimo os seguintes dados acessíveis ao CONTRATANTE:

11.9.1. Sistema disponível em regime 24X7 (vinte e quatro horas por dia, sete dias por semana em qualquer período do ano);

11.9.2. Horário de cada chamado efetuado pelo CONTRATANTE;

11.9.3. Nível de serviço respectivo a cada chamado e suas características, conforme seção 12;

11.9.4. Forma de atendimento local ou remoto;

11.9.5. Número de registro de cada demanda/incidente;

11.9.6. Dados de identificação do(s) autor(es) do(s) chamado(s);

11.9.7. Dados de identificação do(s) atendente(s): nome completo, função na empresa e contato;

11.9.8. Histórico acerca do problema identificado pelo usuário em cada chamado (campo texto livre) ou disponibilizar codificação para escolha caso haja maturidade no processo;

11.9.9. Status do atendimento a cada consulta ao sistema pelo CONTRATANTE;

11.9.10. Tempo decorrido após a abertura do chamado no sistema até o encerramento;

11.9.11. Horário do início do atendimento e Tempo do atendimento;

11.9.12. Solução proposta pelos atendentes da CONTRATADA;

11.9.13. Solução alternativa adotada pelos atendentes do CONTRATANTE;

11.9.14. Data e horário previsto para a finalização do atendimento;

11.9.15. Dados de identificação do(s) responsável(is), no CONTRATANTE, pelo(s) aceite(s) da(s) solução(ões) implementadas pela CONTRATADA;

11.9.16. Data e horário de finalização do atendimento;

11.9.17. Tempo médio de resolução dos incidentes/demandas;

11.9.18. Indicativo de atendimento ou não ao acordo de nível de serviço;

11.9.19. Histórico do atendimento (campo livre para descrição do serviço executado, comentários, sugestões, apontamentos e eventuais erros operacionais, críticas, etc).

11.10. Nos casos em que o CONTRATANTE requerer expressamente, por Ordem de Serviço, assistência no local, será facultado à CONTRATADA a cobrança de horas técnicas, desde que previamente acordadas e autorizadas.

### 12. GERENCIAMENTO DE INCIDENTES

12.1. Quando a CONTRATADA receber relato de problema com o sistema, o serviço de suporte técnico da empresa deverá emitir um número de chamado, o qual deverá ser utilizado em todas as comunicações a ele relacionadas.

12.2. Os usuários da Solução CONTRATADA, ao detectarem algum problema no uso do sistema, estarão orientados a acionar o serviço de suporte técnico, através da ferramenta de chamados em uso pelo CONTRATANTE. Após triagem inicial e concluindo que o incidente é devido, a Unidade de Gestão ou a Unidade de Tecnologia da Informação da Secretaria de Administração e Planejamento abrirá chamado para o serviço de suporte técnico da empresa CONTRATADA, classificando as ocorrências em Prioridade 1, Prioridade 2 ou Prioridade 3, sendo:

12.2.1. Prioridade 1 (P1) – Parada total ou parcial da produção, isto é, o usuário final não consegue acessar ou utilizar a Solução por falha de uma ou mais transações (módulos) ou componentes da solução, provocando impactos para o negócio do CONTRATANTE;

12.2.2. Prioridade 2 (P2) – Existem erros em transações do sistema, que impedem atividades de responsabilidade da Administração Municipal;

12.2.3. Prioridade 3 (P3) – Existem problemas que podem prejudicar as atividades de responsabilidade da Administração Municipal.

12.3. A CONTRATADA deverá respeitar as seguintes características e prazos, contados do registro do chamado, para atendimento ou solução de ocorrências:

12.3.1. Prioridade 1 (P1) - Até 30 minutos corridos a partir do registro da ocorrência, para início do atendimento técnico local ou remoto; e até 6 horas corridas a partir do registro da ocorrência, para Solução definitiva ou provisória do problema detectado.

12.3.2. Prioridade 2 (P2) - Até 24 horas corridas (em dias úteis), após a abertura do chamado (das 08h às 18h).

12.3.3. Prioridade 3 (P3) - Até 48 horas corridas (em dias úteis) após a abertura do chamado (das 08h às 18h).

12.4. Admite-se para todos os casos a adoção de solução de contorno. Neste caso a empresa deverá emitir, no prazo de 3 (três) dias úteis, parecer com o novo prazo para Solução definitiva da ocorrência, contendo ainda o histórico de maior abrangência possível das atividades desenvolvidas desde a abertura do respectivo chamado.

12.5. Após, avaliação deste parecer inicial, o CONTRATANTE decidirá sobre a sua aceitabilidade. O

não cumprimento do novo prazo acordado para a Solução definitiva da ocorrência sujeitará a CONTRATADA às penalidades previstas no Contrato.

12.5.1. Desde que acordado com o CONTRATANTE, a CONTRATADA poderá, caso haja disponibilidade e respeitados os prazos definidos, atuar de forma remota utilizando-se das ferramentas homologadas pelo CONTRATANTE para tal, visando maior celeridade no atendimento às demandas apresentadas.

12.6. O CONTRATANTE poderá prorrogar o prazo máximo do atendimento, desde que o atraso seja justificado pela CONTRATADA e a justificativa aceita pelo CONTRATANTE.

12.6.1. A empresa CONTRATADA deverá registrar as justificativas do possível atraso no sistema de acompanhamento de chamados e comunicar previamente o CONTRATANTE para que a prorrogação seja autorizada.

12.6.2. A justificativa de prorrogação deverá ser aprovada pelo CONTRATANTE antes do término do prazo original, caso contrário não será considerada para fins de apuração dos níveis de serviço.

12.6.3. A prorrogação de prazo é totalmente discricionária por parte do CONTRATANTE em relação a um chamado específico. E, não necessariamente prorrogam chamados de natureza semelhante.

12.7. O fechamento do chamado será registrado pela CONTRATADA, ainda que a posteriori, com base no horário em que o problema apresentou-se resolvido na ótica dos usuários da solução. Após, o CONTRATANTE aprovará ou rejeitará o fechamento.

12.8. O cálculo do indicador "tempo de resolução" será feito pela diferença entre data-hora-minuto de abertura de chamado de suporte técnico e data-hora-minuto de fechamento do chamado, conforme registrados em sistema próprio.

12.9. Os prazos para atendimento das prioridades 2 e 3 consideram apenas dias úteis e, caso a ocorrência tenha sido registrada fora do horário de expediente (08h às 18h), será considerado para início da contagem do tempo a primeira hora de expediente do dia útil subsequente.

12.10. Após a disponibilização da manutenção no ambiente de transferência, o serviço será homologado e disponibilizado para uso em produção. Para fins de contagem de tempo para Níveis Mínimos de Serviço e Sanções será considerada a disponibilização no ambiente de transferência.

12.11. O serviço de manutenção contemplará, no mínimo, o que segue:

12.11.1. Manutenção Preventiva – consiste no serviço, sem custos adicionais, de reparo na Solução a fim de mitigar ou eliminar potenciais defeitos ou riscos à integridade das informações identificadas pelo CONTRATANTE ou pela CONTRATADA.

12.11.1.1.O CONTRATANTE deverá periodicamente efetuar Manutenção Preventiva para prevenir e mitigar ameaças e falhas em maiores proporções.

12.11.1.2.O CONTRATANTE ao diagnosticar uma ameaça a Solução deverá informar a CONTRATADA a ocorrência verificada e, as medidas adotadas para a correção da mesma, bem como o prazo para a correção e, os impactos em virtude da ameaça e falhas detectadas, submetendo a aprovação da CONTRATADA.

12.11.1.3.A CONTRATADA avaliará o prazo proposto e, os impactos nas rotinas de trabalho e, informará o CONTRATANTE se acata ou não o prazo proposto para a resolutividade.

12.11.1.4.Os registros de chamados relativos à Manutenção Preventiva poderão ser realizados pelo CONTRATANTE ou por iniciativa própria da CONTRATADA.

12.11.1.5. A solução de problemas referentes à Manutenção Preventiva não implica em custos adicionais ao CONTRATANTE.

12.11.2. Manutenção Corretiva – consiste no serviço de reparo de defeitos identificados em componentes de software da solução, inclusive os destinados a suportar a integração com dados e com outros sistemas, e decorrentes do processo de migração, sem ônus adicionais.

12.11.2.1.A CONTRATADA se compromete a eliminar defeitos, erros ou falhas detectadas na solução, que impeçam o pleno funcionamento da mesma, sem qualquer ônus adicional para o CONTRATANTE.

12.11.2.2. Havendo a necessidade de manutenção corretiva, sendo a causa responsabilidade do CONTRATANTE, será facultado à CONTRATADA a cobrança, desde que previamente acordadas e autorizadas.

12.11.2.3. Os usuários da Solução, ao detectarem algum problema no uso do sistema, estarão orientados a acionar o serviço de suporte técnico, através da ferramenta de chamados em uso pelo CONTRATANTE.

12.12. A Manutenção Preventiva e a Manutenção Corretiva serão consideradas sempre como provenientes de um incidente e, portanto, deverão ser atendidas com as mesmas prioridades, indicadas no item Gerenciamento de Incidentes.

12.13. Após, a disponibilização da manutenção no ambiente de transferência, o serviço será homologado e disponibilizado para uso em produção. Para fins de contagem de tempo para Níveis Mínimos de Serviço e Sanções será considerada a disponibilização no ambiente de transferência.

# 13. GERENCIAMENTO DA MANUTENÇÃO ADAPTATIVA

13.1. Manutenção Adaptativa – consiste no serviço de adaptação, parametrização ou desenvolvimento da solução, sem ônus para o CONTRATANTE, a fim de melhorar a usabilidade ou manter conformidade dos processos de negócio da Solução com a legislação Federal, Estadual e Municipal vigente.

13.2. O CONTRATANTE, ao diagnosticar a necessidade de uma Manutenção Adaptativa, registrará no sistema de chamados da CONTRATADA a solicitação.

13.2.1. Para as legislações federais e estaduais é de responsabilidade da CONTRATADA a análise e, elaboração de requisitos, para disponibilização na Solução no prazo estabelecido na norma independente de solicitação do CONTRATANTE.

13.3. O CONTRATANTE ,quando da necessidade de uma Manutenção Adaptativa relacionada à alteração na Legislação Municipal, avaliará e elaborará através de documento próprio os Requisitos Funcionais e de Negócios necessários a implementação, que conterá o aceite dos requerentes da área requisitante.

13.4. O CONTRATANTE encaminhará à CONTRATADA os Requisitos de Manutenção Adaptativa. Essa solicitação de Manutenção Adaptativa será registrada através do sistema de registro de chamados e, a CONTRATADA deverá emitir um número de referência designado de Número de Demanda, o qual deverá ser utilizado em todas as comunicações relativas a essa Manutenção Adaptativa.

13.5. Após, o recebimento dos Requisitos de Manutenção Adaptativa a empresa CONTRATADA deverá, em até 05 (cinco) dias após abertura do chamado, apresentar ao CONTRATANTE o prazo para a implantação.

13.6. A CONTRATADA ajustará a Solução para atender atualizações decorrentes de alterações da legislação, no prazo estabelecido pelo legislador, sem ônus para o CONTRATANTE.

13.7. As Manutenções Adaptativas, exceto as relacionadas a legislação, deverão cumprir os prazos apresentados nas propostas de trabalho.

13.8. Após, a disponibilização da manutenção no ambiente de transferência, o serviço será homologado e disponibilizado para uso em produção. Para fins de contagem de tempo para Níveis Mínimos de Serviço e Sanções será considerada a data de disponibilização no ambiente de transferência.

# 14. GERENCIAMENTO DA MANUTENÇÃO EVOLUTIVA

14.1. Manutenção Evolutiva – consiste no atendimento de demandas de melhorias e adequações na Solução, não enquadradas em Manutenção Adaptativa, contemplando funcionalidades não exigidas nos requisitos neste Termo de Referência e seus Anexos A, B e C, de forma a contemplar os ajustes necessários à sustentação da Solução.

14.2. O CONTRATANTE quando da necessidade de uma Manutenção Evolutiva avaliará e elaborará através de documento próprio os Requisitos Funcionais e de Negócios necessários à implementação da Manutenção Evolutiva, que conterá o aceite dos requerentes da área proprietária do negócio em análise.

14.3. O CONTRATANTE encaminhará à CONTRATADA os Requisitos de Manutenção Evolutiva. Essa solicitação de Manutenção Evolutiva será registrada através do sistema de registro de chamados e, a CONTRATADA deverá emitir um número de referência designado de Número de Demanda, o qual deverá ser utilizado em todas as comunicações relativas a essa Manutenção Evolutiva.

14.4. Após, o recebimento dos Requisitos de Manutenção Evolutiva a empresa CONTRATADA deverá, em até 05 (cinco) dias após abertura do chamado, apresentar ao CONTRATANTE a proposta técnica, com no mínimo, as seguintes informações: quantidade de horas técnicas necessárias para o desenvolvimento da Manutenção Evolutiva, o prazo para a implantação e, os possíveis impactos da implantação.

14.5. A CONTRATADA ao receber a proposta em conjunto com a área proprietária do negócio homologará e, emitirá o CONTRATANTE uma Ordem de Serviço, a qual estará autorizando o efetivo serviço de Manutenção Evolutiva, contando-se o prazo de entrega a partir do primeiro dia útil após, o registro no chamado.

14.6. Após, a conclusão da Manutenção Evolutiva os requisitos propostos serão homologados considerando-se o previsto na Ordem de Serviço, apenas quando satisfeitas simultaneamente as seguintes condições:

14.6.1. Compatibilidade dos requisitos com o desenvolvimento realizado

14.6.2. Compatibilidade do prazo de entrega proposto com o prazo executado

14.7. Para cada pedido de desenvolvimento deverá haver uma proposta da CONTRATADA, detalhando, no mínimo, o escopo do desenvolvimento, a quantidade de horas-técnicas e o prazo de execução, que deverá ser previamente aprovada pelo CONTRATANTE.

14.8. O dimensionamento das demandas de manutenção evolutiva deverá ser medido por meio de horas-técnicas, as quais sempre serão previamente aprovadas pelo CONTRATANTE.

14.8.1. O limite de horas-técnicas durante a vigência do contrato será de 19.200 (dezenove mil e duzentas) horas e corresponde à estimativa mensal da Solução atualmente em uso.

14.9. Para entregar uma versão da Solução contendo o desenvolvimento demandado, a empresa CONTRATADA deverá disponibilizar a versão na área de transferência definida pelo CONTRATANTE, ocasião em que cessará a contagem do prazo de entrega pactuado na respectiva Ordem de Serviço.

14.10. As ocorrências que são do tipo Manutenção Evolutiva deverão cumprir os prazos apresentados nas propostas de trabalho.

14.11. Após, a disponibilização da manutenção na área de transferência, o serviço será homologado e disponibilizado para uso em produção. Para fins de contagem de tempo para os Níveis Mínimos de Serviço e Sanções será considerada a disponibilização na área de transferência.

# 15. GERENCIAMENTO DAS ATUALIZAÇÕES

15.1. Atualização de versões - incorporam correções de erros ou problemas registrados bem como melhorias implementadas em relação à versão em uso pelo CONTRATANTE.

15.2. A CONTRATADA deverá disponibilizar as novas versões/releases da Solução, com a respectiva documentação, em área de transferência, simultaneamente ao seu lançamento, sem custos adicionais para o CONTRATANTE.

15.2.1 A área de transferência será estabelecida em conjunto com o CONTRATANTE e a CONTRATADA.

15.3. A CONTRATADA se obriga a informar, de imediato, ao CONTRATANTE toda e qualquer nova versão ou release lançada, com os respectivos detalhes técnicos, para análise e avaliação do CONTRATANTE quanto à oportunidade e cronograma das novas instalações dessas inovações.

15.4. A CONTRATADA deverá acompanhar a instalação ou mesmo implantar toda nova versão disponibilizada, quando solicitado pelo CONTRATANTE, sem qualquer custo adicional.

15.5. A CONTRATADA, deverá repassar ao CONTRATANTE os conhecimentos técnicos necessários para a perfeita compreensão, instalação e operação da versão/releases.

15.6. O CONTRATANTE estabelecerá um único ambiente de produção. Haverá também um ou mais ambientes de treinamento e homologação. A CONTRATADA, quando solicitada pelo CONTRATANTE, deverá acompanhar ou mesmo instalar, para efeito de testes, a nova versão/releases, em qualquer um destes ambientes, sem ônus.

15.7. Caso a CONTRATADA evolua o produto para uma versão ou release com tecnologia, arquitetura ou configuração que exijam mudanças significativas nos sistemas ou nos ambientes computacionais do CONTRATANTE, a instalação dessa versão/release atualizada do produto deverá ocorrer sem custos adicionais para o CONTRATANTE e, ser precedida de uma análise detalhada dos impactos.

15.8. As manutenções programadas que impliquem em indisponibilidade da Solução deverão ser previamente acordadas entre a CONTRATADA e o CONTRATANTE com antecedência mínima de 48 (quarenta e oito) horas. Devendo ocorrer prioritariamente durante os dias úteis entre 19h e 6h ou nos finais de semana.

15.9. Em qualquer uma das Manutenções Previstas, havendo necessidade de alterações na estrutura ou nos registros do banco de dados, esta deverá ser previamente aprovada pelo CONTRATANTE.

# 16. NÍVEIS MÍNIMOS DE SERVIÇO E SANÇÕES

16.1. Os Níveis Mínimos de Serviço se constituem em critérios objetivos e mensuráveis estabelecidos entre a CONTRATADA e o CONTRATANTE com a finalidade de aferir e avaliar a prestação de serviço e estão dipostos na tabela abaixo:

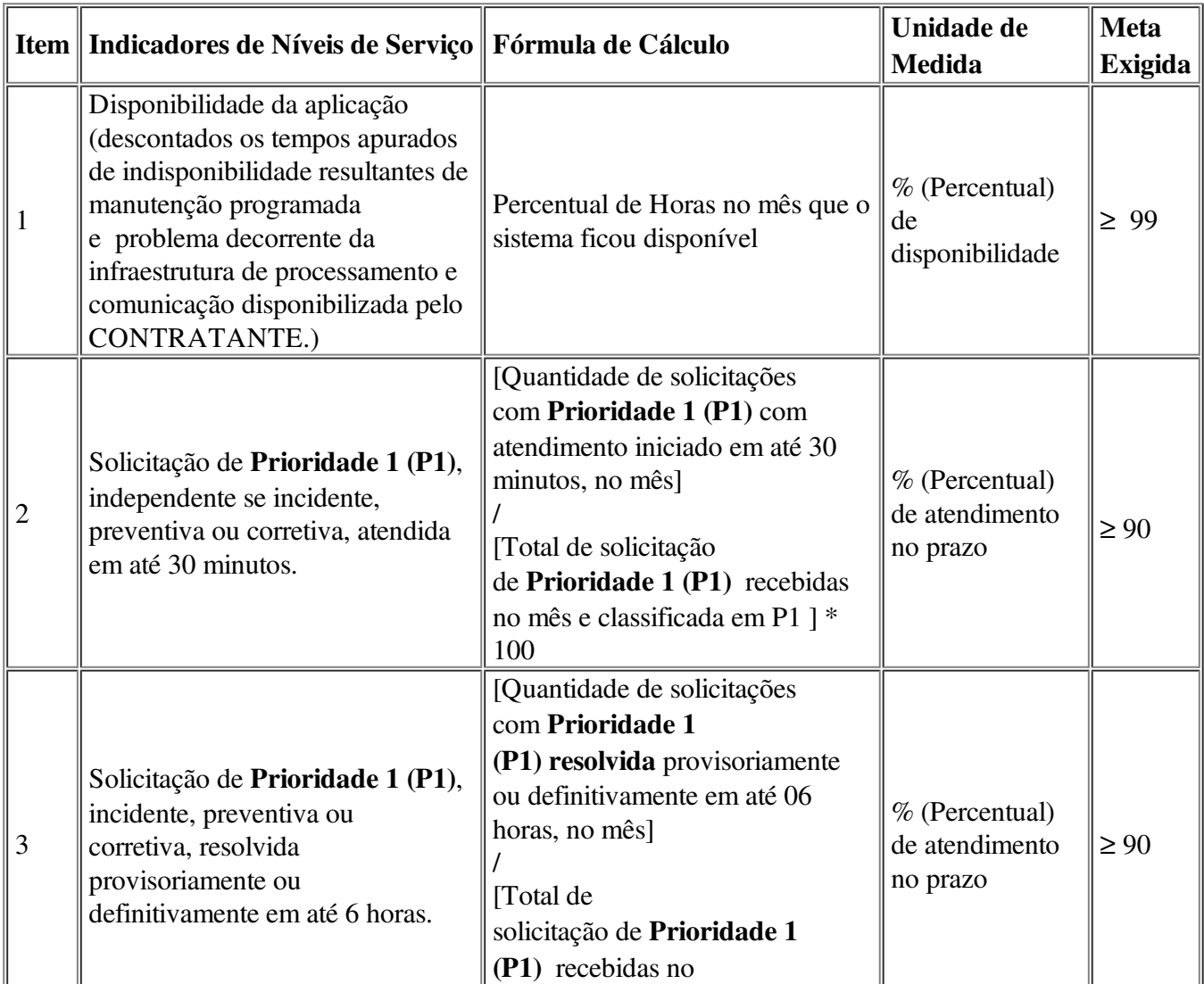

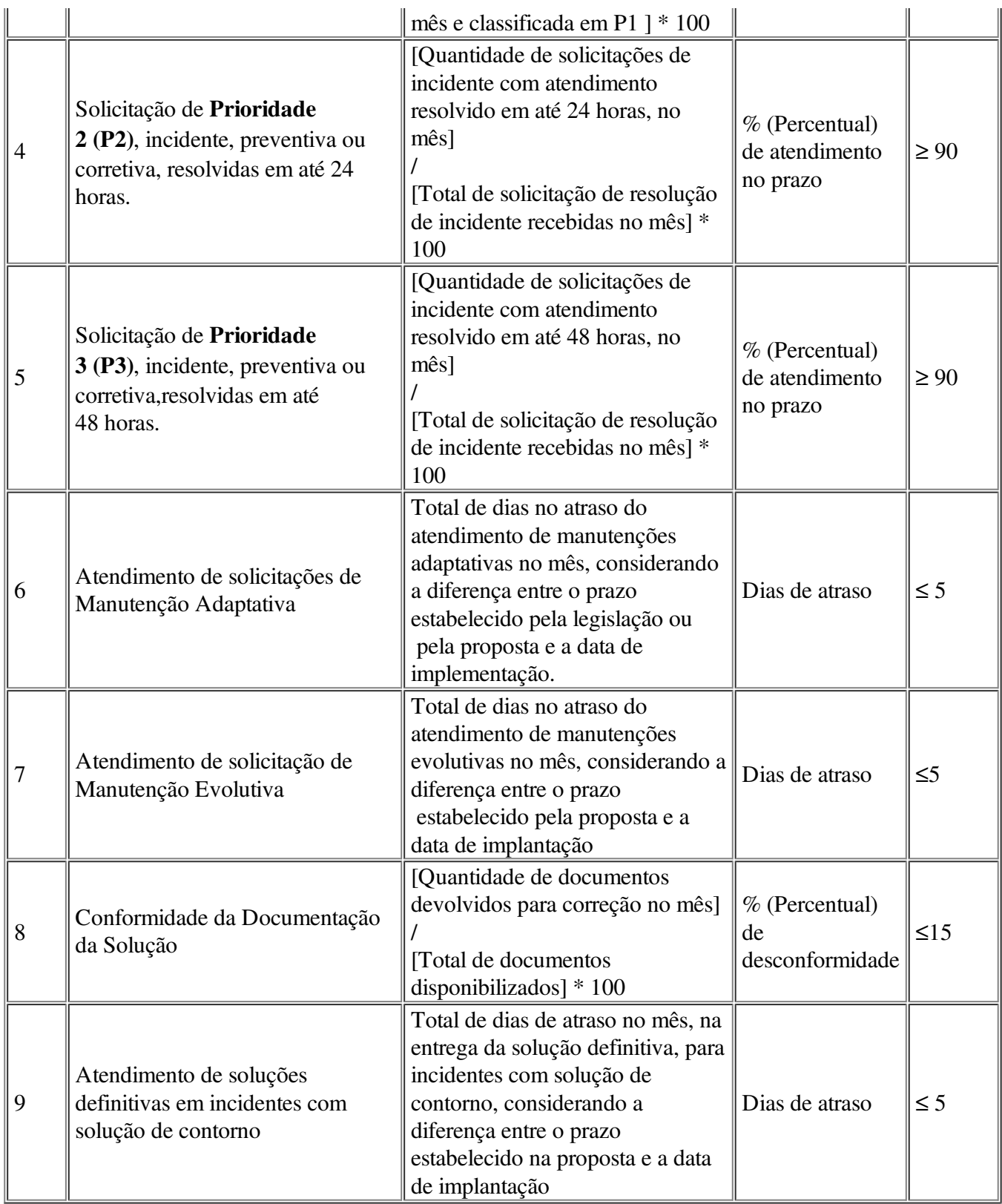

16.2. Durante a vigência do contrato a CONTRATADA e o CONTRATANTE deverão promover reuniões para avaliação dos resultados obtidos diante dos Níveis Mínimos de Serviço e Sanções.

16.3. Os primeiros 90 (noventa) dias após a conclusão da migração dos dados serão considerados como período de estabilização e de ajustes específicos, durante o qual as metas definidas não serão sancionadas.

16.4. Não serão computados nestes prazos o período reservado à homologação dos produtos pelo CONTRATANTE.

16.5. Além das sanções usuais previstas na legislação e estabelecidas no Contrato como penalidades por descumprimento de obrigações em relação a presente contratação, a CONTRATADA estará sujeita as sanções. No caso de atrasos, inexecução total ou parcial do contrato, a CONTRATADA estará sujeita às seguintes penalidades:

16.6. Advertência, por escrito, quando praticar irregularidade de pequena monta – aquelas que não impliquem em sanções categorizadas como MULTA a critério do CONTRATANTE.

16.6.1. No caso de 03 (três) advertências consecutivas será aplicado a CONTRATADA uma multa de 5% (cinco) sobre o valor da parcela fixa mensal do Contrato, referente ao mês correspondente ao da última ocorrência que gerar a advertência.

16.6.2. Multa de 20% (vinte por cento) sobre o valor total do contrato, em caso de não cumprimento da Fase 1 ou da Fase 2 da implementação.

16.6.3. Multa de até 10% (dez por cento) em caso de inexecução parcial sobre o valor total do contrato.

16.7. No caso de atraso nos prazos previstos para os serviços descritos nos Níveis de Serviço, sujeitará a CONTRATADA estará sujeita às seguintes penalidades:

16.7.1. Multa de 5% (cinco por cento) sobre o valor da parcela fixa mensal do contrato em caso de indisponibilidade superior à meta exigida no item 1 dos níveis mínimos de serviço, acrescida de 1% (um por cento) a cada ponto percentual a menor no atendimento do percentual de disponibilidade.

16.7.2. Multa de 5% (cinco por cento) sobre o valor da parcela fixa mensal para cada um dos casos em que não houver atendimento das metas exigidas nos itens 2, 3, 4 e 5 dos níveis mínimos de serviço, acrescida de 0,1% a cada ponto percentual a maior de desconformidade.

16.7.3. Multa de 5% sobre o valor da parcela fixa mensal em caso de atraso superior à meta exigida no item 6 dos níveis mínimos de serviço, acrescida de 0,2% a cada dia de atraso na entrega.

16.7.4. Multa de 2% sobre o valor da parcela fixa mensal do contrato em caso de atraso superior à meta exigida no item 7 e 9 dos níveis mínimos de serviço, acrescida de 0,1% a cada dia de atraso na entrega.

16.7.5. Multa de 2% sobre o valor da parcela fixa mensal em caso de desconformidade superior à meta exigida no item 8 dos níveis mínimos de serviço, acrescida de 0,1% a cada ponto percentual a maior de desconformidade.

# 17. GESTÃO DO CONTRATO

17.1. A fase de Gestão do Contrato visa acompanhar e garantir a adequada prestação dos serviços e o fornecimento de bens que comporão a Solução.

17.2. A equipe de Comissão de Gestão do contrato acompanhará a execução dos itens constantes do objeto desta licitação, bem como fiscalizará o atendimento aos demais itens constantes deste Termo de Referência e Contrato quanto à adequação aos padrões e metodologias estabelecidos, bem como quanto ao cumprimento dos requisitos de âmbitos legal, administrativo e técnico.

17.3. A CONTRATADA não deverá divulgar nenhum dado ou informação relativa à implantação, utilização, ou quaisquer outros processos, sem autorização do CONTRATANTE e deverá firmar acordo de sigilo com a CONTRATANTE conforme Anexo D e acordo individual de Manutenção do Sigilo das Informações com seus empregados de modo a formalizar a questão, conforme Anexo E.

17.4. A CONTRATADA deverá indicar Preposto, representante da CONTRATADA, responsável por acompanhar a execução do contrato e atuar como interlocutor principal junto à CONTRATANTE, incumbido de receber, diligenciar, encaminhar e responder as principais questões técnicas, legais e administrativas referentes ao andamento contratual.

17.5. Para a definição da Comissão de Gestão do contrato serão levados em consideração o seguinte critério:

17.5.1. Gestor do Contrato: autoridade competente com atribuições gerenciais de acompanhamento do contrato, o qual nomeará a Comissão de Gestão do Contrato que será composta por:

17.5.2. Fiscal Técnico do Contrato: servidor representante da Área de Tecnologia da Informação, indicado pela autoridade competente para fiscalizar tecnicamente o contrato;

17.5.3. Fiscal Administrativo do Contrato: servidor representante da Área Administrativa da Unidade de Gestão, indicado pela autoridade competente para fiscalizar o contrato quanto aos aspectos

administrativos;

17.5.4. Fiscal Requisitante do Contrato: servidor representante da Área Requisitante da Solução, indicado pela autoridade competente para fiscalizar o contrato do ponto de vista funcional da Solução de Tecnologia da Informação;

17.6. Para a Execução dos Serviços e seu Recebimento a Comissão de Gestão do Contrato fará, até a estabilização da Solução no ambiente de produção, uso dos seguintes meios:

17.6.1. Termo de Aceite: Cada entrega realizada pela CONTRATADA será aceita pela Comissão de Gestão do Contrato, desde que atendidas às condições estabelecidas neste Termo de Referência e seus Anexos A, B e C, mediante a assinatura do respectivo Termo de Aceite, ou rejeitado, relatando a necessidade de ajuste.

17.6.2. No caso de rejeição a entrega realizada deverá ser corrigida ou refeita e submetido novamente à Comissão de Gestão do Contrato, tantas vezes quantas forem necessárias para garantir a sua aceitação.

17.6.3. Termo de Recebimento Provisório: Os serviços prestados serão recebidos provisoriamente no prazo de 15 (quinze) dias da comunicação escrita da CONTRATADA, pelo Gestor do Contrato, para efeito de posterior verificação da conformidade dos serviços implantados, bem como a migração e a entrada em produção de toda a Solução e parametrizada e customizada pela CONTRATADA.

17.6.4. Os serviços poderão ser rejeitados, no todo ou em parte, quando em desacordo com as especificações constantes neste Termo de Referência, devendo ser corrigidos/refeitos/substituídos no prazo fixado pelo Gestor do Contrato, à custa da CONTRATADA, sem prejuízo da aplicação de penalidades.

17.6.5. Termo de Recebimento Definitivo: O Termo de Recebimento Definitivo atestará a aceitação dos serviços produzidos bem como a implantação e a entrada em produção de toda a Solução parametrizada e customizada pela CONTRATADA. Os serviços serão recebidos definitivamente no prazo de 90 (noventa) dias, contados do recebimento provisório, após a verificação da qualidade e quantidade do serviço executado, com a consequente aceitação.

17.7. O recebimento provisório ou definitivo do objeto não exclui a responsabilidade da CONTRATADA pelos prejuízos resultantes da incorreta execução do Contrato.

### 18. PLANO DE SUSTENTAÇÃO

18.1. A fim de garantir a sustentação da Solução para a Administração Municipal durante e após a vigência contratual, em função de eventual interrupção do contrato por qualquer motivo ou futura transição contratual decorrente de nova licitação para o mesmo objeto, a CONTRATADA deve:

18.1.1. Assegurar ao CONTRATANTE, mediante cláusula contratual, o uso do produto sucessor em caso de descontinuidade do produto contratado;

18.1.2. Assegurar ao CONTRATANTE, mediante cláusula contratual, transferência de todas as obrigações contratuais ao sucessor em caso de venda da empresa CONTRATADA ou incorporação por novos controladores;

18.1.3. Repassar ao CONTRATANTE, todo o conhecimento técnico e capacitação necessários para a operação, instalação, manutenção da solução, suporte e alteração da Solução por parametrização. Estão implícitos em repasse de conhecimento técnico, fornecer quando solicitado, em caráter definitivo, toda a documentação dos sistemas, tais como documentação de operação, instalação, manutenção, relativa às integrações, tabelas de dados e MER - Modelo Entidade Relacionamento, bem como todo o material produzido para transferência de conhecimento.

18.1.4. Garantir o acesso à última versão do produto e da respectiva documentação, mesmo após a vigência do contrato, para possibilitar que as informações lançadas possam continuar a ser consultadas, independentemente se as entidades estejam ativas ou inativas na Solução, em virtude de mudanças, na estrutura do CONTRATANTE.

18.2. O CONTRATANTE se reserva ao direito de efetuar conexão da Solução a produtos de outros fornecedores, seja hardware ou software, e desde que tal iniciativa não implique em incompatibilidade com a Solução. A efetivação de tal medida, não poderá, sob qualquer hipótese, servir de pretexto para a CONTRATADA desobrigar-se da prestação de manutenção e suporte técnico e demais compromissos previstos em Contrato.

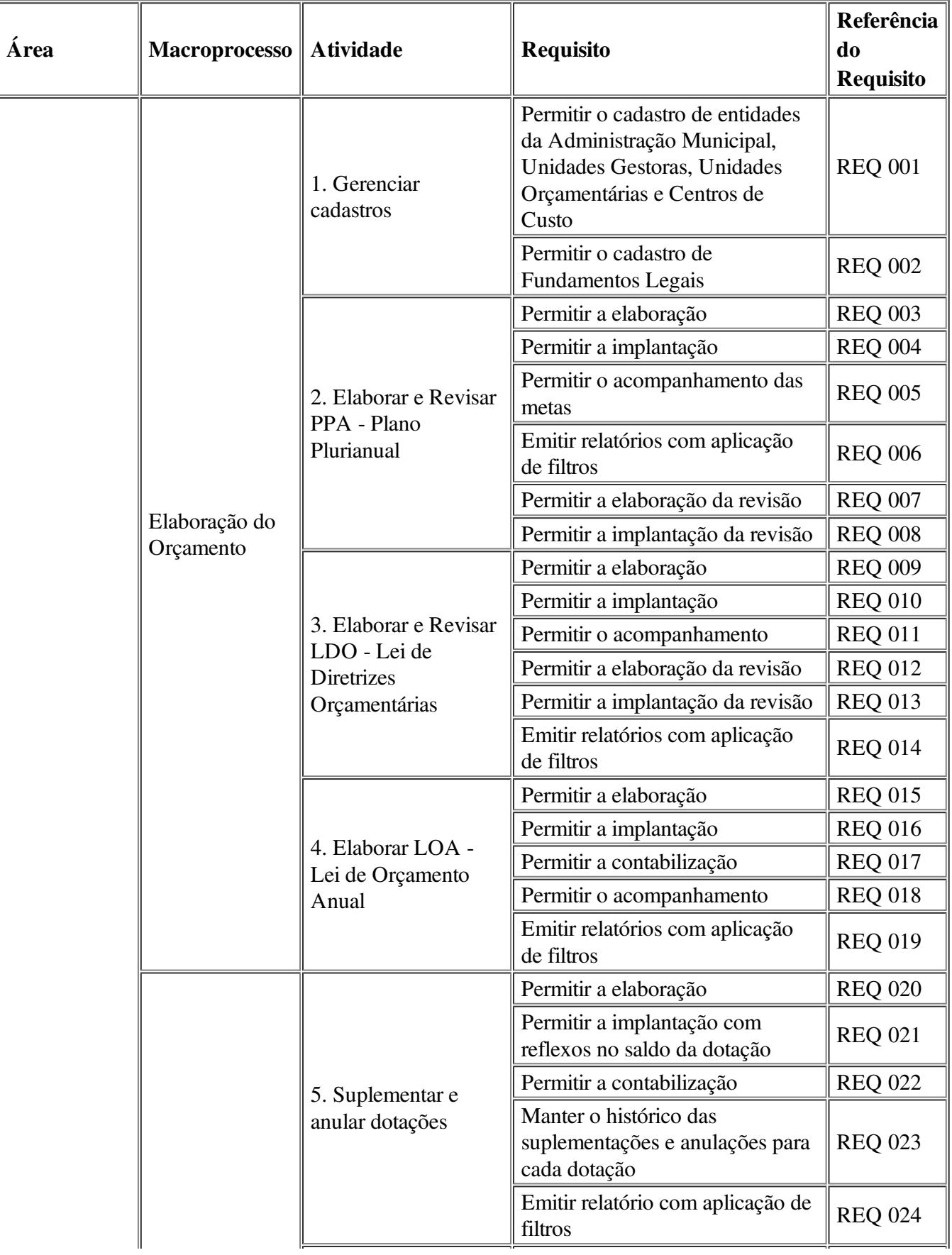

# ANEXO A - REQUISITOS MÍNIMOS DE NEGÓCIO

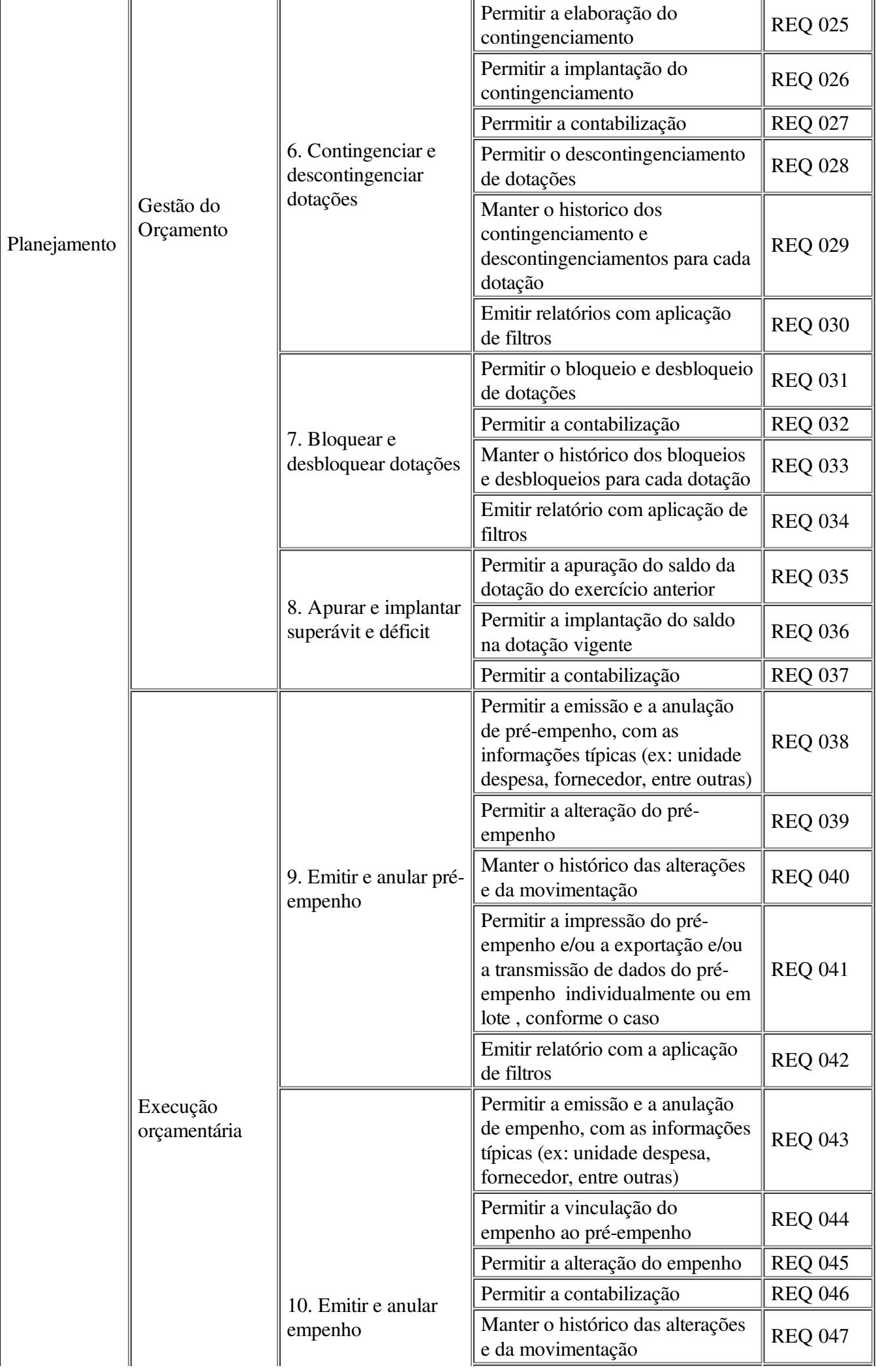

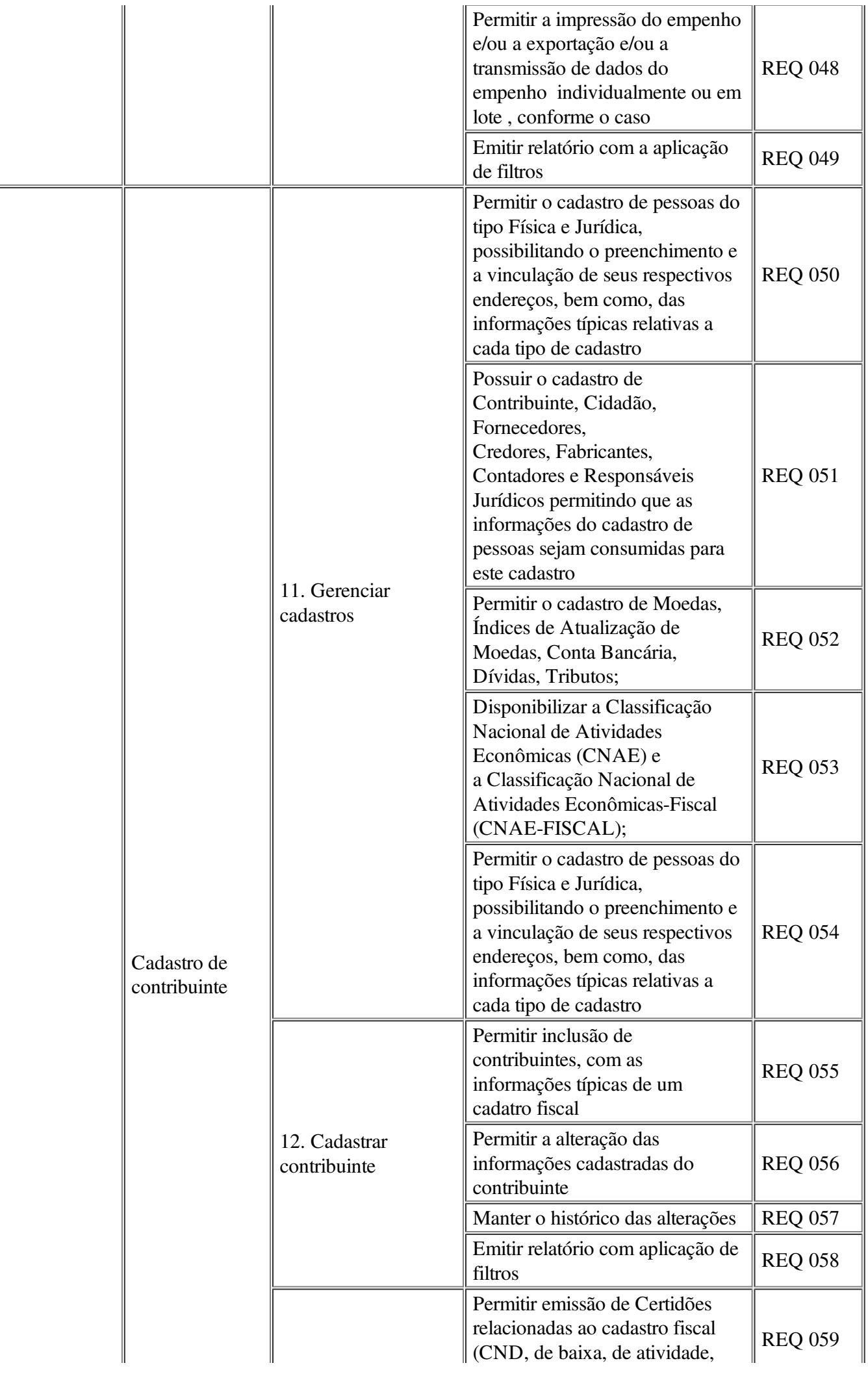

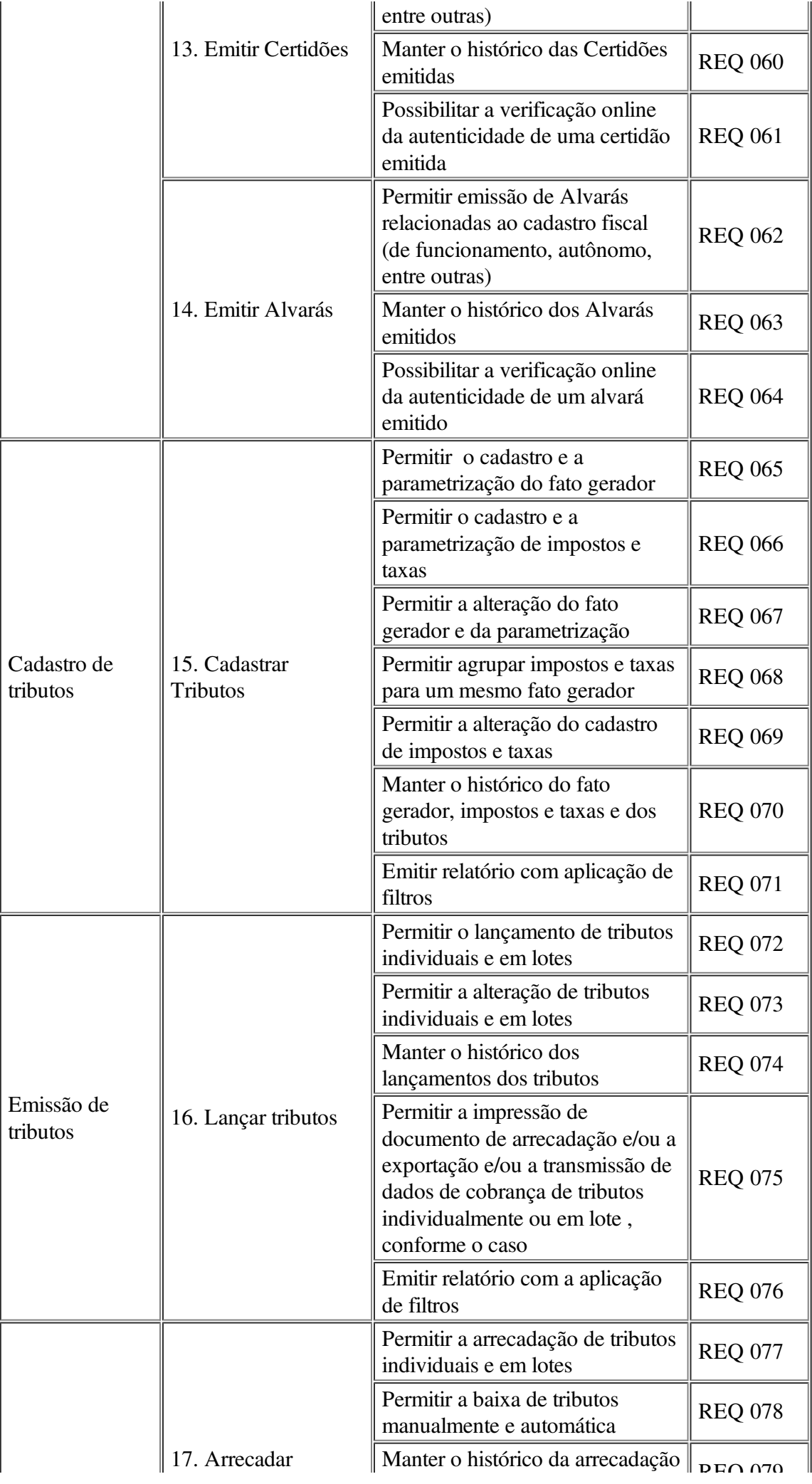

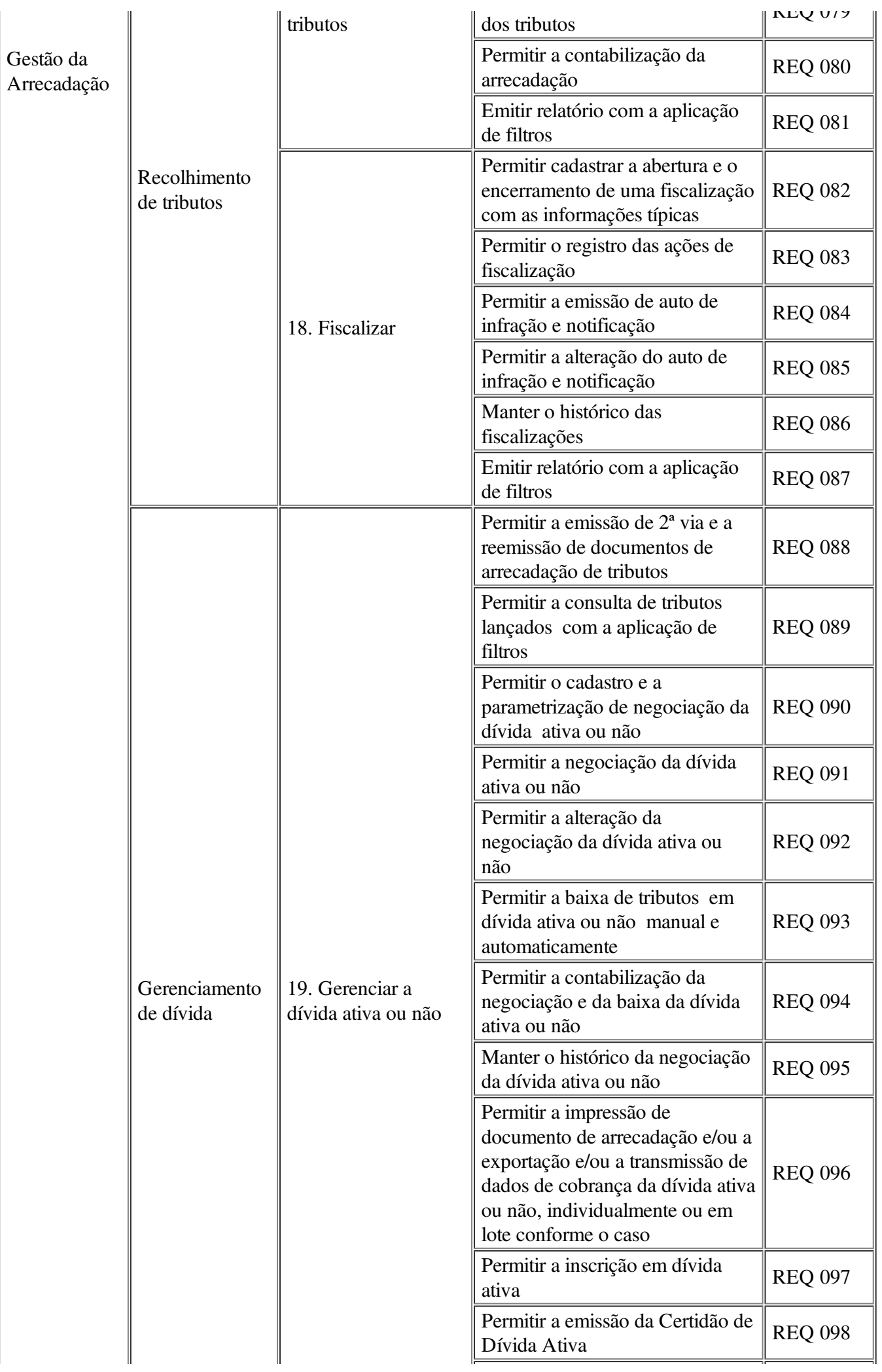

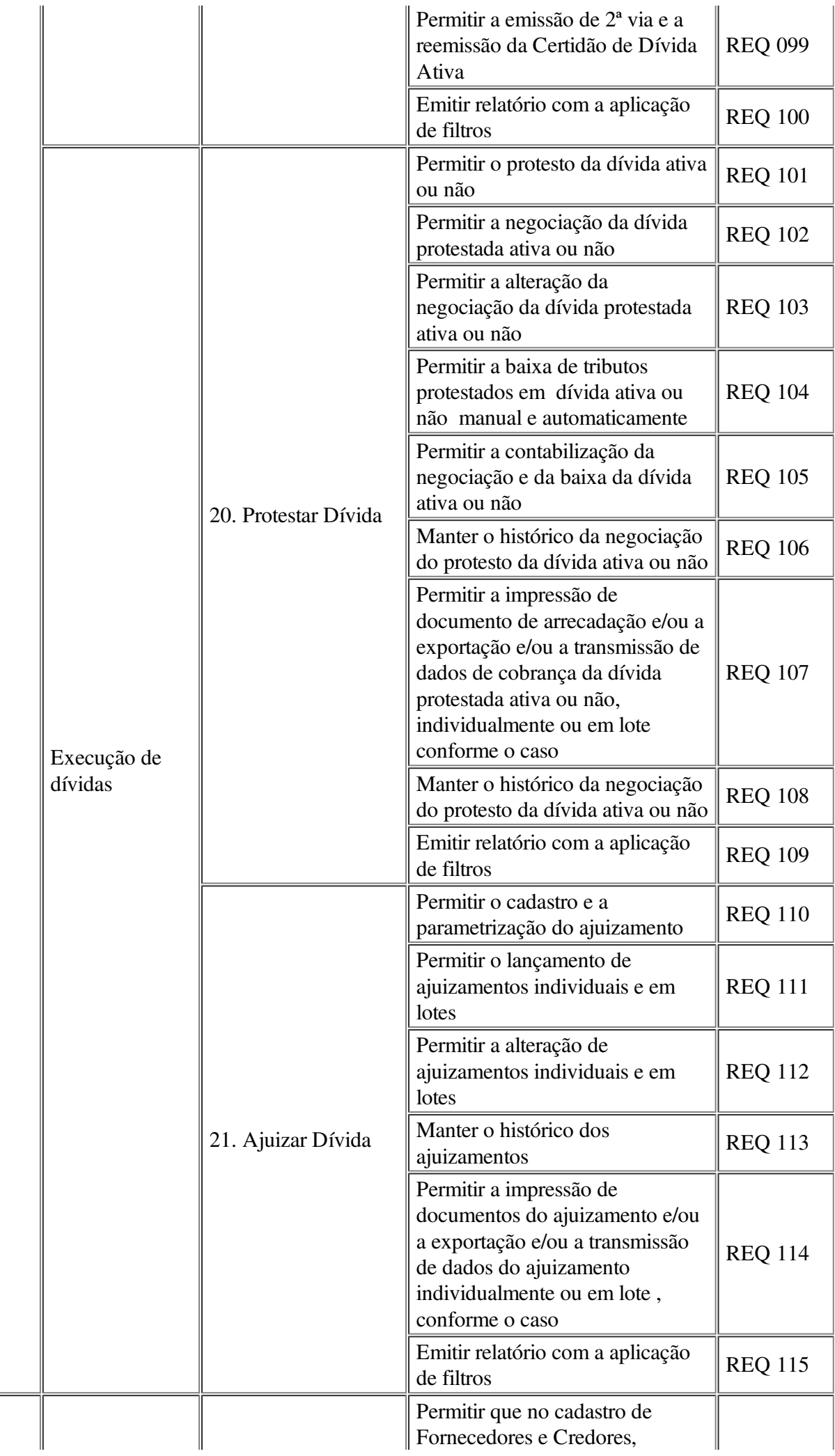
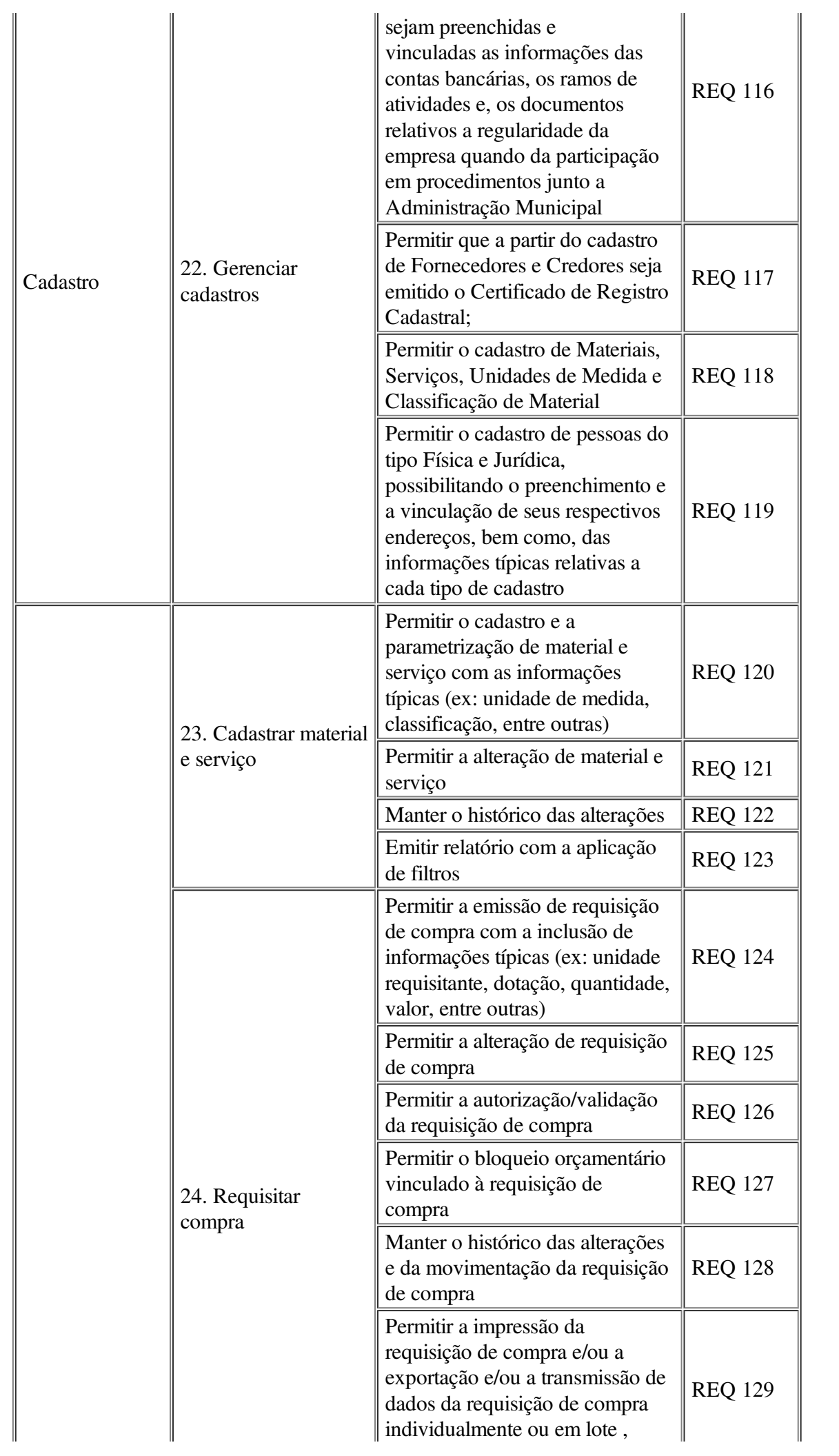

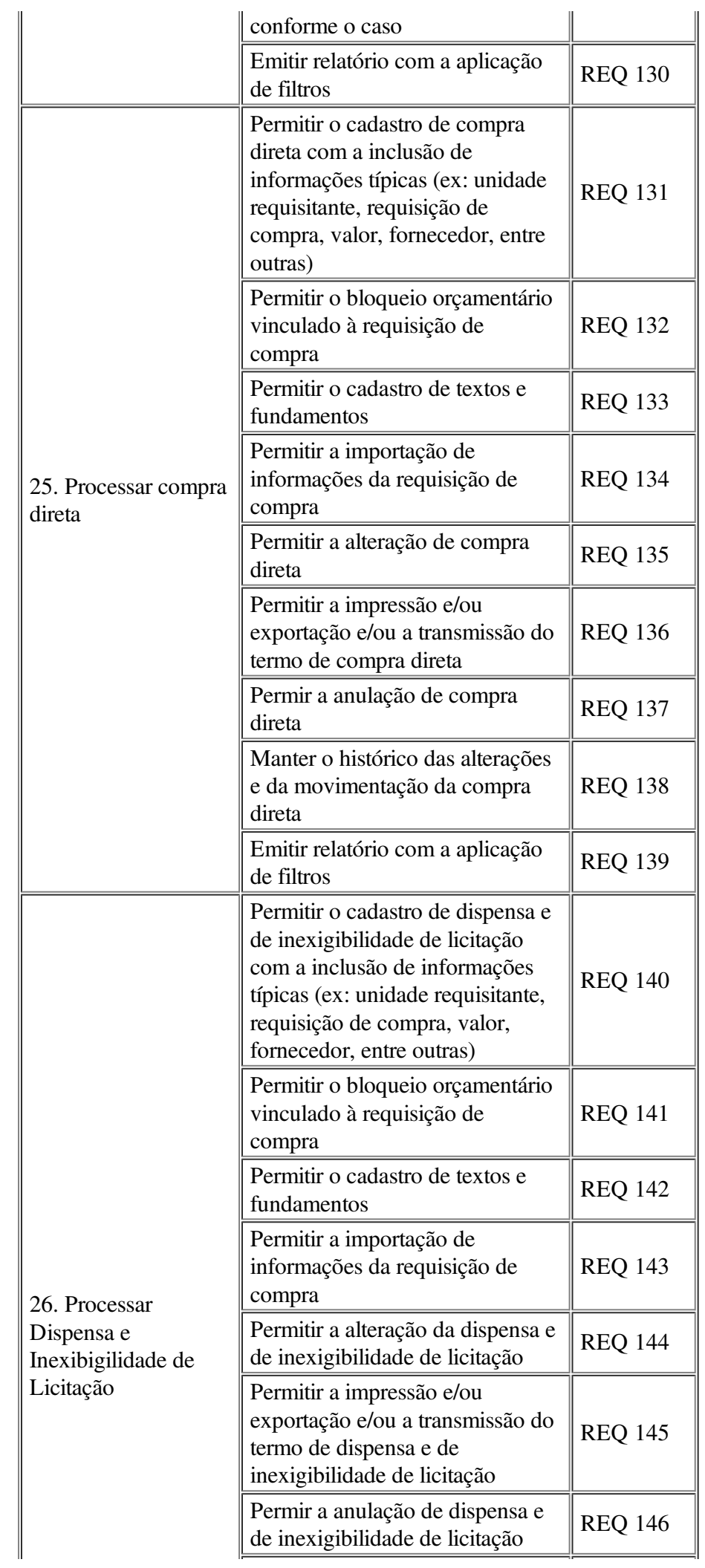

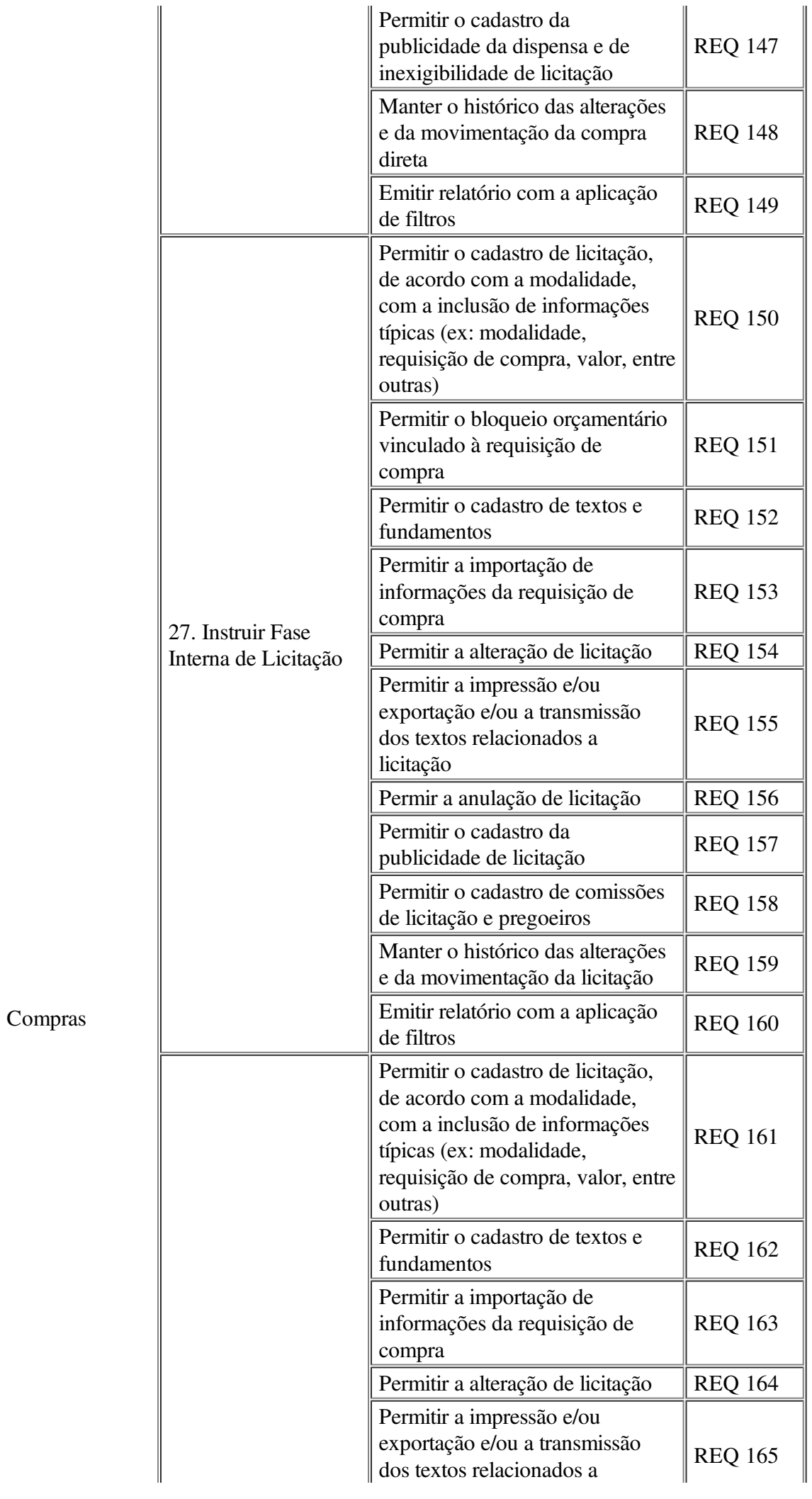

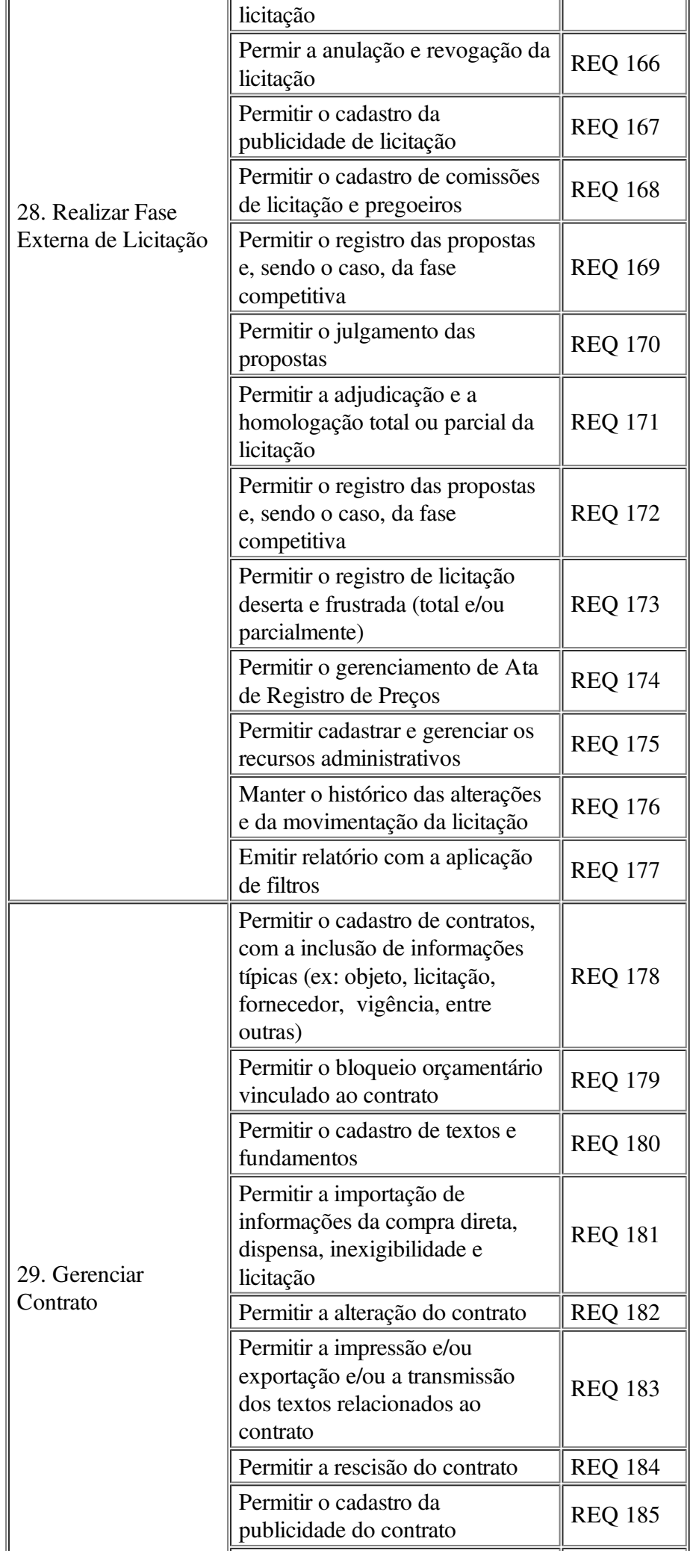

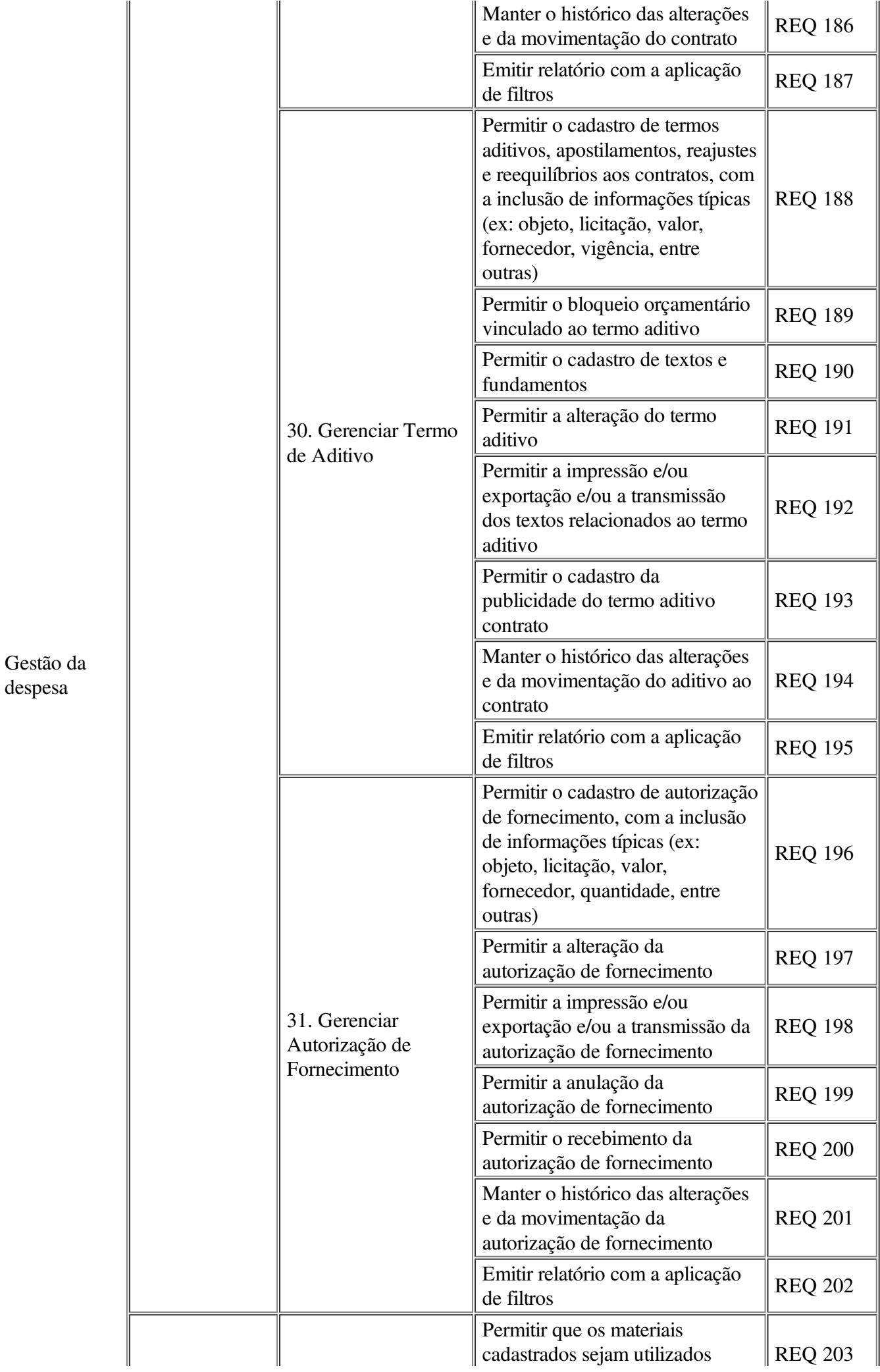

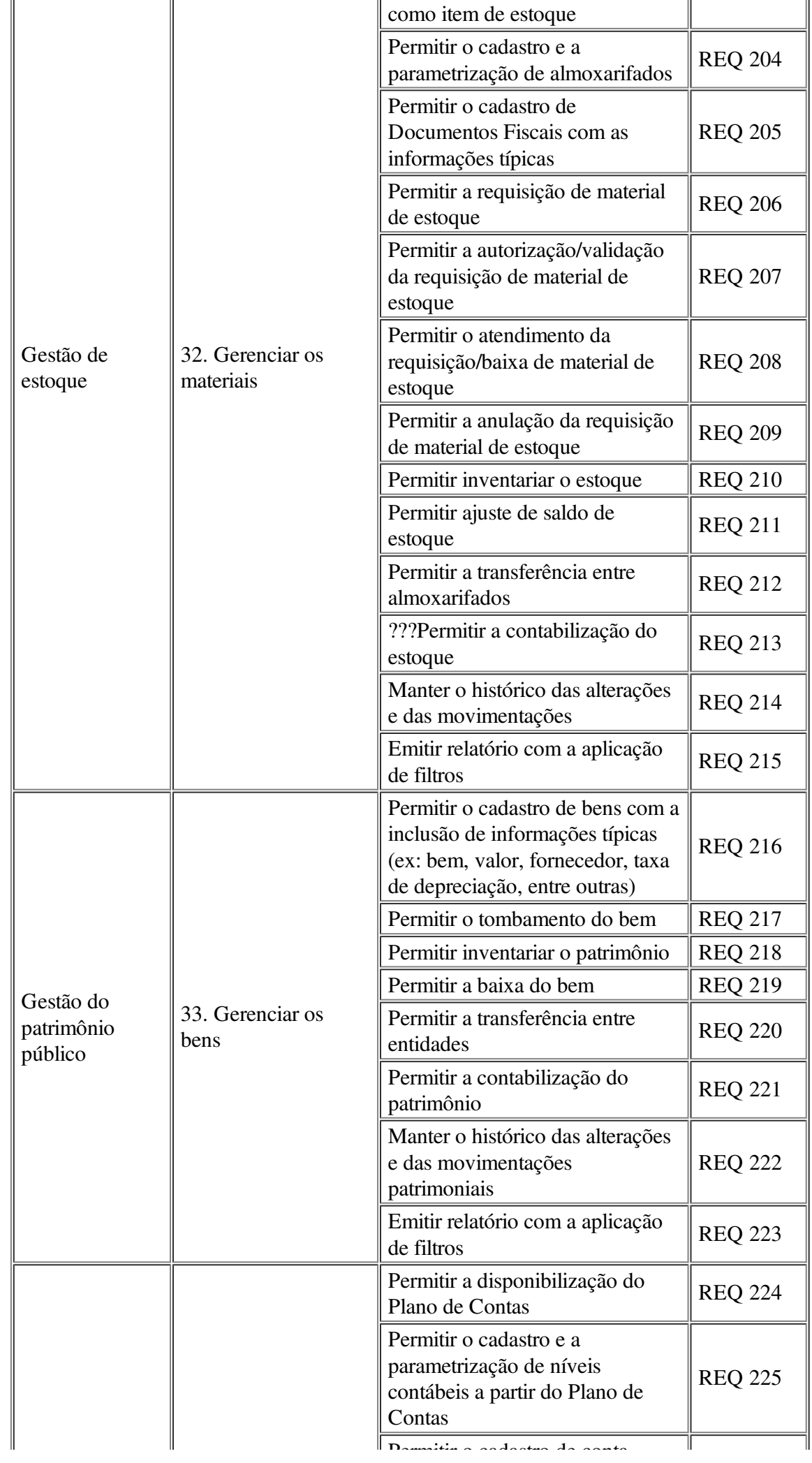

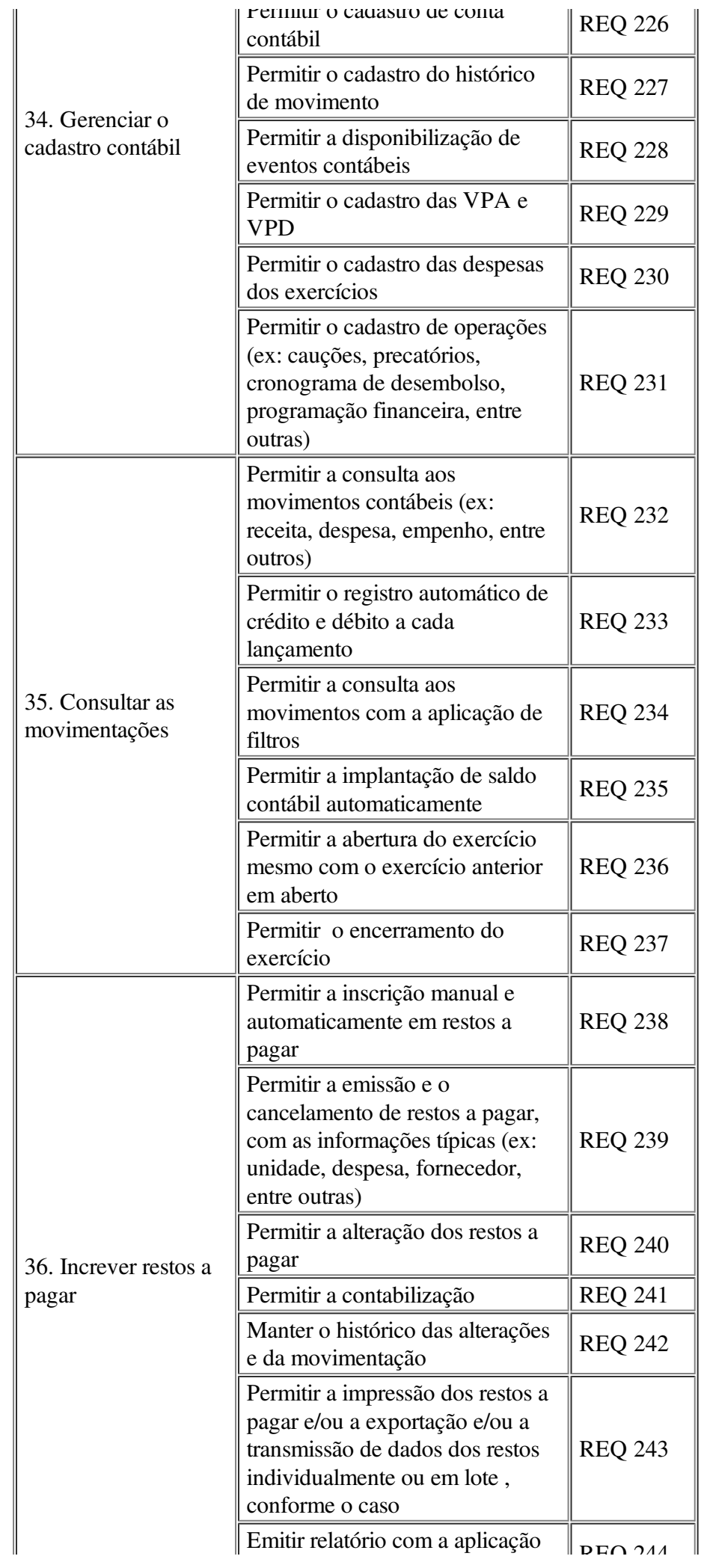

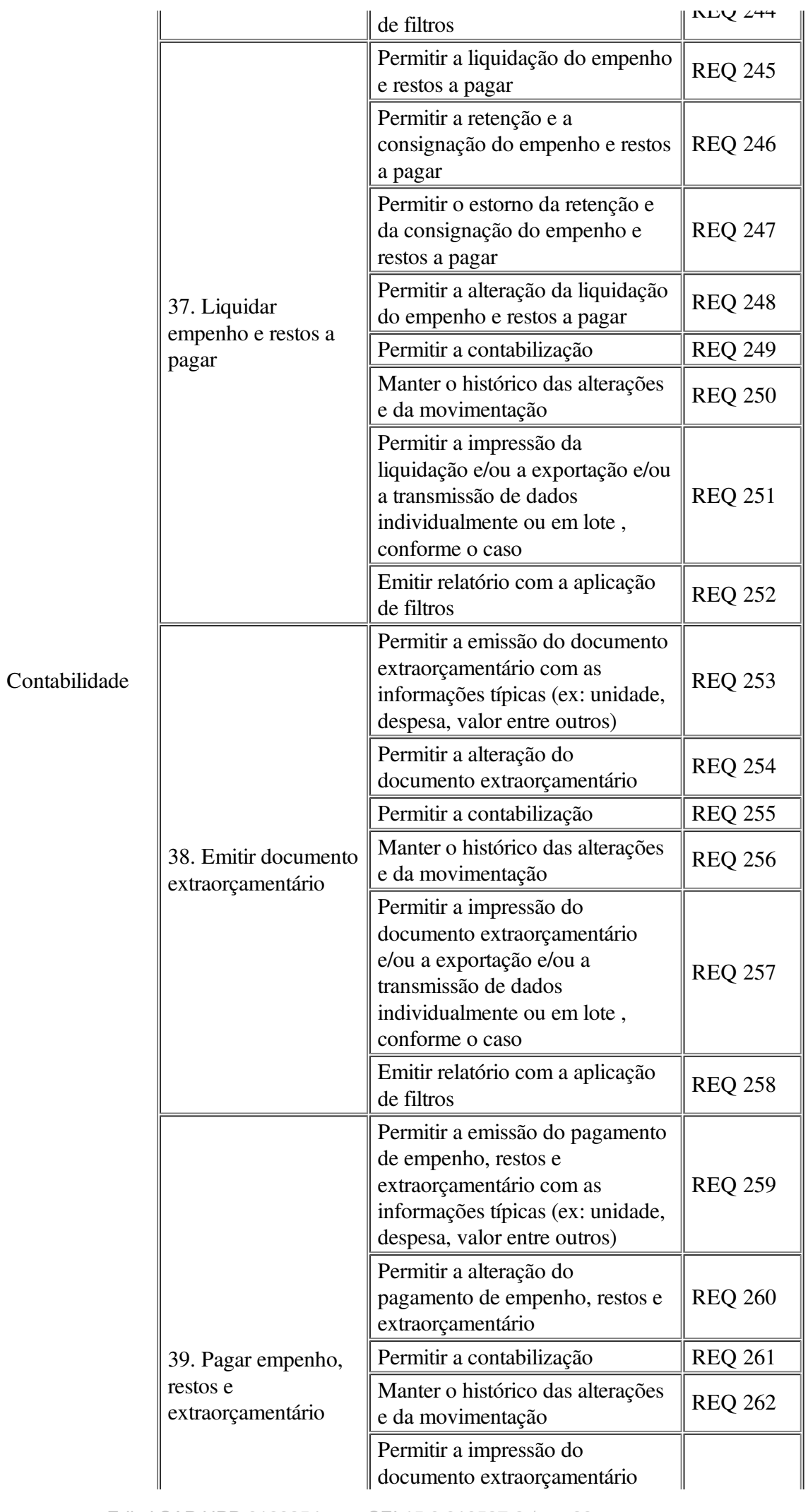

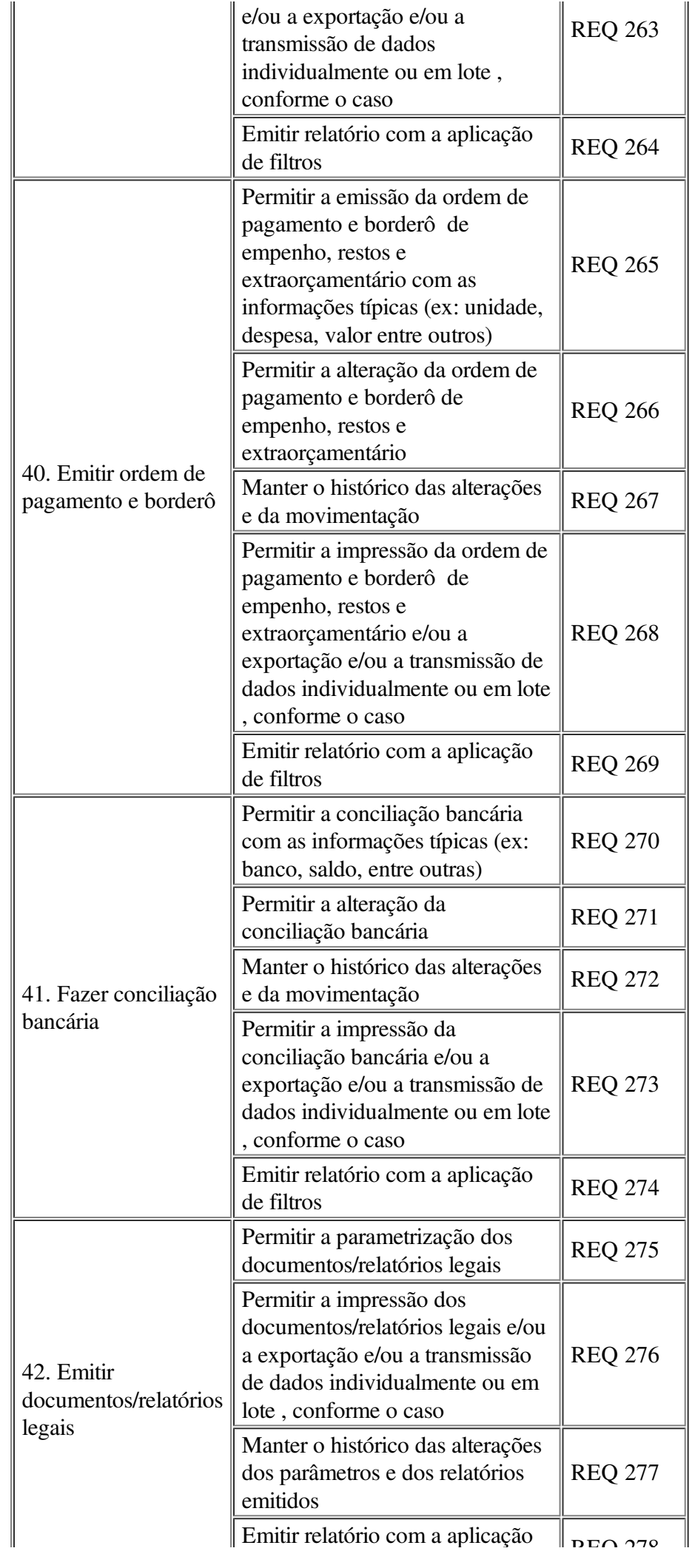

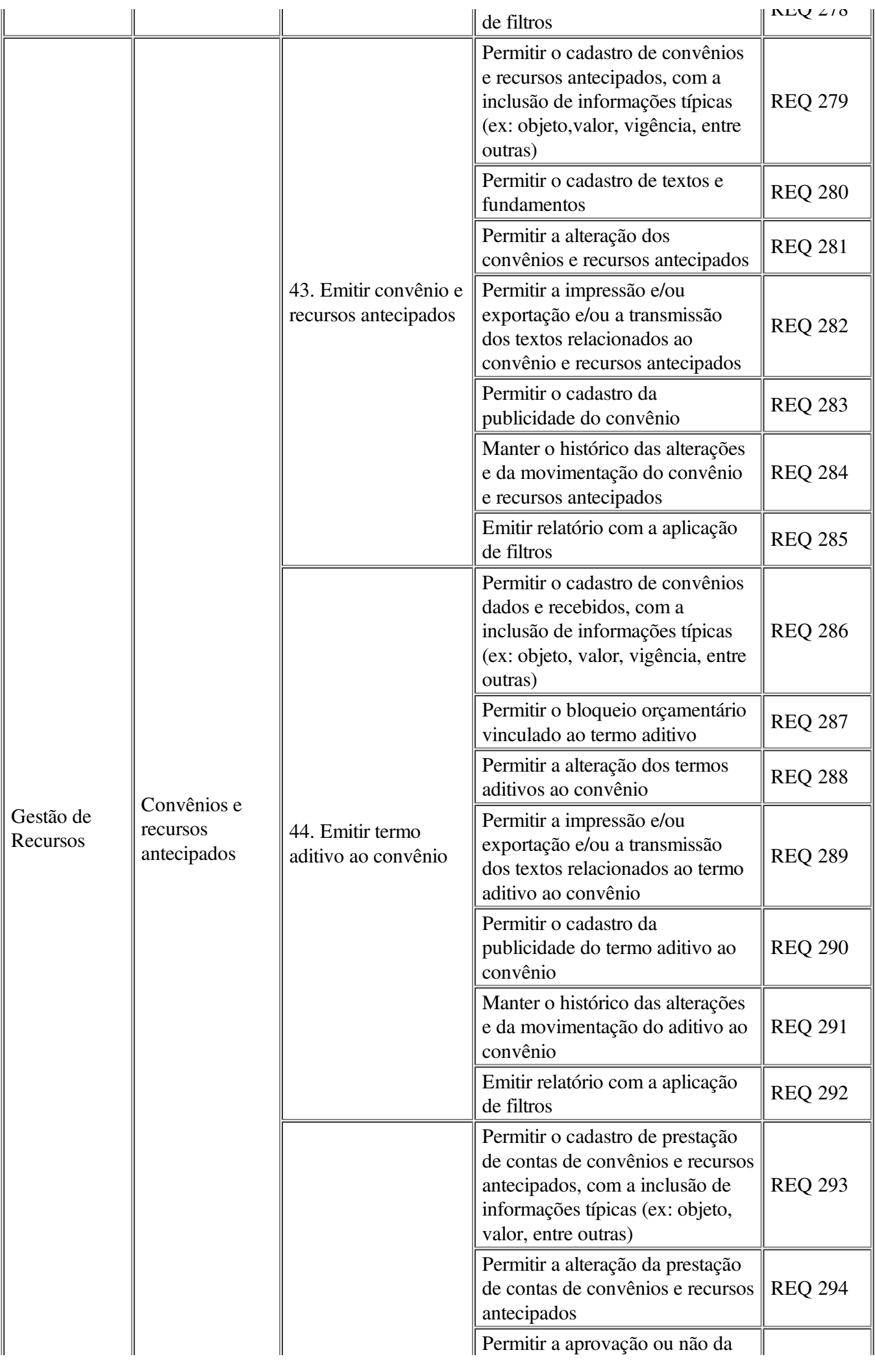

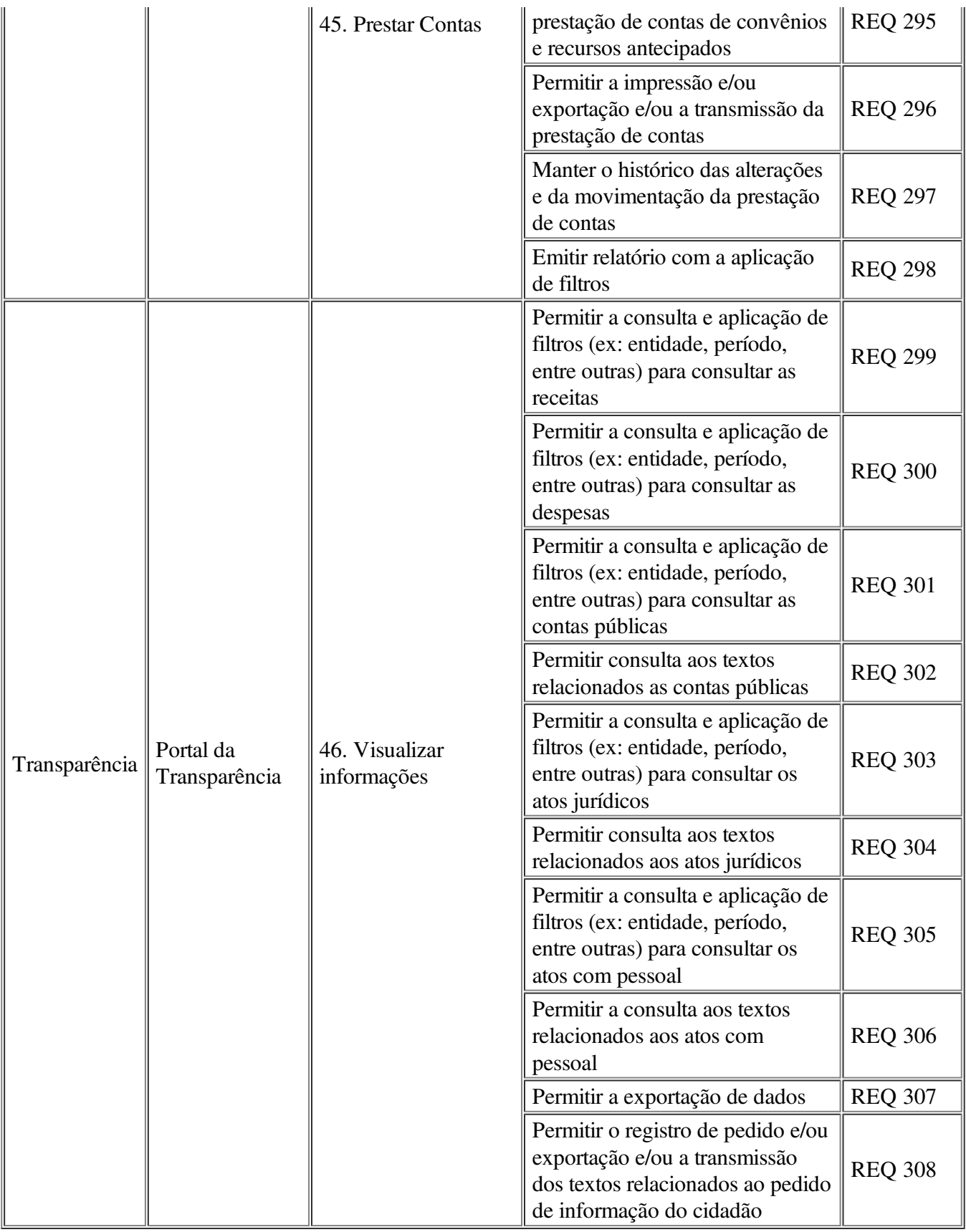

# ANEXO B - REQUISITOS DE INTEGRAÇÕES

A solução de Tecnologia da Informação que comporá o Sistema de Gestão Municipal deverá permtir as integrações e as exportações a seguir explicitadas, em virtude da necessidade de relacionamento, entre a solução e os outros sistemas em uso atualmente na Administração Municipal.

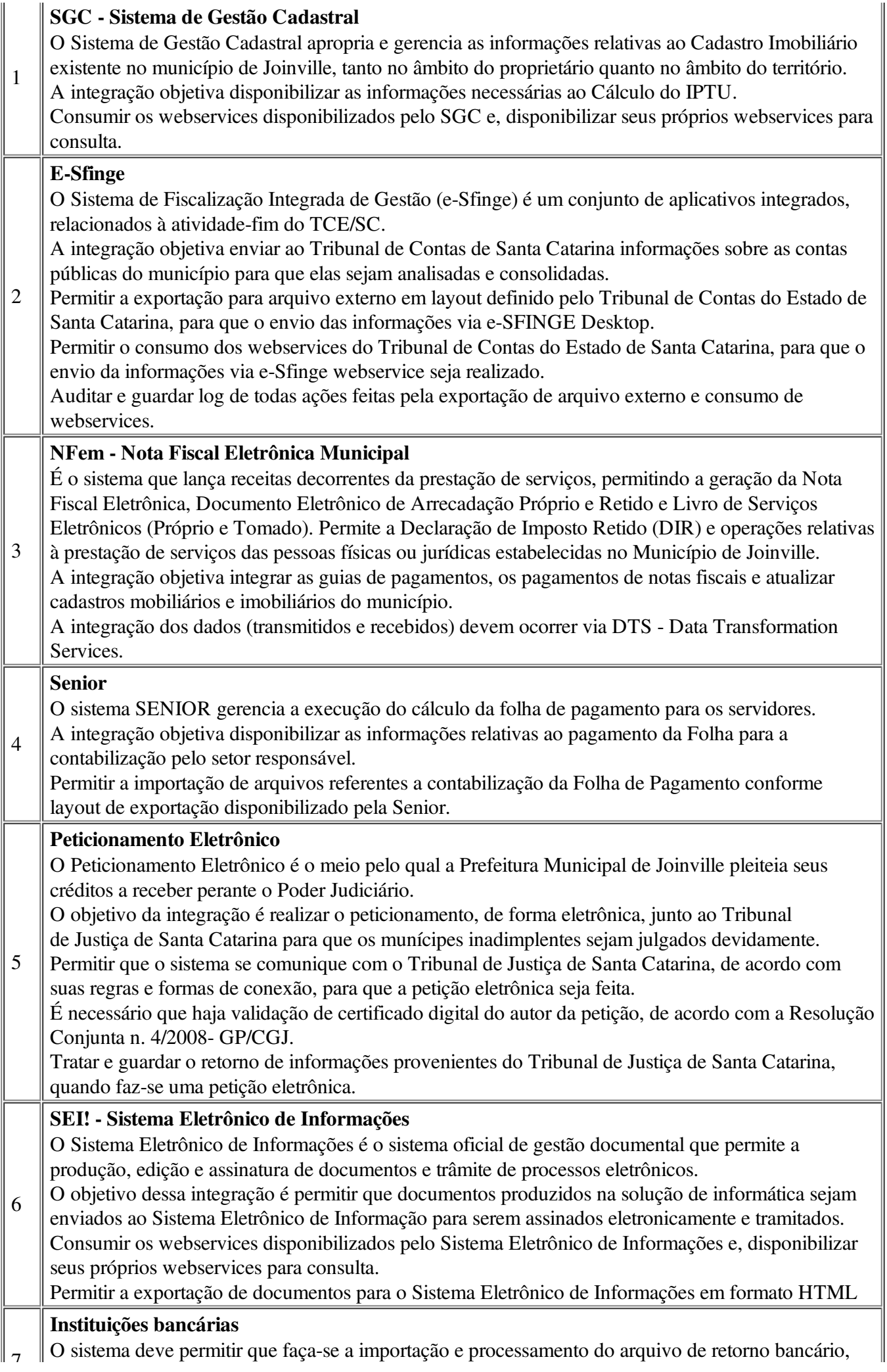

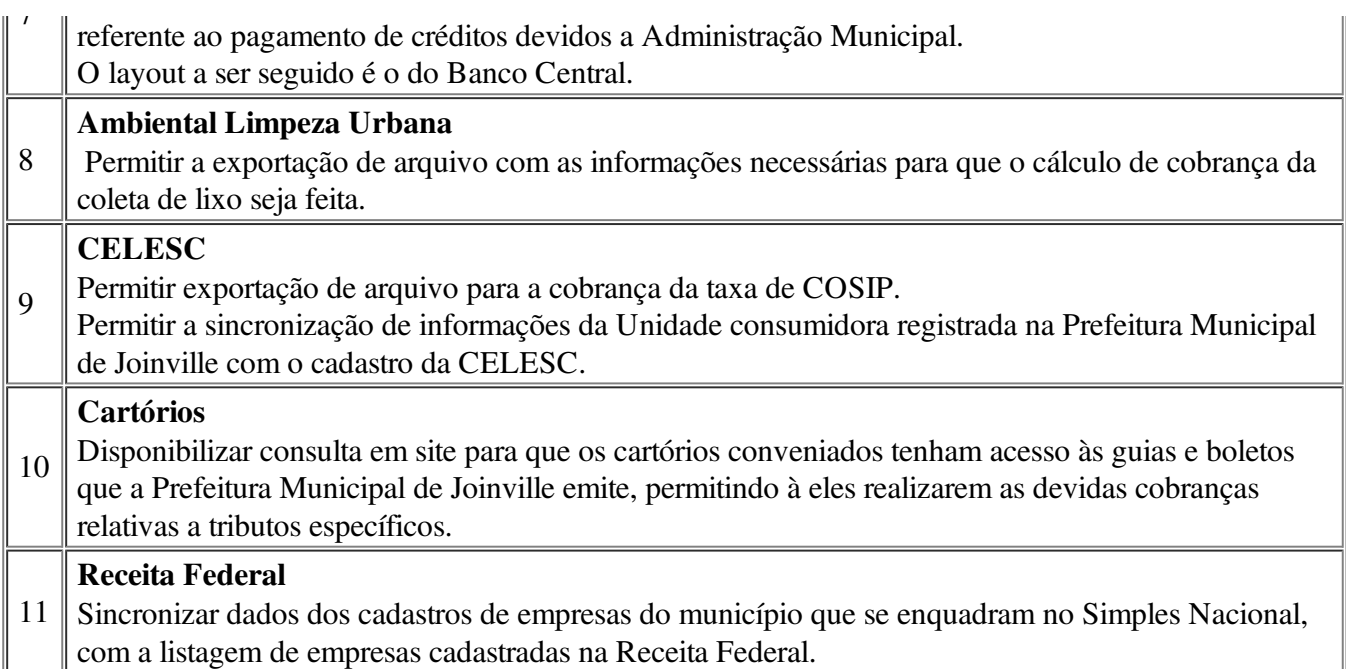

## ANEXO C - REQUISITOS MÍNIMOS DE USABILIDADE

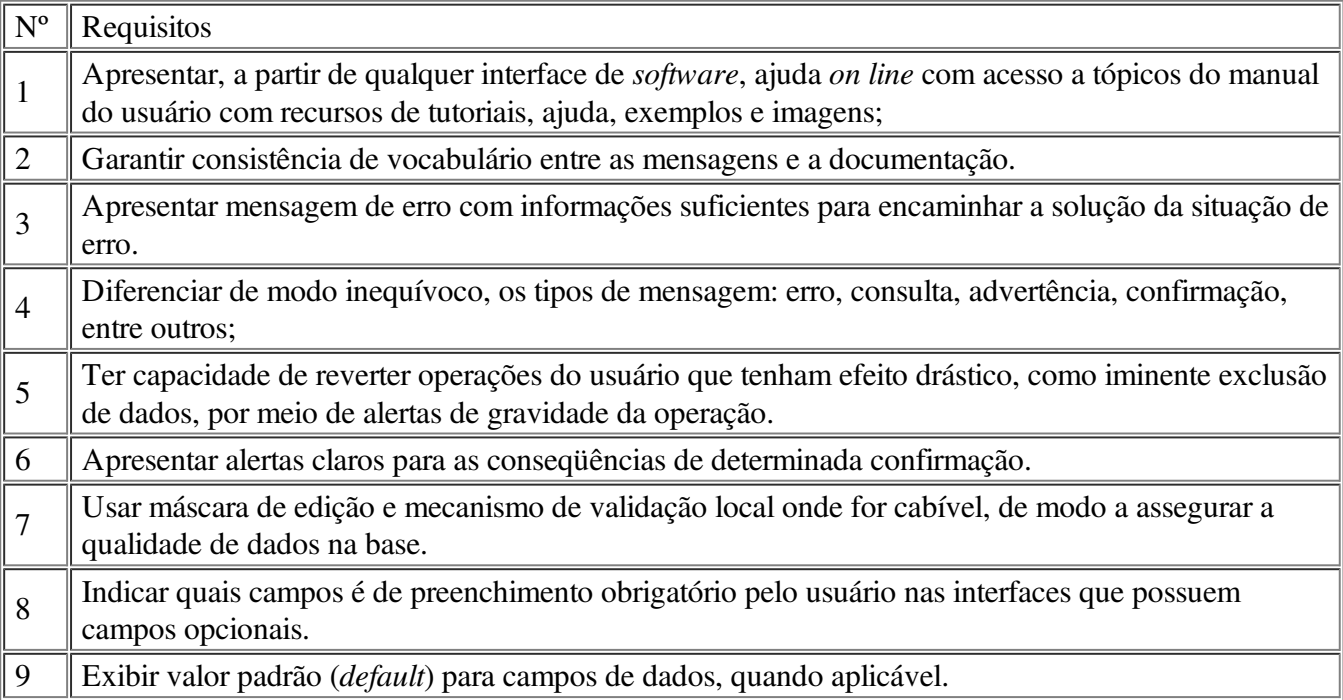

# ANEXO D - MODELO DE TERMO DE COMPROMISSO DE MANUTENÇÃO DE SIGILO E RESPEITO ÀS NORMAS DE SEGURANÇA VIGENTES

### TERMO DE COMPROMISSO

A empresa [Razão/Denominação Social], pessoa jurídica com sede em [Endereço], inscrita no CNPJ com o n.º [Nº de Inscrição], neste ato representada na forma de seus atos constitutivos, doravante denominada simplesmente CONTRATADA, em virtude de execução contratual poderá, por intermédio de seus profissionais, tomar conhecimento de informações sigilosas constantes de bases de dados do

Município de Joinville e, por isso, aceita as regras, condições e obrigações constantes do presente Termo.

- 1. O objetivo deste termo de compromisso é prover a necessária e adequada proteção às informações restritas de propriedade exclusiva do Município de Joinville e reveladas à CONTRATADA em razão da execução dos serviços objeto do contrato nº \_\_\_\_\_\_/201\_, doravante denominado simplesmente CONTRATO, bem como assegurar o respeito às normas de segurança vigentes no órgão durante a realização dos serviços.
- 2. A expressão "informações restritas" abrangerá toda informação escrita, oral ou de qualquer outro modo apresentada, tangível ou intangível, podendo incluir, mas não se limitando a: informações em bases de dados ou qualquer outro meio eletrônico, técnicas, projetos, especificações, desenhos, cópias, diagramas, fórmulas, modelos, amostras, fluxogramas, croquis, fotografias, plantas, programas de computador, discos, contratos, planos de negócios, processos, projetos, conceitos de produto, especificações, amostras de ideia, clientes, nomes de municípes, preços e custos, definições e informações de processos internos, invenções e ideias, outras informações técnicas, financeiras, entre outros.
- 3. A CONTRATADA compromete-se a não reproduzir e/ou dar conhecimento a terceiros, sem a anuência formal e expressa do Município de Joinville, das informações restritas reveladas. Também se compromete a não utilizar e nem permitir que diretores, consultores, prestadores de serviços, empregados ou prepostos utilizem, de forma diversa da prevista no CONTRATO, informações restritas reveladas.
- 4. A CONTRATADA deverá cuidar para que as informações reveladas fiquem limitadas ao conhecimento dos diretores, consultores, prestadores de serviços, empregados ou prepostos que estejam diretamente envolvidos nas discussões, análises, reuniões e demais atividades relativas à prestação de serviços ao Município de Joinville. A CONTRATADA deve cientificar esses profissionais da existência deste termo e da natureza confidencial das informações restritas reveladas.
- 5. A CONTRATADA declara conhecer e se compromete a seguir e divulgar entre os colaboradores envolvidos na execução do CONTRATO os atos normativos relativos a Segurança da Informação praticados no âmbito do Município de Joinville.
- 6. A CONTRATADA possuirá ou firmará acordos por escrito com seus diretores, consultores, prestadores de serviços, empregados ou prepostos cujos termos sejam suficientes a garantir o cumprimento de todas as disposições do presente termo, conforme especificado no instrumento convocatório do processo licitatório que deu origem ao CONTRATO.
- 7. A CONTRATADA obriga-se a informar, imediatamente ao Município de Joinville, qualquer violação de regras de sigilo estabelecidas neste termo que tenha ocorrido por sua ação ou omissão, independentemente da existência de dolo.
- 8. A quebra do sigilo de informações restritas, devidamente comprovada, sem autorização expressa do Muicípio de Joinville, possibilitará a imediata rescisão de qualquer contrato firmado entre o Município de Joinville e a CONTRATADA sem qualquer ônus para o Município de Joinville. Neste caso, a CONTRATADA, estará sujeita, por ação ou omissão, ao pagamento ou recomposição de todas as perdas e danos sofridos pelo Município de Joinville, inclusive os de ordem moral, bem como as de responsabilidades civil e criminal respectivas, as quais serão apuradas em regular processo judicial ou administrativo.
- 9. O presente termo tem natureza irrevogável e irretratável, permanecendo em vigor desde a data de acesso às informações restritas do Município de Joinville.

E, por aceitar todas as condições e as obrigações constantes do presente termo, a CONTRATADA assina o presente termo por meio de seus representantes legais.

Joinville,  $\_\_\$  de  $\_\_\_\$  de 201 $\_\$ .

### CONTRATADA

# ANEXO E - MODELO DE TERMO DE CIÊNCIA DA DECLARAÇÃO DE MANUTENÇÃO DE SIGILO E RESPEITO ÀS NORMAS DE SEGURANÇA

### DECLARAÇÃO

Por meio desta, o(a) Sr(a) [nome do(a) diretor, consultor, prestador de serviço, empregado ou preposto], CPF \_\_\_\_\_\_\_\_\_\_\_\_\_\_\_\_, ocupante do cargo [cargo que ocupa] na empresa [Nome (Razão Social) da empresa], CNPJ [número do CNPJ da empresa], declara sob as penas da Lei, ter tomado conhecimento do Termo de Compromisso de manutenção de sigilo e respeito às normas de segurança vigentes no Município de Joinville, emitido por ocasião da assinatura do contrato n<sup>o</sup> \_\_\_\_\_\_/20\_\_, e se compromete a seguir, naquilo que lhe couber, todas as disposições do referido Termo.

Local e data

Assinatura

### ANEXO F - CRONOGRAMA FÍSICO FINANCEIRO

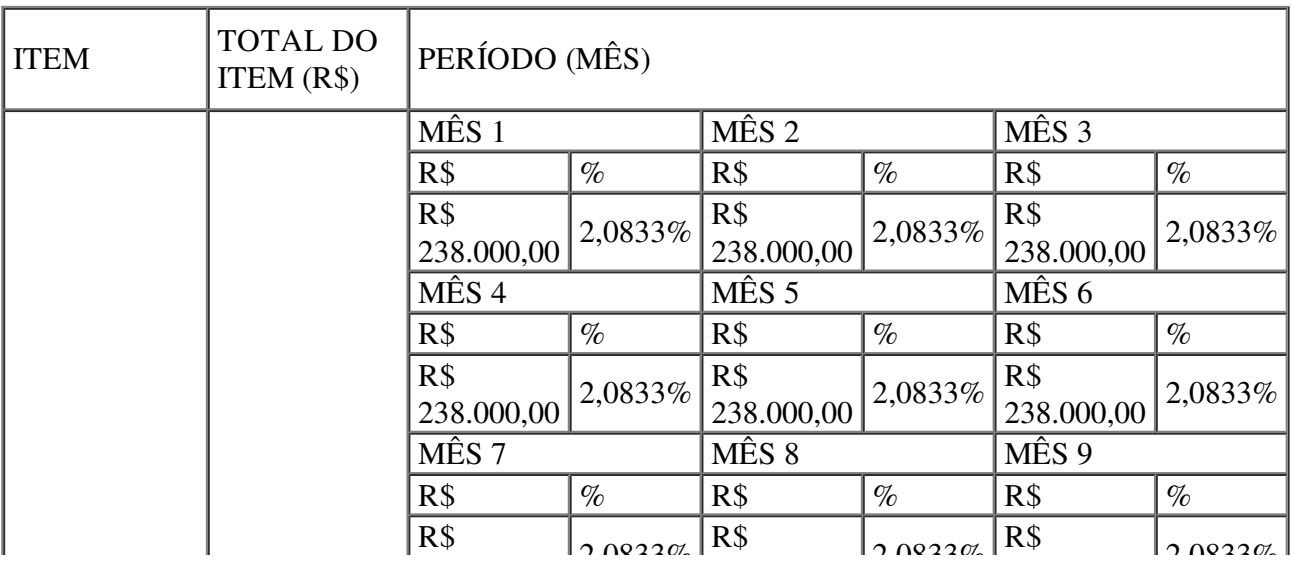

Edital SAP.UPR 0160854 SEI 15.0.010537-3 / pg. 87

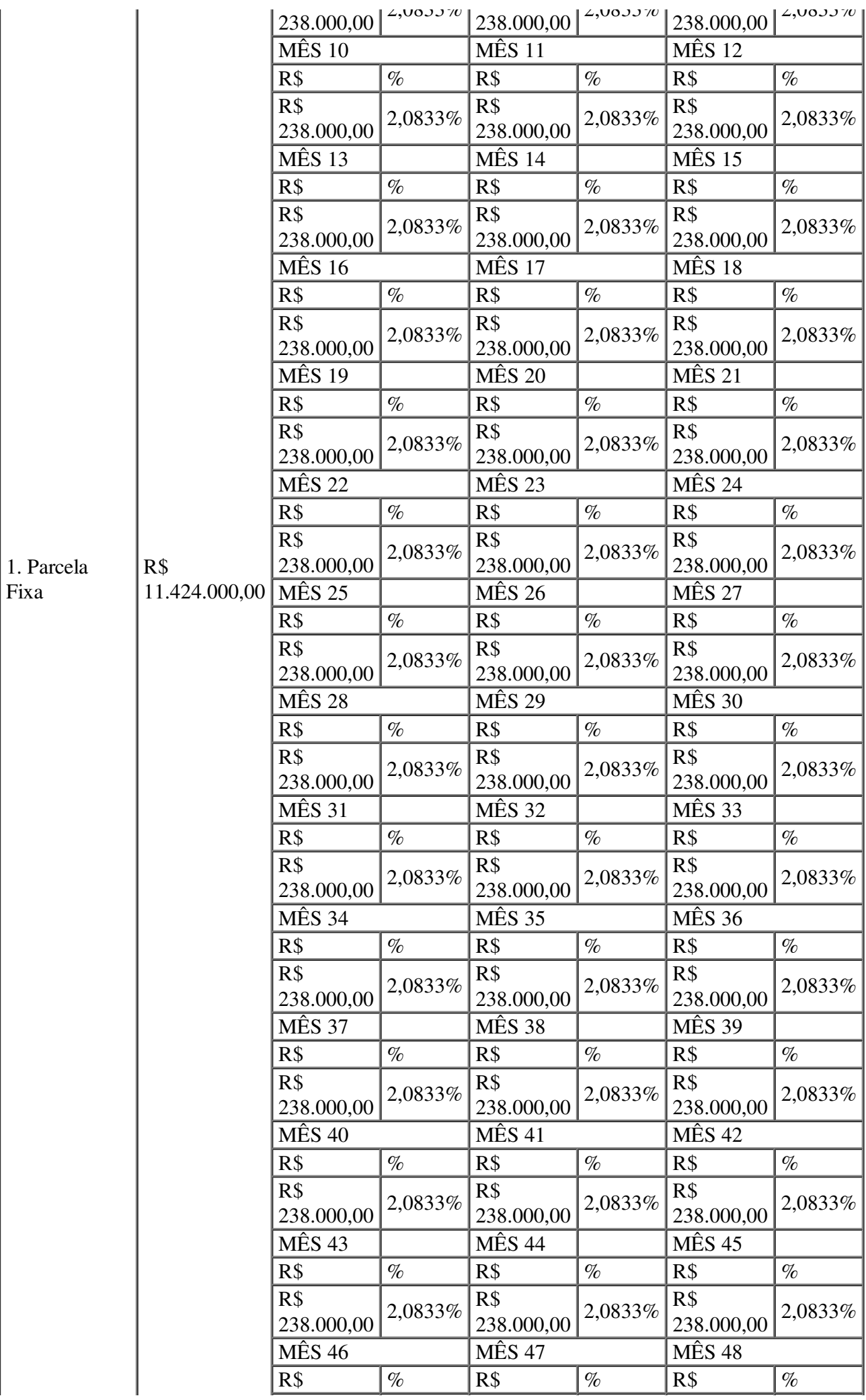

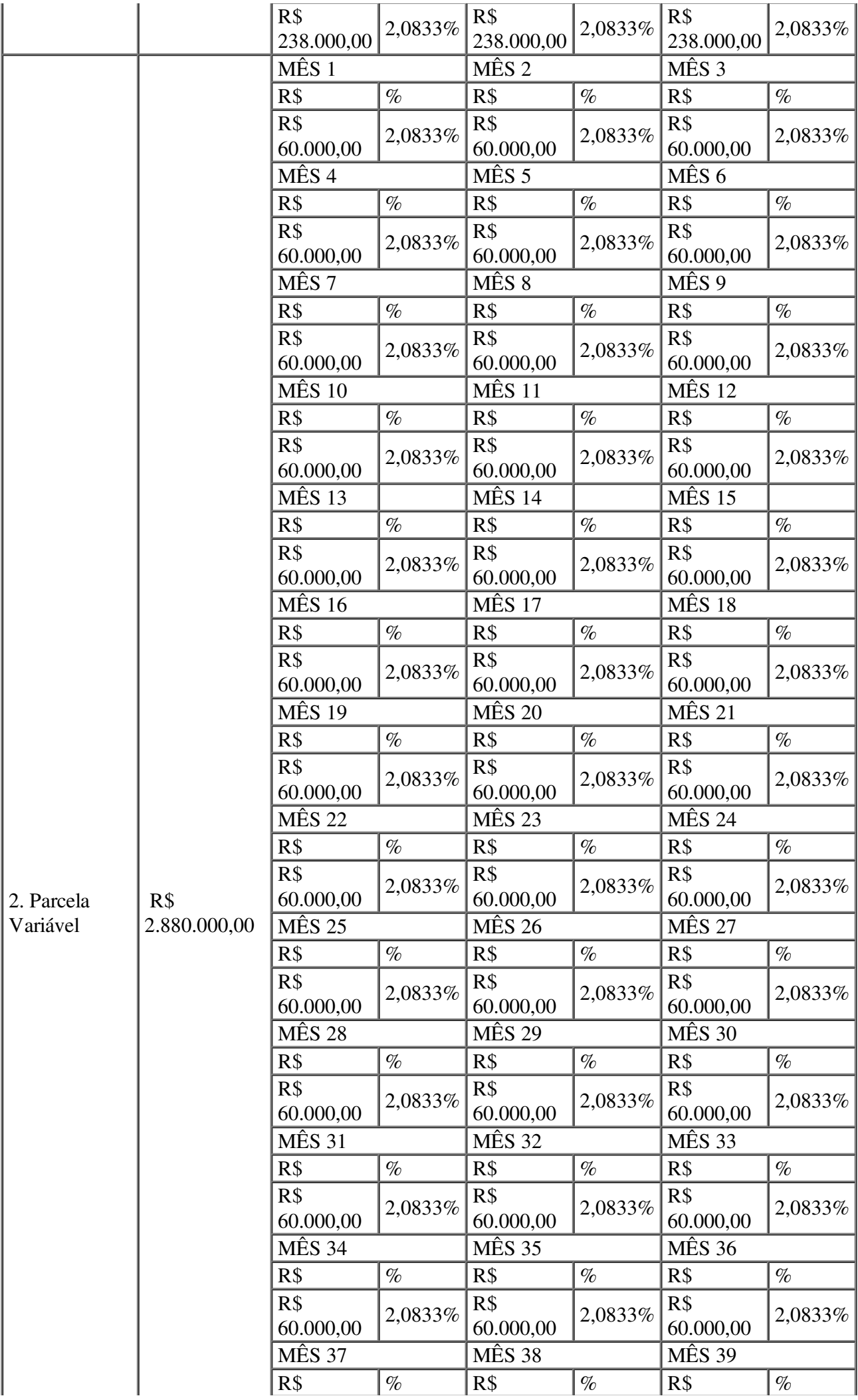

Edital SAP.UPR 0160854 SEI 15.0.010537-3 / pg. 89

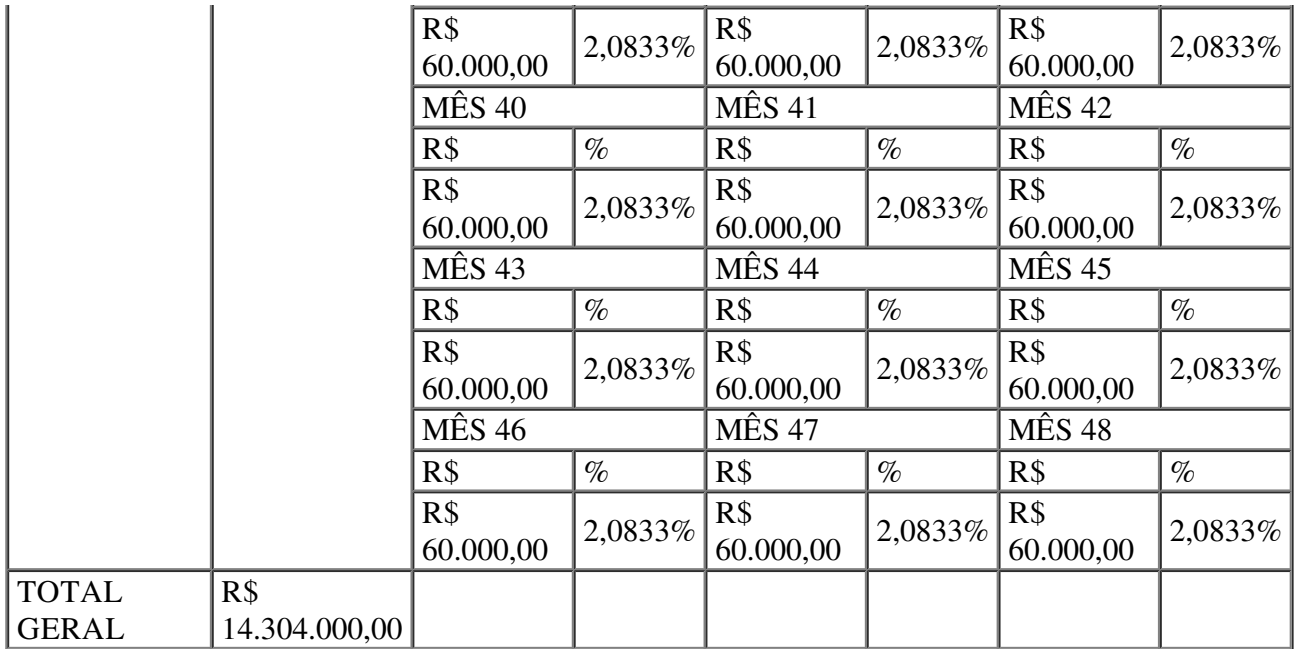

### Justificativa para exigência de índices financeiros

A Unidade de Processos vem, pela presente, justificar a exigência dos índices financeiros previstos no Edital de Pregão nº 245/2015.

Item 7 – DOCUMENTAÇÃO DE HABILITAÇÃO, subitem 7.2 – Demonstrativos dos Índices, alínea "j", respectivamente: "serão habilitadas apenas as empresas que apresentarem índices que atendam as condições abaixo:

Liquidez geral ≥ 1,00

Grau de Endividamento  $\leq 1,00$ 

Os índices estabelecidos não ferem o disposto no art. 31, da Lei 8.666/93 e foram estabelecidos no seu patamar mínimo aceitável, para avaliar a saúde financeira da empresa.

Verifica-se que o Edital da Licitação em pauta atende plenamente a prescrição legal, pois a comprovação da boa situação financeira da empresa está sendo feita de forma objetiva, através do cálculo de índices contábeis previstos no item 7.2, alínea "j", do Edital, apresentando a fórmula na qual deverá ser calculado cada um dos índices e o limite aceitável de cada um para fins de julgamento.

O índice de Liquidez Geral identifica a capacidade de pagamento da empresa a longo prazo, considerando tudo que o que se converterá em dinheiro (a curto e a longo prazo), relacionando com tudo o que a empresa já assumiu como dívida (a curto e a longo prazo).

O índice de Endividamento nos revela o nível de endividamento da empresa, ou seja o quanto que o ativo esta sendo financiado por capitais de terceiros. Os índices maiores que 0,70 indicam que os capitais de terceiros superam o ativo (bens e direitos).

Os índices estabelecidos para a Licitação em pauta (LG  $\geq$  1,00) e Índice de Endividamento Total – (GE ≤ 1,00) não ferem o disposto no art. 31, da Lei nº 8.666/93 e foram estabelecidos no seu patamar mínimo aceitável, para avaliar a saúde financeira da empresa.

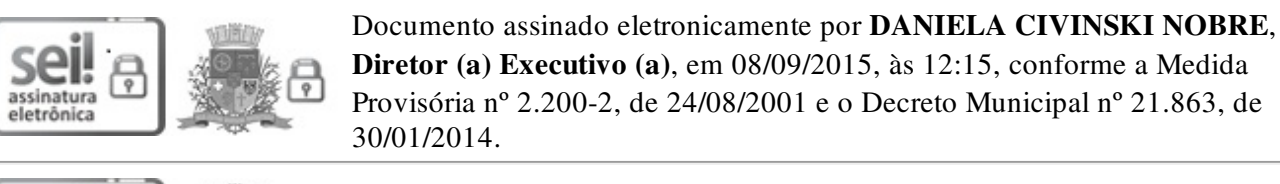

. الأم-

Documento assinado eletronicamente por MIGUEL ANGELO BERTOLINI,

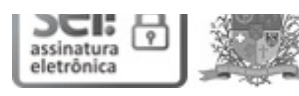

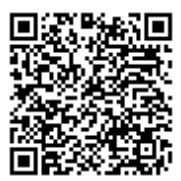

A autenticidade do documento pode ser conferida no site https://portalsei.joinville.sc.gov.br/ informando o código verificador 0160854 e o código CRC 42E86557.

Avenida Hermann August Lepper, 10 - Bairro Saguaçu - CEP 89221-901 - Joinville - SC www.joinville.sc.gov.br

15.0.010537-3

0160854v5

Criado por u23913, versão 5 por u23913 em 08/09/2015 12:04:51.